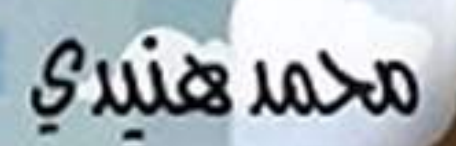

This PDF document was edited with **Icecream PDF Editor**. **Upgrade to PRO** to remove watermark.

دار نهذ<mark>ا</mark>

العنوان: بواب العبارة محمد هنيدى

تالىف،

ورشقة كتابية راديسو وان اسلام شلبابية - مصطفى أحمد - أحميد مجيدي ميــــار أكمـــل - مصطفى نعمـان - أحمــد مصطفـى

إشراف عام، داليا محمد إبراهيم

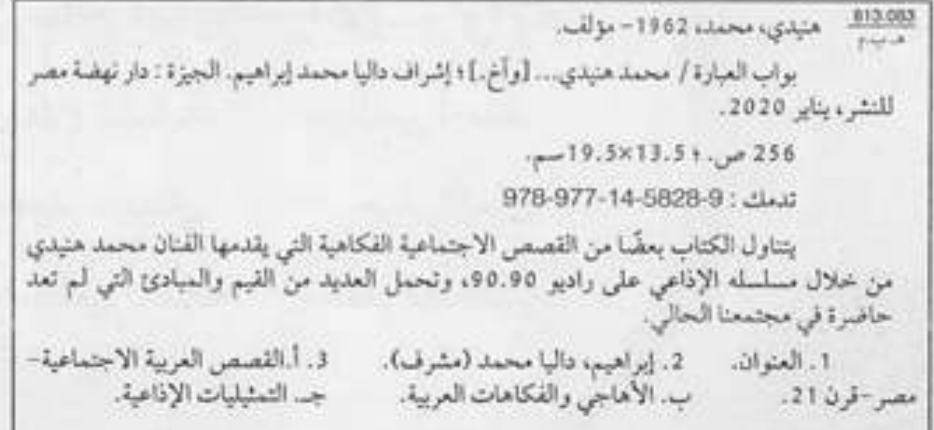

Radys

For Media Production

جميع الحقـوق محفـوظــة © لدار نهضة مصر للنشر

يحظهر طبسع أونشهر أوتصويه أوتخزيهن أى جنزء من هذا الكتاب بأية وسيلة الكترونية أو ميكانيكية أو بالتصويـر أو خـلاف ذلك إلا بإذن كتابي صريـج من الناشـر.

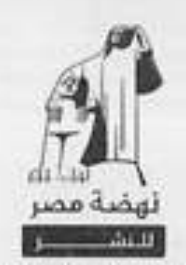

.<br>استنها آمدنا محمد إيراهيم سلة 1936 .<br>21 شارع أحمد مرايي -<br>البهلدسيسن -الجيسنزة

الترقيم الدولي، 9-5828-14-978 رقسم الإيسداع، 2019/23224 طبعة بنايب 2020

تليفون : 33466434 - 33472864 قاكس، 33462576 خدمة العملاء، 16766

This PDF document was edited with Icecream PDF Editor. Adheemisr.com **Upgrade to PRO** to remove watermark. @nahdetmisr.com E-mai

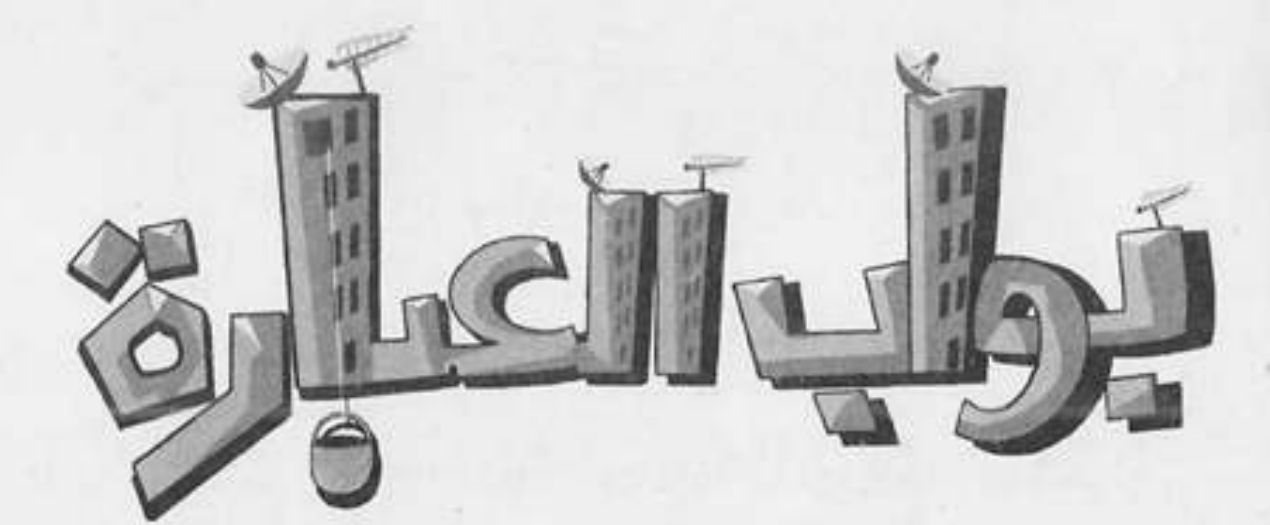

 $\label{eq:3.1} \begin{array}{c} \begin{array}{c} \begin{array}{c} \begin{array}{c} \end{array} \end{array} \end{array} \end{array}$ 

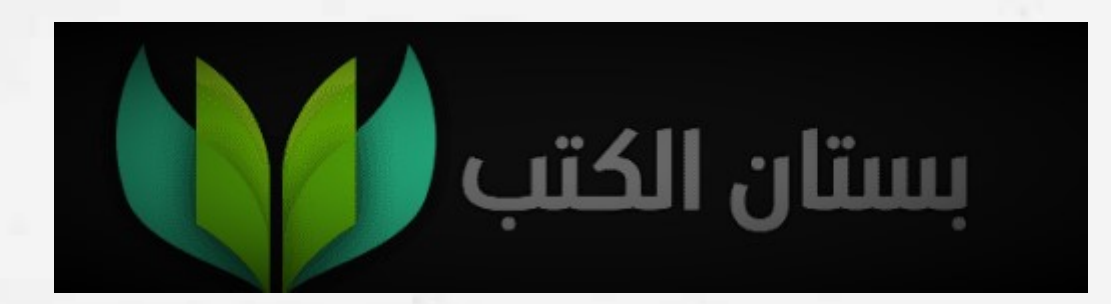

[This PDF document was edited with](https://icecreamapps.com/PDF-Editor/upgrade.html?v=2.21&t=9) **Icecream PDF Editor**. **Upgrade to PRO** to remove watermark.

×

إهداء

إلى قيم المرعنة والشهامة والربولة إلى المبارئ اللي لسه بوانا واتربينا عليها إلى المهريين الطيبين اللي نفسهم يربعوا أهلي ما فينا.

Suice raxe

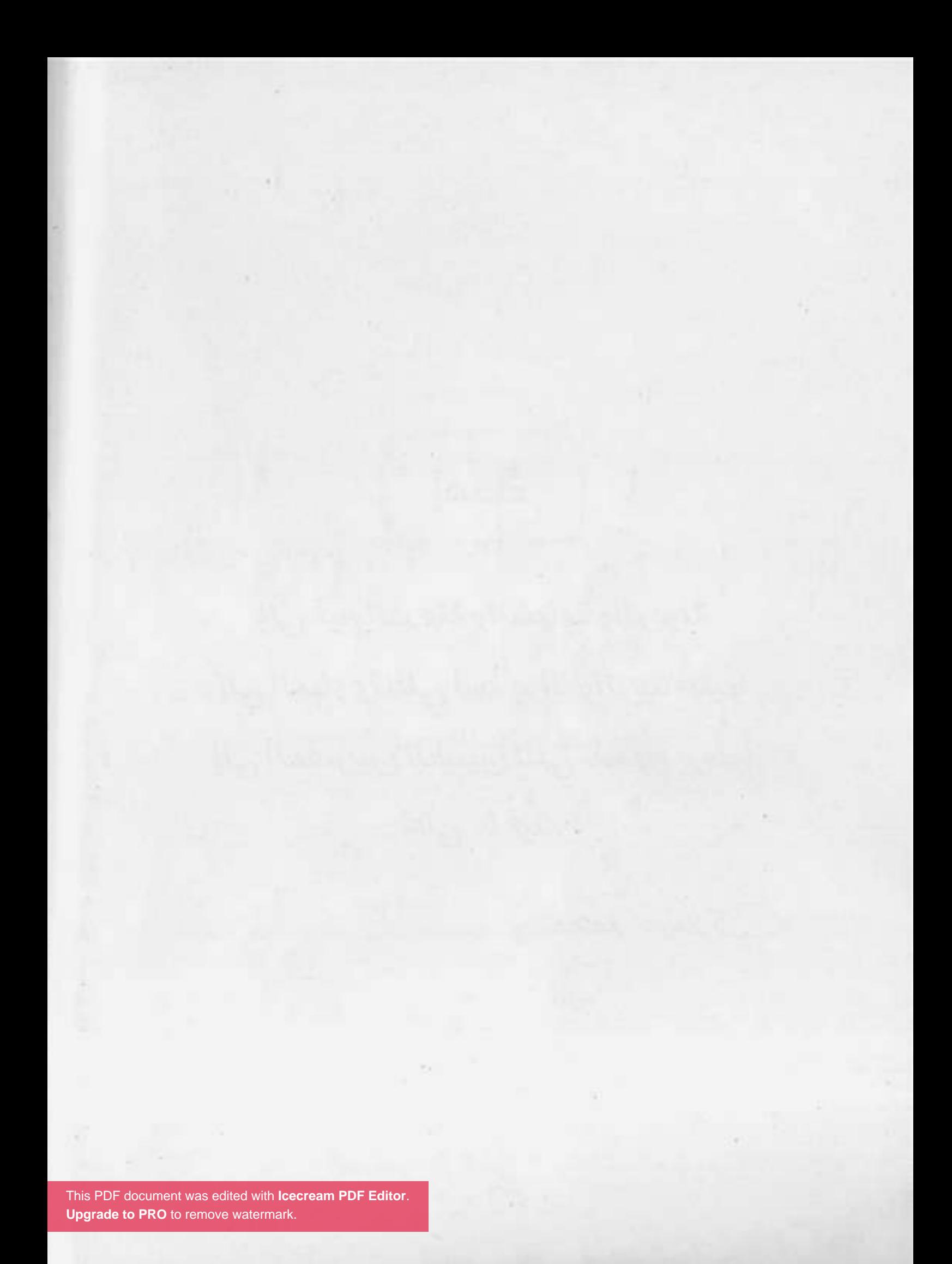

مقدمة

یمکن تکون زیبی وزی ناس کتیر بتحاول تعیش علی قیم ومبادئ وصفات كانت منتشرة زمان وكانت شيء عادي.. أو يمكن تكون من جيل ما عاشَّ الحاجات الحلوة دي وطلع لقي العادي مش عادي.. الكتاب ده بفصوله.. بعباراته.. بقفشاته.. مش مجرد كتاب ساخر تقراه وتضحك وخلاص.

الكتاب ده بيحاول يسلط الضوء على صفات وظواهر بقينا بنعيشها وبنشوفها وساعات نرفضها أو ننقدها، أو نضايق منها من غير ما نعلن رفضنا أو ضيقنا بيها. حاجات وتفاصيل صغيرة، لكن كل يوم بتتوحش وتغير ملامحنا وتخلينا عايشين عيشة مش عيشتنا، ونقبل حاجات ما يقبلهاش عقل ولا إنسانية ولا منطق.

عشان كده كتبنا المواقف واحنا بنتريأ عليها عشان نضحك ونفكر في حالنا وتصرفاتنا اللي محتاجة وقفة.. أيوه محتاجين بصريح العبارة نفهم ونعرف أخرتها إيه عشان نصحح الغلط واللي مش عاجبنا.

محسوبكم: محمد صندك أوجمعة بواب العبارة

وفليك دايقا عارف، إن ربنا مش هيشيلك ممل تقيل إلا لما يريك كتف يشيل.

[ التاكسي ]

يا فتاح يا عليم يا رزاق يا كريم! يا رب افتحها في وشنا ووسع جمعة: رزقنا وابعد عننا المشاكل وكل حاجة وحشة يا رب. (صوت صراخ وشجار يأتي من بعيد) جمعــة (وقـد فوجئ): إيه ده؟ دي باينَّهـا خناقة دي ولا إيه؟ أما أروح أشوف إيه الحكاية. سيمدة: يلًا يا راجل يا نصاب يا حرامي. السائق: بقولك إيه يا ست انتبي احترمي نفسك، وما تلبخيش في الكلام، أنا محترمك عشان انتي ست كبيرة. طب فكر كده تعمل حاجة معايا وأنا أبلَّعك الشبشب. سيدة: (بنفـاد صبـر): اللهـم طوِّلـك يـا روح، إنتـي هتجيبـي الأجرة السائق والا أعملها معاكى؟! مش هدفعلك حاجة واعمل اللي تعمله يا حرامي. سيىدة: (بانفعال): تصدقي إنك ست بنت ستين... السائق (مقاطعًا بحدة): إثبت عندك، ولا كلمة زيادة، إنت اتجننت جمعة ياسطى ولا إيه، هتشتم ست قد أمك؟! هيَّ مين دي اللي قد أمه يا قليل الذوق انت؟! سيدة:

حضرتك بتكلميني أنا؟

جمعة:

(بانفعال): تصدقي إنك فعلًا ست بنت ستين... جمعة

- (مقاطعًا بحدة): إثبت عندك يا بلدينا، ولا كلمة زيادة، إنت السائق اقتحمت الخناقة كده وما عرفناش إنت مين..
	- إيه ده هو انا مقولتلكوش أنا مين؟ جمعة:

السائق: لا مقولتش.

- أنا اللي القدر بعتني عشـان أحِللكو المشـكلة دي، لأن مفيش :tess حد في الدنيا هيعرف يحل المشكلة دي غير العبد لله.
	- السائق: طب اتفضل حلها.
- طب مش لما أعرفهـا الأول؟ أنا صحيح جامد جدًّا، بس مش جمعة: للدرجة دي.
- أنـا أقولـك، سـواق التاكـس ده عايز ياخـد منـي 80 جنيه في السيدة: مشوار ما يكملش عشرين جنيه.
- السائق: وهو انا جايب حاجة من عندي؟ العداد عامل 80 جنيه، إنتي مش قلبتي دماغي: شـغَّلَى العداد شـغَّلَى العـداد؟ أهو العداد بقى هو اللي حكم.
	- ده عشان انت لاعب في العداد. السيدة:
	- العداد زي الفل وانا لسه عاملّه صيانة وآخر تمام. السائق:
		- كداب. السيدة:
		- بس خلاص، إحنا نستخدم تقنية الفار. جمعة:
			- إيه؟! السيدة:

This PDF document was edited with **Icecream PDF Editor**. **Upgrade to PRO** to remove watermark.

 $\sim$  1

 $\mathbf{1}$ 

н

والالتزامات كتير، الواحد بقى يمسك الفلوس كده، بس مبتسـتناش، بتبقى عارفة طريقها من قبل ما تيجي، إشى جهاز البت، وإشى ثانوية عامة، وحاجة هم خالص.

جمعة: ده بدل ما تحمد ربنا على إن الفلوس موجودة أصلًا، مش كان ممكن يكون عندك نفس المشاكل دي، وما يكونش معاك فلوس؟ كان هيبقى حالك إيه بقى ساعتها؟

السائق: كانت هتبقى مصيبة.

شفت بقى؟ أهو ربنا كرمك وخلاك تعدي من كل الحاجات جمعة: دي وانت زي الفلى، وبيدل ما تحميده سيرقت، وجيت على الغلبان اللبي زيه زيك، ويمكن يكون عنده مشاكل أكتر من اللبي عندك كمان، اتق الله واعمل اللبي عليك، وهتلاقي ربنا بيحللك المشاكل وبيفتحلك الأبواب في وشك، من غير ما تعرف إزاي.

السائق: ونعم بالله يا بلدينا!

وخليك دايمًا عارف، إن ربنا مش هيشيِّلَك حمل تقيل إلا لما جمعة: يديك كتف يشيل.

 $(C\cup\mathcal{N})$ 

This PDF document was edited with **Icecream PDF Editor**. **Upgrade to PRO** to remove watermark.

 $-112$ 

w)

إِذَا أررت أن تنشر شيئًا بسرعة فأفبر المدام إنه سري ۾راً!

14

المدام

حاسب يا هباب الزفت انت. جمعة: مكوجي: حاضر يا عم جمعة. نـازل تزَّحلط في الميه كأنك في كريزي ووتر، دي مش أكوا يا جمعة: زعيم، مش كل شوية همسح وراكو أنا.. مكوجي: ما قلت إنا آسف يا عم جمعة. ده إيـه النـاس اللي معندهـاش دم دي؟! يا فرج الله! الأسـتاذ جمعة: عيلاء وصل.. يا جمويني، تعالَ شيل معايا. علاء: ده إيه الخير ده كله يا سيادة المدير؟! جمعة: مدير؟ مدير إيه؟! علاء: مدير الـ «إتش آر دابليو واي زد».. جمعة: نعم يا خويا؟ علاء: أنا مخابرش اسمها إيه؟ بس انت باين بجيت مدير في مدرسة لغات. جمعة: لغات إيه؟ إنت قصدك إتش آر؟ علاء: خـار يا باشـا، أنا عـارف انجليـزي كويس، الإتـش بتتنطق في جمعة: الإنجليزي خ، يعني إتش آر تبقى خار… معروفة. خـار إيه يـا بني بس؟ إتش آر دي اختصار هيومان ريسورسـز، علاء: This PDF document was edited with **Icecream PDF Editor**. **Upgrade to PRO** to remove watermark.

[This PDF document was edited with](https://icecreamapps.com/PDF-Editor/upgrade.html?v=2.21&t=9) **Icecream PDF Editor**.

**Upgrade to PRO** to remove watermark.

 $\sim$ 

- يا نهار إسود، ده انا مقلتش لأي حد غير المدام ولسه قايلُّها من علاء: نص ساعة بس، قفلت معاها وركبت العربية وجيت.
- يا راجل وده كلام برضو؟! ما انت كده اللي فضحت نفسك بنفسك. جمعة: قصدك إيه؟ علاء:
- المبدام عنبدك بقالها نص سباعة بتزغرط والواد حميادة ابنك جمعة: وزع سـاجع عالشــارع كله، أنا مش عارف هي وقَّفت زغاريط ليه، أكيد أغمى عليها من المجهود، بس ست أصيلة والله.
	- الله يخرب بيتك يا سماح! علاء:
- واللمه انيت اللبي غلبان يا أستاذ عيلاء متآخذنيش يعنبي، أنا جمعة: هقولك ع العبارة اللي تجيب من الآخر :إذا أردت أن تنشر شيئًا بسرعة فأخبر المدام إنه سري جدًّا!
	- ما انا قلتلها إنه سري جدًّا فعلًا! علاء:
- وده بيثبت مقولتمي الأولانيـة إنك غلبان يا أسـتاذ عيـلاء، متآخذنيش جمعة: يعنى!
	- لا وعلى إيه، طب والعمل؟ علاء:
- أبدًا، هتطلع تجولَّها إنك مترجيتش ولا حاجة، وهتجولَّها برده جمعة: إن الموضوع ده سري جدًّا، الشـارع كله هيعرف في ظرف 3 دقايق، سهلة وبسيطة.

 $\mathbb{C}$ ست

اسكن في عشة من مُر مالك بدل ما تبات في الشاع وتتفشفر بالفيلا بتاعة بنت فالك.

الناروز

- (يتجدث بلهجة متعالية): بقولك يا اسمك إيه انتَ.. إبراهيم
	- جمعة: محسوبك جمعة.
- إبراهيم: مش مهم، أناكنت بلدور على شقة وسمعت إن عندكو هنا حاجات معقولة.
- معقولة إيه؟ ده العمارة هنا فيها أفخم شقق في القاهرة الكبرى جمعة: وضواحيها.
	- إبراهيم: ماظنش، شكل العمارة من برة معجبنيش.
- جمعة: هوَّ يظهر بس حضرتك مش شايف كويس عشان الدنيا ليل، تعـال بالنهار وانت تشـوف تحفة فنية، ده السـواح بييجو مصر من كل حتة في العالم عشان يتفرجوا على الأهرام وأبو الهول وواجهة العمارة بتاعتنا.

إبراهيم: طيب بطل رغبي وقولي، فيه عندكو شقة فاضية؟ فيه إن شاء الله يا باشا، عندي حاجة حلوة في الدور العاشر. :tess إبراهيم: مبحبش المرتفعات. طيب فيه حاجة حلوة في الدور الأول. جمعة: إبراهيم: مبحبش المنخفضات.

This PDF document was edited with Icecream PDF Editor **Upgrade to PRO to remove watermark** 

19

تمام، يعنيي أكلم صاحب البيت ونحضر العقد، ولا تحب جمعة: الأول تعرف الإيجار وباقي التفاصيل؟ إبراهيم: إديني فكرة عامة. طيب مبدئيًّا يا باشا إيجار الشقة أربعة ونص في الشهر. جمعة: تمام، أربعة جنيه ونص سعر معقول في شقة زي دي. إبراهيم: أربعـة جنيـه ونص إيـه يا باشـا؟ ده انت لو هتأجـر عجلة مش جمعة: هتدفع فيها أربعة جنيه ونص! يا ابني مش انت اللي قلت الإيجار أربعة ونص؟ إبراهيم: يعني أربعتلاف وخمسمية يا باشا. جمعة: إبراهيم: أربعتلاف وخمسميت جنيه؟! أيوه، قلت إيه؟ نحضر العقد؟ جمعة: (يتنحنـح ويغيـر مـن لهجته المتعاليـة): طب بقولـك إيه يا أخ إبراهيم ..ies أوامرك يا باشا. جمعة: معندكش حاجة بتلتميت جنيه؟ إبراهيم: عندي، العشة اللي فوق السطوح. جمعة: (باسـتعلاء وغضب): إنـت اتجننت يا ولد؟ إنـت عايزني أنا، إبراهيم إبراهيم النأروز، أسكن في عشة؟! إنت منفوخ علئَ من ساعة ما جيت وبتكلمني من طرف جمعة: مناخيرك وفيي الأخر طلعت عايز تدفع تلتميت جنيه! مش

عارف يعني حضرتك بتتنك ع<mark>ل</mark> **This PDF document was edit Upgrade to PRO** to remove watermark.

 $CU$ 

[This PDF document was edited with](https://icecreamapps.com/PDF-Editor/upgrade.html?v=2.21&t=9) **Icecream PDF Editor**. **Upgrade to PRO** to remove watermark.

Œ

This PDF document was edited with **Icecream PDF Editor**. **Upgrade to PRO** to remove watermark.

 $+1$ 

÷.

¥

الڢواز ڢمع وطرح<br>وضرب

بس قبل کل ره<br>بس قبل کل ره<br>هو قسمة.

[This PDF document was edited with](https://icecreamapps.com/PDF-Editor/upgrade.html?v=2.21&t=9) **Icecream PDF Editor**. **Upgrade to PRO** to remove watermark.

 $\sqrt{\frac{1}{1-\epsilon}}$ 

(بإعجـاب): يـا سـلام عليك ياض يـا جمعة وعلى لمسـاتك جمعة السحرية! علـيَّ النعمة ما حـد يعرف ينضف مدخـل العمارة كده، دي نقابة البوابين لو شافت المسحة دي، احتمال تخليني بواب على البيت الأبيض، مش حتة عمارة معفنة 28 دور! إنت يا جمعة. سعاد: أيوه يا ست سعاد، تحت أمرك. جمعة: ها.. نضفت مدخل العمارة زي ما قلتلك؟ سعاد: (سـاخرًا): هو حضرتك نسـيتي تجيبي عينك معاكي من فوق جمعة ولا إيه؟ مش شايفة المدخل بيبرق إزاي؟ (مستنكرة): هو انت كده نضفته؟ سعاد يا ست سعاد حرام عليكي، ده أنا طلع عيني في تنضيفه، ده بقى جمعة: أنضف من شقة حضرتك. بقولك إيه أنا الكلام ده ماينفعنيش، المدخل مش نضيف، سعاد: لازم تمسحه تاني، في ناس مهمة أوي جايين. يانهار أزرق علئ وعلى سـنيني! ده حضرتك خليتيني أمسـحه جمعة: تسع مرات لحد دلوقتي، لدرجة إن الألوان بتاعت السيراميك This PDF document was edited with **Icecream PD** قربت تروح من كتر المسح. **Upgrade to PRO** to remove watermar

[This PDF document was edited with](https://icecreamapps.com/PDF-Editor/upgrade.html?v=2.21&t=9) **Icecream PDF Editor**. 

**Upgrade to PRO** to remove watermark.

This PDF document was edited with **Icecream PDF Editor**. **Upgrade to PRO** to remove watermark.

**A** 

ò.

C<br>j

L

 $27$ 

Ø

إيه ده؟ هي ممكن تخليني ماشوفش صحابي؟ سامح:

- يـا حبيبـي دي ممكن تخليك ماتشـوفش أمك، هي في حالتك جمعة: دي تبقـي عملـت فيك معـروف، بس دي برضـه أمك، بتيجي على أمك عشان مراتك يا راجل؟!
	- والله ما عملت حاجة. سامح:
- هاتعمـل، بكـرة لما تتجـوز هاتعمل، ما تقوليله حاجة يا سـت جمعة: الكل...
- الأم: ده أنا حسي اتنبح يا خويا، ماتيالًا بينا بقي يا سامح بلا جواز بلا قرف.
- اسمع كلام مامـا يـا موحـة، يلَّا اتـكل على الله، وهـات علبة :Jess الجاتوه دي، خلاص ما بقاش ليها لازمة.
	- حاضر، اتفضل، يلَّا بينا يا ماما. سامح: (يذهبان)
- مع السلامة، وابقوا خلوا بالكو يا موحة وانتو ماشيين، ماتبقوش جمعة: تدوسوا في الطينة، (لنفسه) يا سلام.. ربنا يجعلنا فعالين للخير على طول، يا ترى جايبين ميلفيه مع الجاتوه ولا لأ؟
	- واديا جمعة.. سعاد:
	- أيوه يا ست سعاد، حاضر هنضف المدخل تاني. جمعة:
		- لاً سيبك من المدخل، عايزاك في حاجة تاني. سعاد:
			- خيريا ست الكل عايزة فلوس؟ جمعة:

لا ما شُفتش حد.

اتلهي واسكت، ماشفتش حد جه هنا كده من شوية؟ سعاد:

PDF document was edited with Icecream PDF **Upgrade to PRO** to remove watermark

جمعة:

- غريبة، الناس المفروض يبقوا وصلوا دلوقتي. سعاد:
	- جمعة: طب ماتكلميهم.
- كلمتهم من شوية وقالوليي داخلين علىي البيت، وبكلمهم سعاد: دلوقتي مابيردوش.
	- همًّا مين الناس دول أصلًا يا ست سعاد؟ حمعة:
		- ده عريس كان جاي يتقدم لبنتي. سعاد:
	- عريس؟ طالما عريس وما بيردش يبقى خلع يا ست هانم. جمعة:
- أنا مش عارفة البت دي حظها وحش كده ليه! ده تالت عريس سعاد: يعمل كده، أنا حاسة إنها هتعنس.
- مهى لازم تعنس.. مش حضرتك اللي بتدعيلها بولاد الحلال؟ جمعة:
- (تبكي): أنا مبقتش عارفة أعمل إيه، أنا نفسي أشوفها في الكوشة. سعاد
- معلش يا سـت سـعاد، كل حاجـة هتيجي بوقتهـا، وعلى رأي جمعة: الحـاج دمراوي لمـا قال: الجواز جمع وطـرح وضرب.. بس قبل كل ده هو قسمة.

 $\mathfrak{C}$ ست

اللي يربط على رقبته<br>ميل... ألف مين<br>يسميه.

30

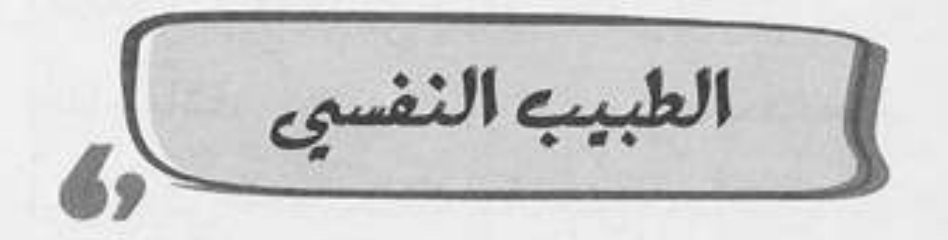

جمعة: ألو، كشري وحلواني الأبطال، لو سمحت كنت عايز أعمل أوردر يا بطل، (بفخر) نفس آخر طلب بس اعمل حسـابك لو الحمص جه بارد هرميه في وش البطل اللي هيجيبهولي، (بإحراج) طب يا زعيم بتشتم ليه دلوقتي؟ طب وانا أمي مالها طيب؟ يا باشا، باشا.. قفل في وشي الجبان. (يتهته في الكلام): سلامو عليكو يا بلدينا. توفيق وعليكم السلام، مالك يا أستاذ؟ إنت كويس؟ جمعة: أنا الحمد لله بخير، بس كنت عايز، بس كنت عايز، بس كنت عايز .. توفيق: طب المفروض إني أتوقع إنت عايز إيه ولا إيه الدنيا يا زعيم؟! جمعة: كنت عايز، عايز، عايز أعرف منك حاجة.. توفيق: يا أخي كنت قول إيه هي الحاجة على طول، ما تمهدش.. إحنا جمعة: مش ناقصين عطلة. يا ترى عيادة دكتور بسيوني أبو العز في العمارة دي؟ توفيق: بتاع الأمراض النفسية والعصبية؟ جمعة: أيو ه. توفيق:

طب واللـه أنا مـن أول ما شـوفت سـيادتك وانا حاسـس إن جمعة: حضرتك مجنون. This PDF document was edited with **Icecream PDF Editor**. **Upgrade to PRO** to remove watermark.

(منفعلًا): لأ أنا مش مجنون. توفيق

> إهدايا باشا. جمعة:

- إياك تقولَّى يا مجنون تاني، أنا مش مجنون. توفيق:
- طيب اهدا، حقك عليَّ، أنا يا سـيدي اللي مجنون وانت سـيد جمعة: العاقلين، ممكنٌ تقعد وتستريح؟
	- حاضر. توفيق:
	- أجيبلك شاي؟ : Jess
	- لأ محاسن ممكن تزعل، وأنا ماقدرش على زعل محاسن. توفيق:
		- محاسن مين لا مؤاخذة؟ : iess
			- محاسن مراتبي. توفيق:
		- تزعل ليه؟ هو انت هتخونها مع كوباية الشاي؟! جمعة:
			- ماعرفش.. هي منعاني منه. توفيق:
- لا ده انـت شـكلك كده وراك مـوال كبير، أنا عايـزك تحكيلي : tess حكايتك كلها بالتفصيل.
	- أنا مش هحكي غير لدكتور بسيوني أبو العز. توفيق:
		- طب ماهو أنا دكتور بسيوني أبو العز. جمعة:
			- إيه ده.. بجد إنت دكتور بسيوني؟! توفيق:
				- مش باين عليَّ ولا إيه؟ جمعة:
- خالىص مش باين عليك إنك دكتور أصلًا، فـي دكتور بيلبس توفيق: جلابية وبيقعد على دكة؟!

- دي طريقة جديدة أنا بتبعها في العلاج النفسـي، اسـمها الدكة جمعة: تفتحلك سكة.
	- طب وإيه اللي مقعدك في الشارع كده يا دكتور؟ توفيق:
		- علشان أبقى قريب من الناس ومن مشاكلهم. *: Less* 
			- صبح يا دكتور عندك حق. توفيق:
- (بادِّعاء):تسمح لنا بقى نبدأ الكشف؟ عشان أنـا الفضول جمعة هيموتني ونفسى أعرف حكايتك.
	- ماشي يا دكتور، اتفضل ابدأ. توفيق:
		- أتشرف باسمك. جمعة:
			- اسمى توفيق. توفيق:
	- يا سلام.. اسم موفق وجميل! تشرب شاي يا توفيق؟ جمعة:
		- ماشى أشرب. توفيق:

لأ العفو .

توفيق:

- بيس محاسين ممكن تزعيل منك، انت ناسبي إنها منعاك من جمعة: الشاي ولا إيه؟
- (متفاجئًا): أيوه صح، بسم الله ما شاء الله، إنت عرفت ازاي؟ توفيق
- عيب عليك يا أستاذ توفيتي.. أنـا دكتـور مجانيـن محترم، حمعة: ما ينفعش تسألني سؤال زي ده، أنا أبص في عينك بصة أعرف انت متغدي إيه، ولا تكونش فاكر نفسك قاعد مع بواب ولاحاجة؟!

- طيب يلًا علشـان ما تخدش مـن وقت المرضـى اللي بعدك، جمعة: اتفضل احكيلي حكايتك.
- بص يا دكتور، أنا شخص غلبان وماشى جنب الحيط، كل توفيق: حلمي في الحياة إني أعمل حاجة ليَّا، كل حاجة بعملها، بعملها لغيري.
- جمعة: (بإعجاب): يا سلاااااام، عليَّ الطلاق ما فهمت كلمة من اللي قُلته.
- أنـا هفهَّم حضرتك، أنا بخاف على زعـل اللي حواليًّا، فبعمل توفيق: كل حاجة همًا بيعوزوها، مراتى بتخليني أعمل حاجات البيت مكانها لما أرجع من الشغل، وأنا بوافق عشان ماتزعلش، وفي الشغل صحابي بيشيًلوني شغلهم وبيخلوني أعمله، وأنا بوافق عشــان مايزعلــوش، وكل حياتي بالشــكل ده.. أنا خايف على زعل الناس وماحدش خايف على زعلي، فهمت حاجة؟
- (متأثـرًا): وإلا فهمـت، ده أنـا فهمـت أوي، وعلـى فكرة بقى جمعة: يا أستاذ توفيق إنت مشكلتك دي محتاجة دكتور نفساني.
	- أَمَّال انت إيه؟ توفيق:
- (متداركًا): أيوه أنا دكتور، أنا قصدي أقولك: برافو إنك جيتلي جمعة: عشان أحللك المشكلة دي.
	- بجد عندك حل يا دكتور؟ توفيق:
- الحـل بسـيط يـا أسـتاذ توفيـق، وهو ببسـاطة إنك مـا تعملش جمعة: حساب لحد غير نفسك.

يعنى إيه؟ توفيق:

جمعة: يعني ما تعملش أي حاجة غير الحاجة اللي انت عايز تعملها، وطول ما انت ماشىي بالأصول، ملعون أبو اللي يزعل، خليهم يخبط وا دماغهم في الحيط، وإياك تدلدل راسك لحد، خلي راسك على طبول مرفوعة لفيوق، محدش ليه عنبدك حاجة، إنت ما سمعتش العبارة اللي بتقول: اللي يربط على رقبته حبل ألف مين يسحبه؟!

- عندك حق يا دكتور، أنا من النهارده هعمل اللي انا عايزُه وبس، توفيق: أنا هفك الحبل اللي ربطتُه بإيدي حوالين رقبتي.
	- الله ينور عليك يا توفيق، كده انت بدأت تتعالج. جمعة:
		- بسيوني: سلامو عليكو يا جمعة.
		- وعليكم السلام يا دكتور بسيوني.. اتفضل. جمعة:

بسيوني: متشكر، ابقى اطلع نضف العيادة أنا خلاص مروح.

- جمعة: عيوني يا دكترة.
- (مصدومًا): إيه ده، هو مين ده؟ توفيق:
- لا ما تشغلش بالك، ده واحد زميلك عيان، وعنده كشف بعديك جمعة: ودخل يستعجلنا، المهم سيبك منه، كنا بنقول إيه يا تيفا؟

ا تمت This PDF document was edited with Icecream PDF Editor. **Upgrade to PRO to remove watermark** 

35

المكابرة تزود المشاكل وتشعللها، إنما كلمة أنا آسف زينة والعاقل ميستكبرش يقولها.

36
[الاعتذار مش عبب)  $d^{o'}$ 

يا جماعة اهدوا شوية خلينا نعرف نتفاهم. جمعة: لا مش هَهدا. أحمد: أيوه وانا كمان مش ههدا. منى: طب خلاص ههدا انا. جمعة: وانت مالك انت أصلًا؟ إيه اللي خلاك تتِدخَّل؟ منى: حقك عليَّ يا ست مني، مش هتدخل، سلامو عليكو. جمعة: لا بقى، اتدخَّل يا جمعة. أحمد: حاضر يا أستاذ أحمد، هتدخل. جمعة: وأنا قلت ميتدخلش. منى: وأنا قلت يتدخَّل. أحمد: بس بقى يا إخوانا، ما تبطلوا خناق، الموضوع تافه وميستاهلش. جمعة: فعلًا موضوع تافه وميستاهلش. منى: لا بقى يستاهل. أحمد:

(تصرخ بشدة): لا ميستاهلش منى This PDF document was edited with **Icecream PDF Editor**. **Upgrade to PRO** to remove watermark.

- إنتي اتجنتي يا مني؟ إنتي بتزعقيلي؟! أحمد:
- ماهي بقالها ساعة مفرجة عليك العمارة، لسه واخد بالك إنها جمعة: بتزعق؟!
- أنا مبزعقش، هوَّ اللي بيتخانق على موضوع تافه وميستاهلش. منى: أيوه فعلًا عندك حق يا ست مني. جمعة:
- عندهـا حـق في إيه؟ هوَّ انت عارف أساسًـا إحنـا بنتخانق على أحمد: إيه؟
	- لا معارفش. جمعة:
	- أَمَّال بتقول عندها حق ليه؟ أحمد:
	- بحاول أخلص الموضوع يا أستاذ أحمد. جمعة:
	- الموضوع مش هيخلص غير لما الهانم تعتذر. أحمد:
		- وأنا مستحيل أعتذر. منى:
	- معلش يا ست منى اعتذريله؛ عشان الموضوع يخلص. حمعة: منى: لا يمكن.
- طب خلاص يا أستاذ أحمد، أنا هعتذرلك بالنيابة عن المدام. جمعة: لا هيَّ اللي لازم تعتذر. أحمد:
- (هامسًـا): طب معلـش يا سـت منى، جـوزك دماغـه مريحاه جمعة وانا عارفه، خديه على أد عقله واعتذريله عشان نخلص.

مش هعتذر أبدًا مهما حصل، د This PDF document was edited with loecream PDF Editor منى: **Upgrade to PRO to remove watermark** 

- (هامسًا لأحمد): طب معلش يا أستاذ أحمد، مراتك دماغها ies مريحاها وأنا عارفها، خدها انت على أد عقلها وعدي الحكاية واعتذر لها.
	- لا يمكن أعتذر، هيَّ اللي لازم تعتذر . أحمد:
	- وأنا مش هعتذر، إنت اللي لازم تعتذر. منى:
- باااااااااااااااس، خلاص، أنا عرفت الموضوع ده هيتحل ازَّاي. : Jess
	- إزاى؟ أحمد:
- أنا هحله بأمر الله، بس أنا طالب منكو حاجة واحدة بس عشان : Jess أخلص الخناقة دي.
	- إيه هيَّ؟ منى:
	- (صارخًا بنفاد صبر): تحكولي إنتو بتتخانقو ليه أصلًا؟ جمعة

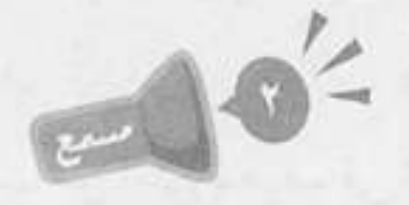

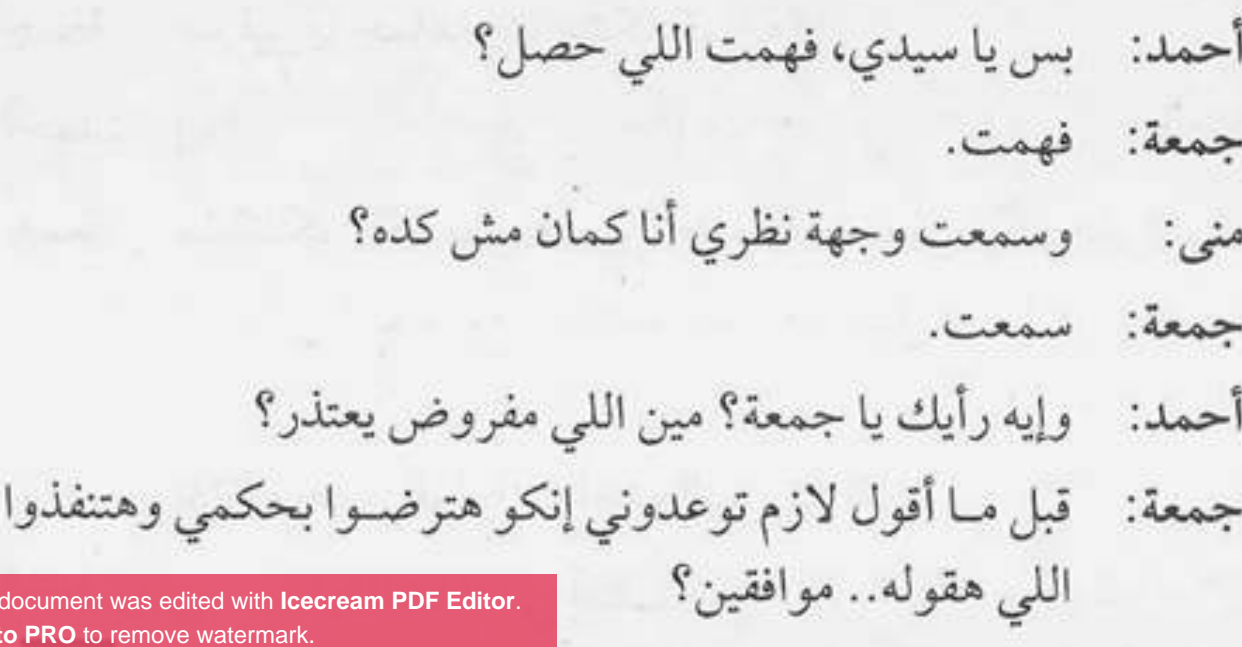

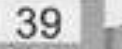

This PDF documer **Upgrade to PRO t** 

كـده انتـو الاتنين: آني آسـف، يلاامًال متتعبونيـش، هعد لغاية تلاتة وبعدين قولوا.. واحد، اتنين، تلاتة..

[This PDF document was edited with](https://icecreamapps.com/PDF-Editor/upgrade.html?v=2.21&t=9) **Icecream PDF Editor**. **Upgrade to PRO** to remove watermark.

لاتنين

باجات

لاتنين

کده.

يقول

اورايا

أحمد ومنى (يقلدانه): آني آسف.

ica

(ضاحكًا):بتتمألسو علـيَّ؟ ماشـي، هعديهـا، المهـم إنكـو اتصالحتو، وعشـان الموقف ده ميتكـررش تاني، عايز أقولكو على عبارة مهمة تحطوها حلقة في ودنكو…

> عبارة إيه؟ أحمد:

العبارة بتقول: المكابرة تزود المشاكل وتشمللها، إنما كلمة : tess أنا آسف زينة، والعاقل ميستكبرش يقولها.

 $(CU)$ 

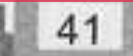

اللي عنده إهساس

بهنيه

أحسن من اللي عنده كاجوبـ100 جنيه.

الافتتاح  $-10^{2}$ 

## (صوت أغنية مهرجان مرتفع)

(ينادي من العمارة): يااا جمعاااااه روح اتصرف مع الناس دي عز ت بقى مش عارفين ننام.

- أعمل إيه يعني؟ آخد كرسي وأكسر بيه الكهـارب؟ مانا مش :Jess عارف أتنيل أنام أنا كمان!
- خليهم يُفْضُّوا الليلة دي، بدل مـا تروح تتنيل تنـام في بلدكو عزت: النهارده.
	- يخرب بيت زنك.. إلهي تتطرش يا بعيد. : iess
		- بتقول إيييه؟ عزت:
	- (بصوت مرتفع): بقول لك إلهي تتطرش يا بعيييد. جمعة
	- مش سامع حاجة اتفضل روح اعمل اللي قلتلك عليه. عزت:

ه قطع ×

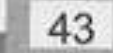

الأمانة في الزمن ره زي المشمش.. يوم تلاقيها ويوم في المشمش.

البواب الجديد محمد

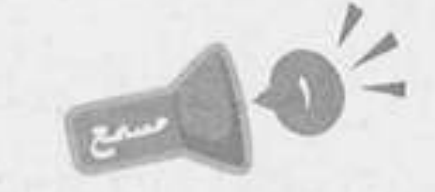

## (موبايل جمعة بيرن)

«ســـلامو عليكــم، أهــلا عصــام باشــا..إيه؟ انترفيــو؟ ده زي :tess الإنتركم؟ مقابلة عمل.. أأآه، بواب جديد هيشتغل في العمارة عندكم وعايزينِّمي انـا أعمـل لـه اختبـار؟ ومالـه مانـا أصلـي فاضيلكم، ماشى خليه يبقى يعدي عليَّ. (يقفل المكالمة) (لنفسه):عشنا وشفنا، اختبار للبواب، دانا يوم ما جيت، أنا اللي عملت اختبار للسكان.

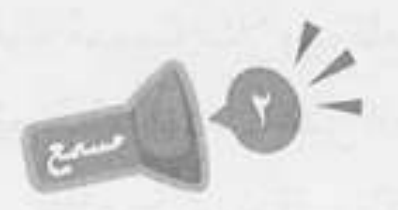

سلامو عليكم أستاذ جمعة..أنا عيد اللي متقدم لوظيفة البواب عىد: اللي أستاذ عصــ..

جمعة (مقاطعًا): خلاص يا عيد اقعد اقعد، تشرب إيه؟

لو لازم يعني يبقى حاجة ساقعة. عىد:

This PDF document was edited with Icecream PDF **Upgrade to PRO to remove watermark** 

بعـد مـا تخلص فيه كشـك على أول الشـارع ابقى هـات منه، جمعة: يـالًا نبـدأ مـا تضيعليـش وقتي لاحسـن البـت ناديـن اللي في التمنتاشر ما رجعتش لحد دلوقتي وعايز أقوم أشوف الموضوع ده.

> وإيه المشكلة دي الساعة ماجتش 8؟! عىد:

إيه المشكلة ازاي! نادين دي شـغلها بيخلص الساعة 6، قول جمعة: يا سيدي الطريق من الشغل لهنا ياخد له نص ساعة، قول الدنيا زحمة ياخد له ساعة، كده، فاضل معانا كام؟

> عيد: ساعة.

بتعمل إيه بقي هي طول المدة دي؟ أنا بسألك اهو يا عيد وانت :Jess لا تعرفني ولا تعرفها لو انا ظالمها قولّي، أصل دي مش تأخيرة عشر دقايق دي ساعة كاملة.

> طب ما يمكن خرجت! عيد:

- إنت اللي قلت اهو، خرجت، واحدة بتخلص شـغلها السـاعة : iass 6، ماهياش شغالة مُدرسة مثلًا وبتخلص الساعة 2 ونص نقول مش مشكلة تخطف لها ساعتين العصر، لأدي بتخلص 6 يعني المفروض تطلع جري توقف تاكسي وتيجي مش خروج بقى ونلاقيها رجعالنا الساعة 9.
	- معلش يا أستاذ جمعة يعني ودي حاجة تضايقك في إيه؟ عىد: وهو کل ده في وش مين؟ ماهو في وشي. جمعة:
		- عيد: إزاي؟

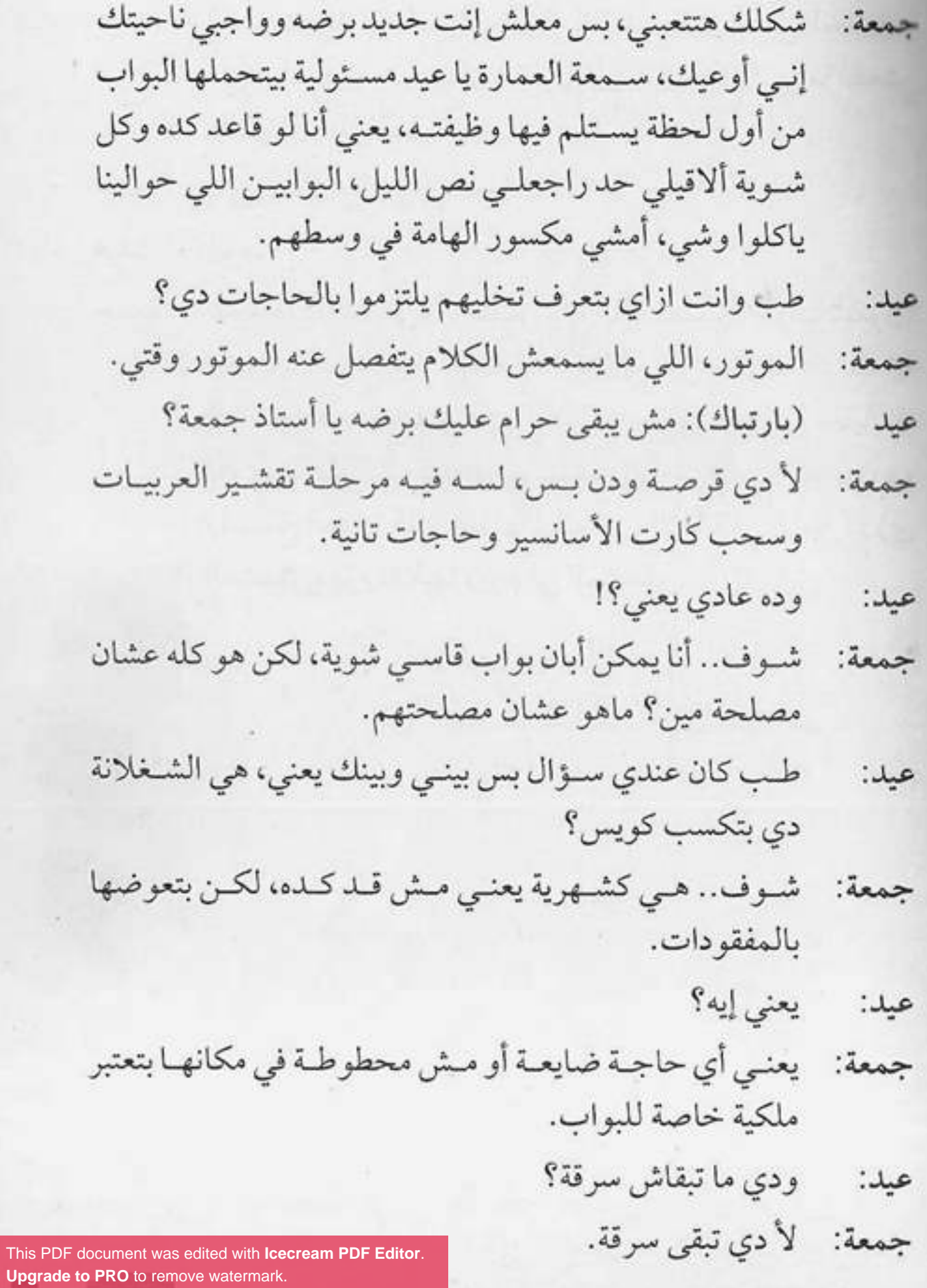

職

49

LD

(بصوت حازم): أسـتاذ جمعة، أنا مش هقدر أعمل الحاجات عىد دي، ولـو ده معنـاه إنـك هتقول لأسـتاذ عصام إنـي ما أنفعش فالأرزاق على الله.

جمعة: بقى كده؟

أيوه. عيد:

 $(C\cup\tilde{U})$ 

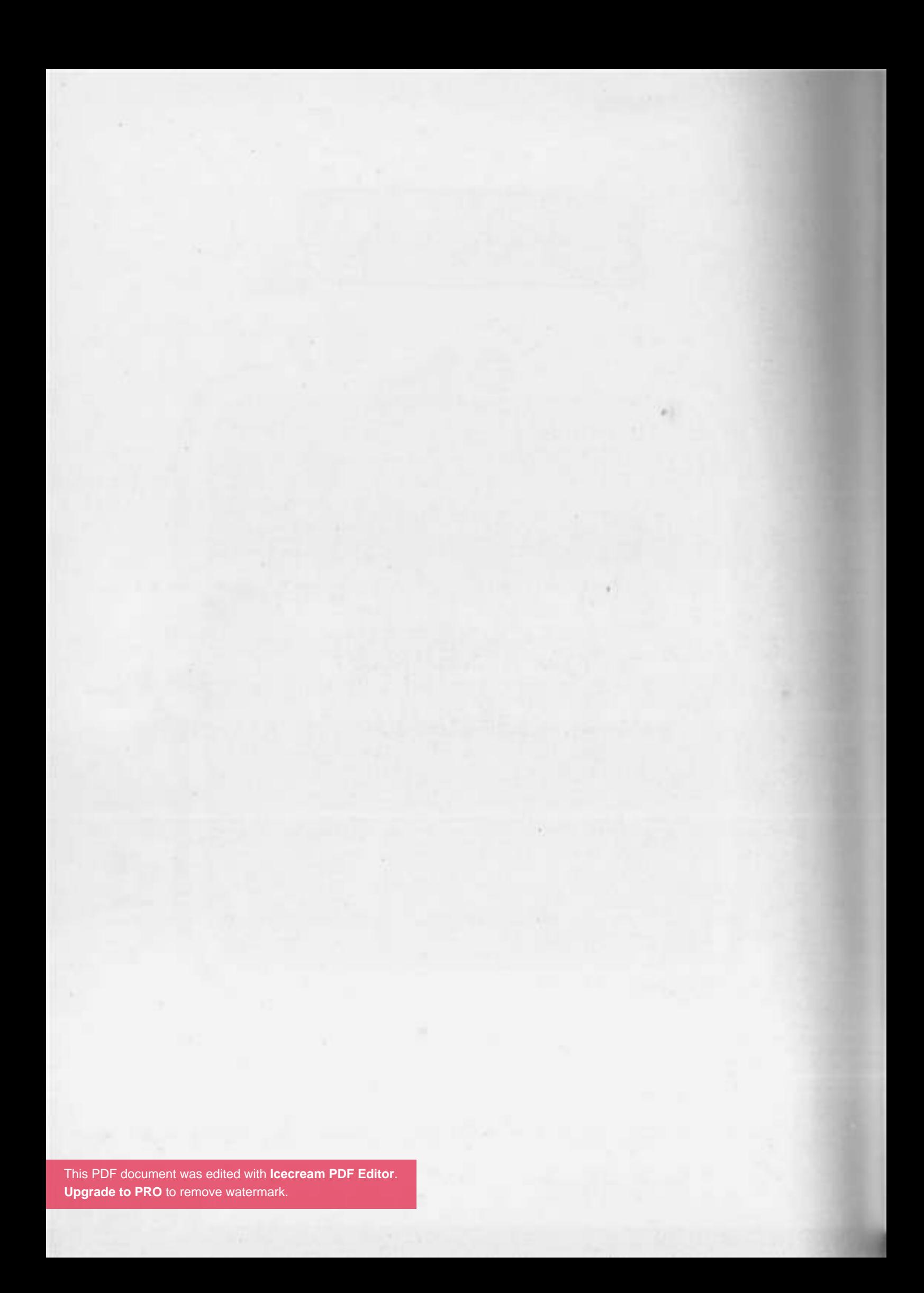

الفهم الغلط... مش<br>للأغبياء فقط.

[ الدراي تلين )<br>م  $= 10^{2}$ 

صباح الشباب والرياضة يا أستاذ كرم. جمعة: (راجل عنده 100 سنة وصوته تخين): صباح النور يا جمعة. كرم ما شاء الله العمارة كلها ما عرفتش تنام من صوت الحديد اللي جمعة: طـول الليـل تشـيله وتهبـده علـى الأرض، اللـي يشـوف كده ما يقولش خالص إن عندك 100 سنة ورِجْل بره ورِجْل جوَّه. (مقاطعًا): إنت بالع راديو يابني؟! کرم شوف.. حتى حس الدعابة بتاعك من القرن الستاشر. جمعة: طب بلاش غلبة وودي الهدوم دي للدراي كلين. كرم: (باستغراب): كلها؟! جمعة آه كلها.. فيه إيه؟ كرم: أصـل دول كتيـر أوي، ماحـدش بيعمل كده فـي الزمن الأغبر جمعة: اللي احنا فيه ده! لأمش كتيـر ولا حاجة، وحِل عن سـمايا بقي، ميعـاد تمرينة کرم: الصبح بتاعي جه. This PDF document was edited with **Icecream PDF Editor**.

**Upgrade to PRO** to remove watermark.

ربنا يكرمك يا رب، ربنا يمد في عمرك ونشوفك من المعمرين جمعة: يـا رب، (صـوت رزع البـاب) (جمعـة لنفسـه): معمريـن إيه يـا جمعـة ده أبـو المعمريـن، ربنـا يمـد فـي عمرك ونشـوفك مصاص دماء يا رب.

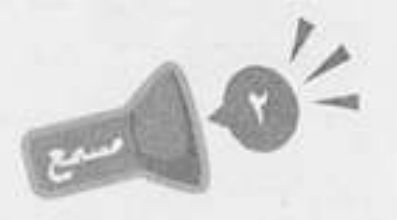

- إيه يا جمعة اللبس الفخم ده؟ دانا ماعرفتكش! عطية: شفت يا عطية؟ حقة أستاذ كرم اللي في الـ19 ده طلع جمعة: كرم بحق وحقيقي. معقول؟ هو اللي مديك الترنك ده؟ ده شكله ماركة. عطية: هـو ده بـس؟ ده مدينـي أربعة غيـره وقمصان وبناطيـل وكلها جمعة: ماركات، لأ ونفس ذوقي بالظبط. عطية: عجيبة. ليه إن شاء الله؟ ماشبهش! طب ده الترنك عليَّ أحلى من عليه جمعة: 100 مرة. مـا أقصـدش يا جمعة، أنـا أقصد إنه بصراحة يعني أسـتاذ كرم عطية: ده معروف في الشارع كله إنه راجل جلدة.
	- وهو أي حد هيقول حاجة كده هنصدقه؟! جمعة:
		- إنت متأكد يا جمعة إنهم ليك؟ عطية:
		- جمعة: طبعًا يابني قال لي دراي كلين.

يعنى إيه؟ عطية:

غسـيل ذنوب يعني... واضح إنه كان طايش شـوية أيام شـبابه جمعة: وبيشـرب سـجاير وبيكلم أبوه وحش فبيعمل خير بقي عشـان يكفر عن سيئاته.

آااااه.. يالًا ربنا يهدينا جميعًا. عطمة:

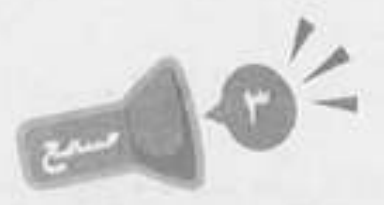

إنت ياللي اسمك جمعة!!! كرم:

- إيـه يـا أسـتاذ كـرم فيـه إيـه؟ البويـة بتقـع مـن علـى الحيطان جمعة: من صوتك.
- بتاع الدراي كلين ماجبش الهدوم لحد دلوقتي، وكلمته قال لي كرم: ماجالوش حاجة أصلًا، وبعدين إيه ده؟ مش ده بنطلوني؟!
	- قصدك اللي كان بنطلونك قبل ما تديهولي. جمعة:
		- قبل ما إيه ياخويا؟! کرم:
			- تديھووووولي. جمعة:
	- بأمارة إيه، أديك بنطلون بألف وميتين جنيه بأمارة إيه؟! كرم:
- بأمارة مانت مشحططني ليل نهار .. ركب الستارة، غير جمعة: الحجارة، اكنس العمارة..
	- يعني انت فعلًا ماودتهمش المغسلة والراجل مابيكدبش؟ كرم:

مودتهمش فين؟! : iess

This PDF document was edited with Icecream PDF Editor. **Upgrade to PRO to remove watermark** 

« تمت »

[This PDF document was edited with](https://icecreamapps.com/PDF-Editor/upgrade.html?v=2.21&t=9) **Icecream PDF Editor**. **Upgrade to PRO** to remove watermark.

132

m

ه*نتن کل من رکب* عربية هايص... ولاكل من مسك صفارة في شارع بقى سايس.

لى السايسى )

اصطبحنا واصطبح الملك لله، ربنا يبعد عننا المشاكل والعالم : Jess الكلحة.

(يسمع صوت صافرة)

إيه يا ابن المسروع إنت، فزعتني. ies.

السايس: سلامتك من الفزع يا بلدينا.

جمعة: نعم، عايز إيه؟

السايس: إيه ده، إنت ماتعرفنيش ولا إيه؟

السايس: واحد طويل وعريض ماسك صفارة وماشىي يصفر بيها في الشارع، يعني هتكون مين يعني؟ حكم الراية بتاع الشارع!!

السايس: لا مش حكم ولا حاجة، هو أنا لابس شورت وفانلة قدامك؟ جمعة: اللهم طولك يا روح، يابا إخلص الله يكرمك وجولَّى إنت ميـن وعايز إيه، عشــان إحنا سـاعة صبحية، وأنـا ببقى صاحي وخلقـي ســاقط فـي قفايــا، متخلنيـش أسـكعك كـف أبلُّعك الصفارة دى.

> السايس: أنا جاي أسألك هتقعد أد إيه عالدكة دي؟ جمعة: أما حاجة غريبة والله! وانت مالك يا حشري انت؟ السايس: عايز أعرف هتقعد أد إيه.

This PDF document was edited with Icecream PDF Editor **Upgrade to PRO to remove watermark** 

جمعة: {نت عبيـط يـاض وتايه من أمـك ولا حد من السـكان حطك في كيسـة سـودة ورماك مـن الشـباك ولا إيه ظروفـك بالظبط عشان أفهم؟ إنت مالك هقعد أد إيه؟ السايس: يا ريس إنت قاعد في الشارع بتاعي. كـداب، عشــان الشــارع ده اســمه شــارع أم بهلـول العبيـط،<br>.. جمعة: إنت بهلول العبيط؟ السايس: لأ، أنا السايس بتاع الشارع ده. .<br>سايس؟ وعايز إيه من الدكة بتاعتي يا عم السايس إنت؟ هتربط جمعة: فيها الحصنة بتاعتك؟! السايس: أنا مش سايس بتاع حِصِنة، أنا سايس بتاع عربيات. لا حول ولا قوة إلا بالله! هي العربيات كمان بقي ليها سايس؟ جمعة: السايس: أيوه يا بلدينا، إنت مش عايشٌ في الدنيا ولا إيه؟ ده علمى أسباس إن الدنيبا كيده اتطبورت وأنبا اللبي متخليف جمعة: عن ركب الحضارة، سايس العربيات ده شغلانته إيه؟ السايس: أنا باخد فلوس على أي حد بيركن في الشارع. جمعة: متسول يعني؟ السايس: بس متقولش متسول. يا حبيبي، إنت مين اللي عيِّنك في الشغلانة دي؟ جمعة: السايس: أنا عينت نفسي، بقولك الشارع ده بتاعي. جمعة: مش فاهمني، يعني أساس الشغلانة دي إيه، يعني مثلًا دخلت [This PDF document was edited with](https://icecreamapps.com/PDF-Editor/upgrade.html?v=2.21&t=9) **Icecream PDF Editor**. **Upgrade to PRO** to remove watermark.

السابس: متخرج من مدرسة الحياة. جمعة: دي اللي جار مدرسة الحب بتاعة الفيس بوك؟ السايس: آه، إنت كنت فيها؟ جمعة: لا أنا دارس برا البلد. السايس: في أوروبا؟ جمعة: لأ في جمصة، أصل أنا من نجع حمادي أصلًا. السايس: أنعم وأكرم. جمعة: الله يخليك يا سـيدي، إنت بقى اخترت الشـارع ده تحديدًا ليه عشان تشتغل فيه سايس؟ السايس: لقيته فاضي. جمعة: وهـو أي حد يلاقي شــارع فاضي يقوم ماسـك فوطـة ويعتبره جراج أبوه؟ السايس: آه، وأبقى السايس بتاعه. جمعة: قصدك تبقى المتسول والبلطجي بتاعه، وعايز تاخد بالمركوب فوق دماغك، روح يابني دور لك على شغلانة تاكل منها عيش بدل شغل الاستلواح بتاعك ده. السايس: أنا باخد حق الركنة. جمعة: بأمارة إيه يا بجح انت؟ السايس: ما ترد عليَّ عدل طيب. جمعة: أنا مش هرد عليك غير بكلمة واحدة تحطها حلقة في ودنك.. السايس: هتقول خطبة يعني؟

جمعة: لا، هقولك عالعبارة.. السايس: قول. .<br>جمعة: العبارة بتقـول: مـش كل مـن ركـب عربيـة هايـص، ولا كل<br>هنـفسانـم فـزا تـفــفـا من مسك صفارة في شارع بقى سايس.<br>.

« تمت »

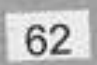

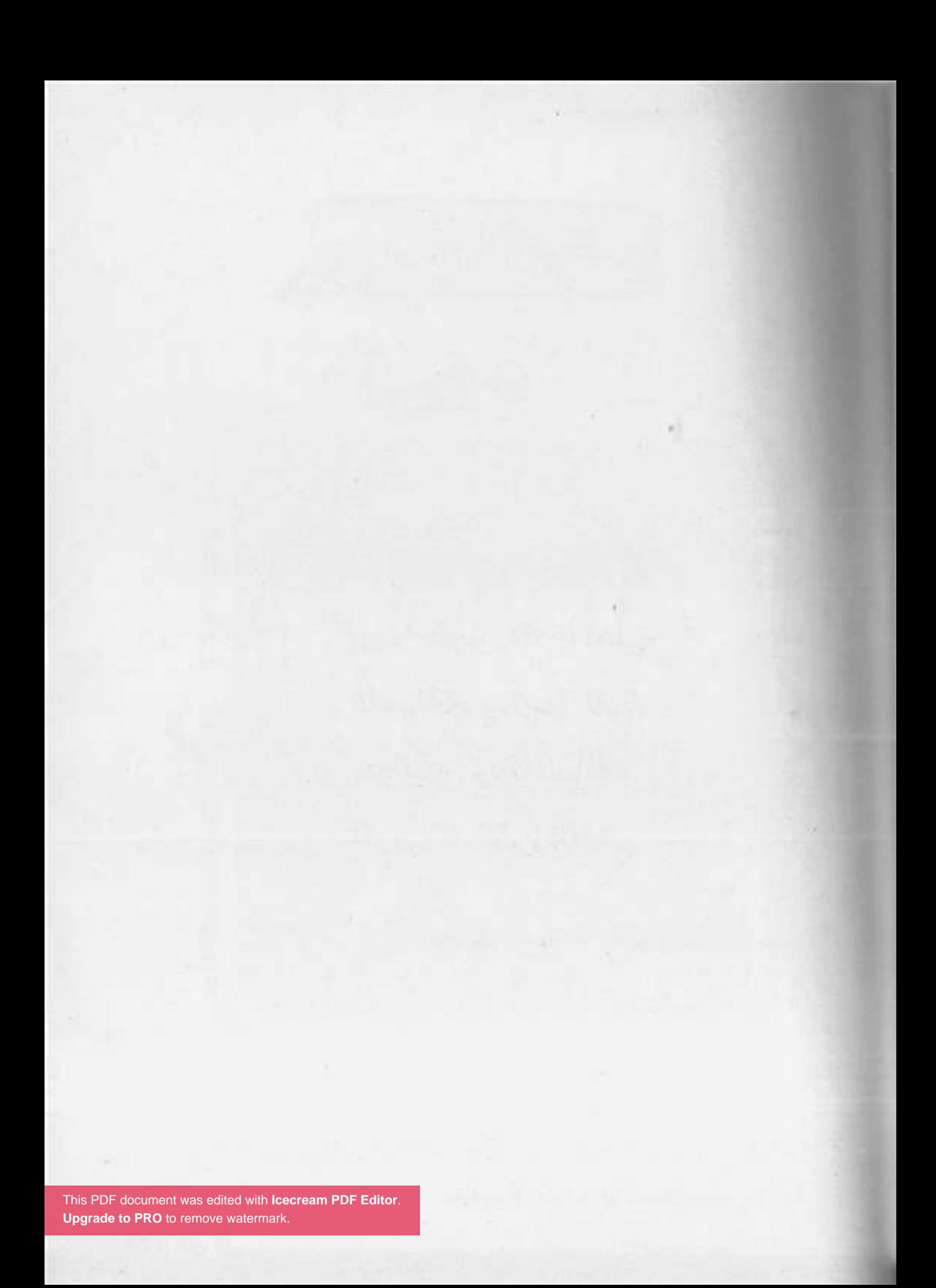

إروا الطريق مقه يا أهل السواقة، وراعوا اللي .<br>مواليكو! دي السواقة أدب... مش فناقة.

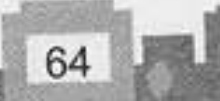

[ السواقة أدب ]  $10^{2}$ 

- الله؟ فيه إيه يا جمعة؟ مطلعتش ليه؟ مختار:
	- بصراحة أنا خايف يا كابتن مختار. جمعة:
- خايف ليه بسر؟ مش أنا علمتك كل حاجة وخليتك تسـوق مختار: لوحدك؟
- أيوه بس كنت بسـوق في شـارع واسـع وفاضي مفيهوش حد، جمعة: لكن دلوقتي إحنا طالعين على طريق مليان ناس وعربيات.
- يا سـيدي متخافش إحنا طالعين على شـارع جانبي ومفيهوش مختار: ناس كتير.
	- الصراحة أنا خايف أخبط حد. جمعة:
- يـا جمعة متخافش، امشـي بالراحة على اليمين وخليك مركز، مختار: وإن شاء الله مش هيحصل حاجة.
	- طب ما نكمل سواقة في الشارع الفاضي. جمعة:
- وانت كده هتبقيي اتعلمت؟ لازم تمشي وسط العربيات مختار: والناس، ما هيا دي السواقة. This PDF document was edited with Icecream PDF Editor

**Upgrade to PRO** to remove watermark

- طب نخليها بكرة. جمعة:
	- لا دلوقتي. مختار :
- طب هروح الحمام. جمعة:
- جمد قلبك بقي ويلًا، هات الأولاني. مختار :
	- .<br>جمعة: حاضر.
	- نزل فرامل اليد. مختار:
		- أديني نزلتها. جمعة:
	- يلَّا سيب دبرياج سِنَّة بسِنَّة. مختار:
- (صارخًا): الله الله الله؟ إلحقني يا كابتن مختار. جمعة
	- مالك يا جمعة؟ مختار :
		- العربية بتمشى. جمعة:
- ما هي لازم تمشي، يلَّا جمَّد قلبك ودوس دبرياج وهات التاني. مختار: جمعة:
	- طب ما نخلينا على الأولاني بدل ما نعمل حادثة.
- يا جمعة حادثية إيه؟ ده الناس اللي ماشيين على رجليهم مختار : سبقونا، (يعلو صوته بغضب) يلًا هات التاني ومتخافش.
	- (صارخًا): طب أروح الحمام. جمعة
		- (غاضبًا): إخلص بقي. مختار
			- (صارخًا): حاضر. جمعة

66

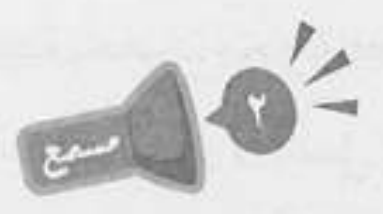

- (بهدوء): أيوه، كده تمام، خليك بقى ماشى على اليمين في خط مختار مستقيم وعينك مع المرايات، ومتقربش أوي من اللي قدامك. ماشي، (صارخًا): إلحقني يا كابتن، فيه واحد بيعدي وباصص جمعة: الناحية التانية أقتله ولا أعمل إيه؟ هدي بس لحد ما يعدي. مختار : ماشى. جمعة: (أصوات كلاكسات) فيه إيه يا كابتن، الناس دي بتكلكس ليه؟ جمعة:
- متشخلش بالك بيهم، خليك ماسك يمين وامشى على الهادي مختار: زي ما انت.
- الله الله الله!! ده فيه توك توك جاي عكس، أدوسه ولا أعمل إيه؟ جمعة:
	- هدي بس وعديه. مختار :
		- حاضر. : Jess

(أصوات كلاكسات)

يادي النيلة، العربية اللي ورانا دي عمالة تكلكس. جمعة:

متشغلش بالك بيه، خليك في المستحدث This PDF document was edited with Icecream PDF Editor. مختار: **Upgrade to PRO to remove watermark** 

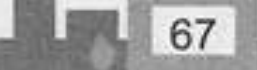

- إيـه ده؟ فيه عربيـة بحصان محملة قصب جايـة عكس، أفادي جمعة: الحصان وأشرب القصب ولاأعمل إيه؟
	- إدي انتظار واقف على جنب يا جمعة. مختار:
		- حاضر يا كابتن. جمعة:
	- بس اسـتني هنا، (يفتح الباب وينزل) جري إيه يا أسـطي، يعني مختار : انت جاي تمشي عكس قدام واحد لسه بيتعلم؟!
	- (يفتح الباب وينزل): يعني هيا دي المشكلة؟ يعني لو مكتتش جمعة: بتعلم كان عادي إنه يمشي عكس؟!
	- استنى انت يا جمعة، وانت يا باشا، لازق في العربية ليه؟ إنت مختار: مش شايف علامة مركز تعليم القيادة، يعني مفروض متلزقش في الراجل كده، ده لسه بيتعلم.
	- تاني هيقولي لسه بيتعلم، إيه يا إخوانا، هوَّ المشكلة إني بتعلم؟ جمعة: يعني إنتو موافقين عادي إن الناس تمشي عكس ويكبسوا على بعض وميسيبوش مسافة؟ بقت المشكلة فيا أنا؟!
		- هنعمل إيه يا جمعة؟! هيَّ السواقة عندنا كده. مختار:
		- بس ده غلط يا کابتن، ومش هوَّ ده اللي انت علمتهولي. جمعة:
		- ما أنا عشـان كده قلتلك لازم تنزل تسـوق في الشـوارع وسـط مختار:

الناس عشان تتعامل وتشوف.

68

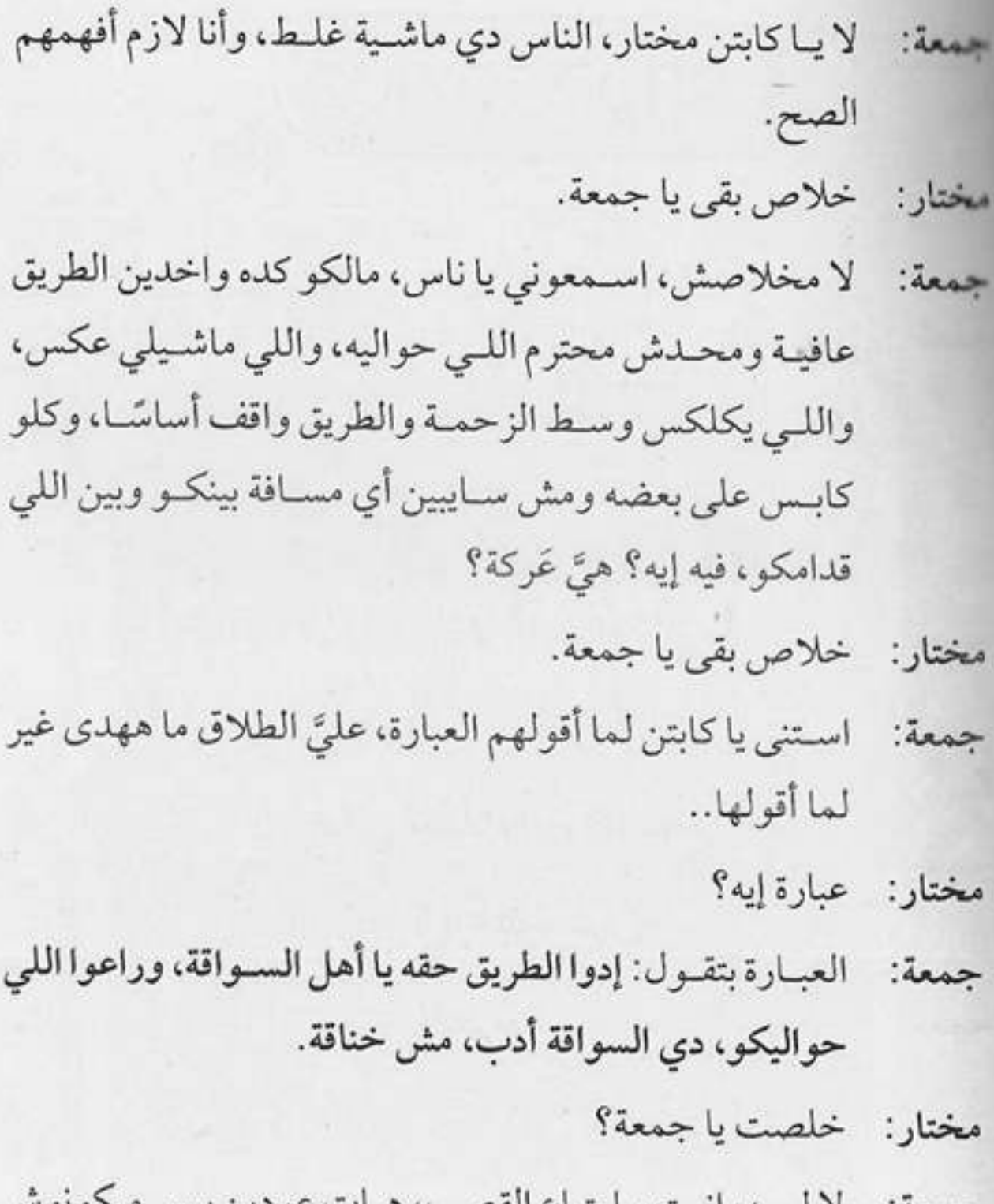

لا لسـه، إنـت يـا بتـاع<br>مسوسين وحياة أبوك.  $:4$ ں

$$
\mathbb{C} \subset \mathbb{C}^n
$$

This PDF document was edited with **Icecream PDF Editor**. **Upgrade to PRO** to remove watermark.

الناس مالهاش غير في المدازية.. اعمل اللي على كيفك إن شالله تسوق عملة برل العربية.

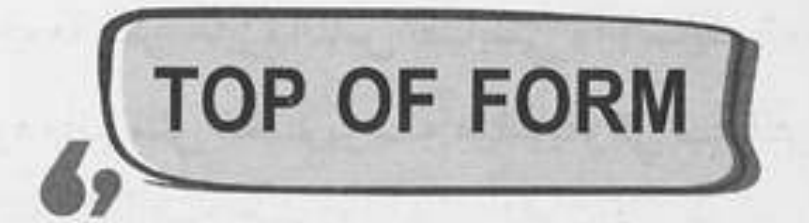

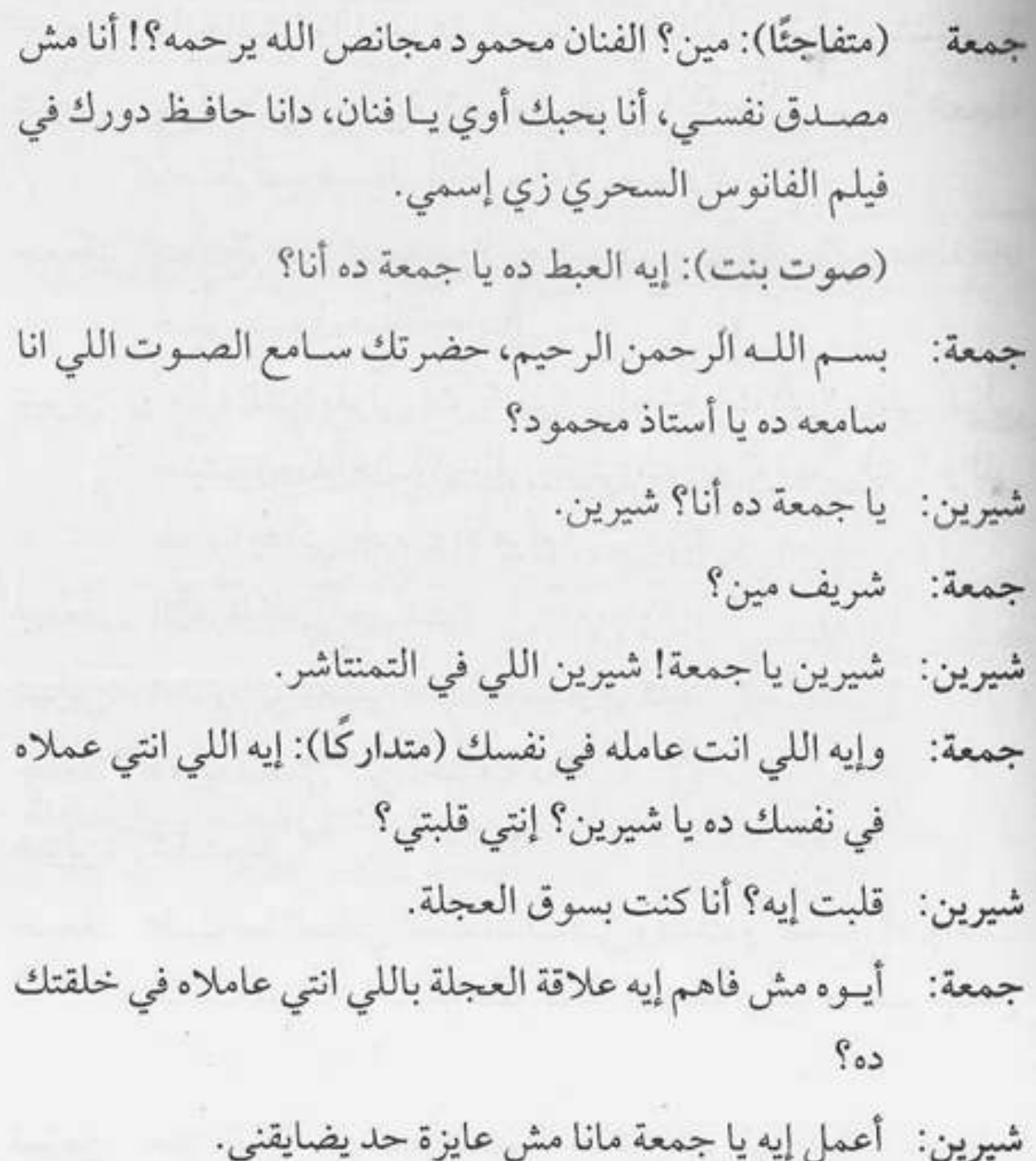

[This PDF document was edited with](https://icecreamapps.com/PDF-Editor/upgrade.html?v=2.21&t=9) **Icecream PDF Editor**. **Upgrade to PRO** to remove watermark.

« تمت»

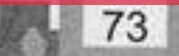

إبع*د عن العُم*ق<br>وغنيله.

74
[ العميق بزيادة ]

يابووووي عالصداع، الواحد عايز كوباية شباي تعدل نافوخه جمعة: عالصبح، أهو الواد القهوجي أهو (يصفق ثم ينادي): ولا يا بندق، خد ياض..

- أيوه يا جمعة. بندق:
- إعملَى كوباية شاي حبر تقيل. : Jess
- حاضر، هسيبلك الفتلة في الشاي وابقى شيلها انت براحتك. بندق: فتلـة إيه يــا زعيم، إنت اتجننــت ولا إيه؟ إنت عايزني أشــرب جمعة:
- شاي فتلة؟ ده أنا أشيل كلمة صعيدي من البطاقة أحسن لي.
	- يا عم عادي. بندق:
- عادي إيه يا بني آدم إنت؟ إنت عمرك سمعت عن صعيدي جمعة: بيشـرب شـاي فتلـة؟ (متهكمًـا): ماتجيبلي كب كيـك بالمرة أسأساً بيه في الشاي الفتلة!!
	- للأسف خلص، هجيبلك باتون ساليه. بندق:
- يـا جـدع إنت عبيط ولا إيه ظروفك؟ ياض ده القهوة اللي انت جمعة: شغال فيها اسمها قهوة النطع، عيش عيشة أهلك.
	- أمَّال انت بتشرب الشاي إزاي؟ بندق:
		- كشرى. جمعة:
		- (مستنكرًا): كشرى؟ بندق

75

[This PDF document was edited with](https://icecreamapps.com/PDF-Editor/upgrade.html?v=2.21&t=9) **Icecream PDF Editor**. **Upgrade to PRO** to remove watermark.

- هجيبلك أحلى فنجان قهوة. بلدق:
- أنا بشربها في كوباية إزاز، مبشربهاش في الفنجان.  $:3.60$ 
	- قهوتنا ما بتتشربش. بلدق:
	- عشان قهوة عفشة..  $: \ddot{\text{a}}$
	- لأ، مبتشربش لإنها بتُحتسى. بندق:
- إنت ياض إنت من ساعة ماشيلت الزفت الموبايل اللي بيدخل  $: \bar{a}$ عالنت ده وإنت حالك اتشىقلب ومشباريبك كلها منيلة بستين نيلة على دماغك ودماغ النت.
	- إنت بتسطح من رأيي؟ بندق:
- إيوة باسطح من رأيك، وكلمة زيادة كمان وهاقوم أسطحلك جمعة: على قفاك، عشان إنت عيل مستفز.
	- الأقنعة ما زالت تتساقط وتنكشف الوجوه. بندق:
- (بغضب): بقولك إيه، سـيبك من الوجوه اللي بتتسـاقط وخلي جمعة بالك من وجه القهوة لحسن يطير، وإبعد يابني عن البوستات بتاعة الفيسبوك اللي بوظت دماغك دي وخليك إنسـان بسـيط زينا كده، وعلى رأي العبارة اللي بتقول: إبعد عن العمق وغنيله.
	- الله، دي عبارة عميقة أوي. بندق:
- مدام عجبتك ابقى اعمل لها شمير، وارسملها لعشمر أشمخاص جمعة: وانتظر خبر سعيد، وامشي انجرّ هاتلي القهوة.

« تمت»

قال يا مرامي ليه سرقتني؟ قاللي مانت اللي فيت في الطل ونمتلي

 $\sqrt{3}$ 

 $\bigoplus_{i=1}^{n} 0 \bigoplus_{i=1}^{n}$ 

(صوت خبط جامد على الباب وصوت رجل بينادي جمعة) شرنوبي: اصحى يـا جمعة، اصحـى يا مهمـل ده أنا هوديك في سـتين داهية.

إيبيه في اييه!!! حد يصحي حد الفجرية كده؟! جمعة: شرنوبي: إنت لسه شفت حاجة؟ آدي دقني لو خليتك تعرف تنام تاني. لا يا سيدي هنام، دانا ممكن أناملك وانا واقف قدامك دلوقتي :Jess عادي.

شرنوبي: وكمان ليك عين تهزر؟

خلاص انكتمنا، ها، أؤمرني. جمعة:

شرنوبي: أنا اتسـرقت، سـرقة جديدة في العمارة يا جمعة بيه وأنت نايم ولا على بالك.

جمعة: يا وقعة سودا! تاني؟!

شرنوبي: سـادس، سـادس يا جمعة، عد معايا، واحد شقة الأستاذ نبيل، اتنين شقة الأستاذ فهيم، تلاتة شقة This PDF document was edited with leecream PDF Editor. **Upgrade to PRO** to remove watermarl

79

(مقاطعًـا): يا سـيدي خــلاص، ناقص تقولي حط أســتاذ نبيل جمعة فـي مخك وأسـتاذ فهيـم على إيـدك، هو درس حسـاب؟ مانا عارف.

شرنوبي: وبعد ما عرفت؟ أخطف لي بس ساعتين كده وأقوم أشوف الموضوع ده. جمعة: شرنوبي: مانت عقبال ما تنام وتصحى تكون العمارة كلها اتقلُّبت. طب أعمل إيه يعني؟ أستنسـخلكو نفسـي؟ واحد ينام وواحد جمعة: يقعد قدام المدخل وواحد يروح يجيب الطلبات؟ شرنوبي: أنا عندي الحل. قسمًا بالله العظيم لو قلتلي نجيب بواب تاني يساعدني لاكون جمعة: رايـح أقعد عند أخويا فـي بلقاس، والدبان الازرق مايعرفليش طريق. شرنوبي: دبان أزرق إيه اللي مايعرفلكش طريق مانت قلت انت هتروح فين خلاص اهو! اّه صح، طب خلاص هروح مكان تاني مش هقولّك عليه. جمعة:

- شرنوبي: لا يا سيدي مانتاش رايح في حتة، وعمرنا ما نفكر نجيب بواب تاني للعمارة دي أصلًا. جمعة: أَمَّال؟
- شرنوبي: واضح إن في حد مستقصد العمارة بقاله فترة، عشان كده احنا هنعمل كمين.

جمعة: طب افرض طلع معاه رخص؟ This PDF document was edited with Icecream PDF Editor. **Upgrade to PRO** to remove watermark

80

شرنوبي (بعصبية): جمعة!! ركز معايا، إحنا هنقسم نفسنا مجموعات، كل مجموعـة تنـزل تحـرس العمارة سـاعتين وبعديـن تطلع، فالمجموعـة اللـي وراهـا تنـزل، الحرامـي ده شـكله محترف وانت مش هتعرف تسد معاه لوحدك. جمعة: والنهائي إمتى بقي؟ شرنوبي: بلاش تريقة يا جمعة مافيش حل تاني.. يعني ده آخر كلام عندكم؟ جمعة: شرنوبي: أيوه. جمعة: طب أخش أكمل نوم انا بقي، واما ييجي دور مجموعتي ابقي صحيني.

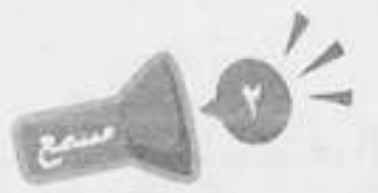

(بيصحى من النوم) (لنفسـه): يااااااااه بقالـي كتير مانمتش كل جمعة ده، إلهي يكرمك يا أستاذ شرنوبي، كانت فين الفكرة دي من زمان؟! لما أطلع أشوف أخبار الكمين إيه. (بيفتح الباب) (أصوات شخير) أسـتاذ شــرنوبي.. يــا أســتاذ شــرنوووبي.. أسـتاذ كمــال.. جمعة: ياخوانناااا.. (بيتاوب): صباح الخير يا جمعة. كمال

- صباح النور يا سيدي، ده إيه الكمين النشط ده؟ ده الحرامي جمعة: لو جه هيتوب.
- (بصوت نايم): بصراحة شيفت الفجر ده صعب أوي، الله كمال يكون في عونك يا جمعة، إيه ده؟ ده كله نايم.
- مش بقـول لـك هيتـوب؟ ده مش بعيد يلـم تبرعـات للعمارة جمعة: على الخيبة التقيلة اللي إحنا فيها دي.
- شرنوبي (بيصحى)(بيتاوب): صباح الخير يا جماعة، يااااه دي الشمس طلعت هي السـاعة بقت كام؟ (مخضوض) الساعة!!! كمااال ماشفتش ساعتي!!
- تلاقيك سبتها فوق، استنى أشوفلك الساعة في الموبايل، كمال: الموباااايل!!
- شرنوبي: جمعـااااة!! إحنا اتسـرقنا يا جمعة، الحرامي شـكله جه واحنا نايمين وقلبنا!!
- والله كتر خيركم وفرتو عليه المشوار ونزلتوله تحت. جمعة: شرنوبي: إنت بتهـزر يـاجمعـة؟! بقولَّك اتسـرقنا، اتصـرف.. اعمـل أي حاجة.
- جمعة: ليعني أعمل إيـه؟ أنزل مقال اسـتعطافي للحرامي في الجرنال أقول له معلش يا حرامي رجعلهم الحاجة أصل راحت عليهم نومـة؟ ده حتـى على رأي المثـل: قال يا حرامي ليه سـرقتني؟ قاللي مانت اللي جيت في الطّل ونمتلى. الله؟ فين الدكة؟!

« تمت »

k

 $\mathbf{p}^{\prime}$  .

 $\left\vert \psi\right\rangle$ 

يا نملة لا تقرصيني<br>ولا *عاوز* منك عسل.

[ الماسورة ]

- (ينادي): جمعة يا جمعة، إنت يا بني آدم، (لنفسـه): مابيردش سرور ليـه ده؟ معقـول يكـون نايـم؟ (ينـادي): إنت يابنـي، يا جمعة جمعاااااة.
	- (يخرج وهو يتثاءب): إيه، في إيه يا أستاذ سرور؟ جمعة
		- إنت كنت فين يابني كل ده؟ سرور:
		- يعني هكون فين بس يا أستاذ سرور؟ كنت نايم. جمعة:
			- نايم لحد دلوقتي؟! سرور:
- ومالك متفاجئ كده؟ دي السـاعة سـتة الصبـح، يعني العادي جمعة: إنـي أكون نايم، إنت بقى إيه اللي مصحيك دلوقتي؟ ماتقولش إن المدام طردتك تاني.
	- لا يا سيدي، ده انا عندي اجتماع مع المدير بتاعي. سرور:
- طب والمدير بتاعك ده قالُّك هات جمعة في يدك وانت جاي؟ جمعة:
- لاً طبعًا وهوَّ هيعوزك في إيه؟! سرور: أَمَّـال إنـت مصحيني ليه؟ ماتروح يا عم اجتماعك هو أناكنت جمعة: ماسكك؟!

لا منا مصحيك عشان عايز منك سرور: This PDF document was edited with Icecream PDF Editor **Upgrade to PRO to remove watermark** 

85

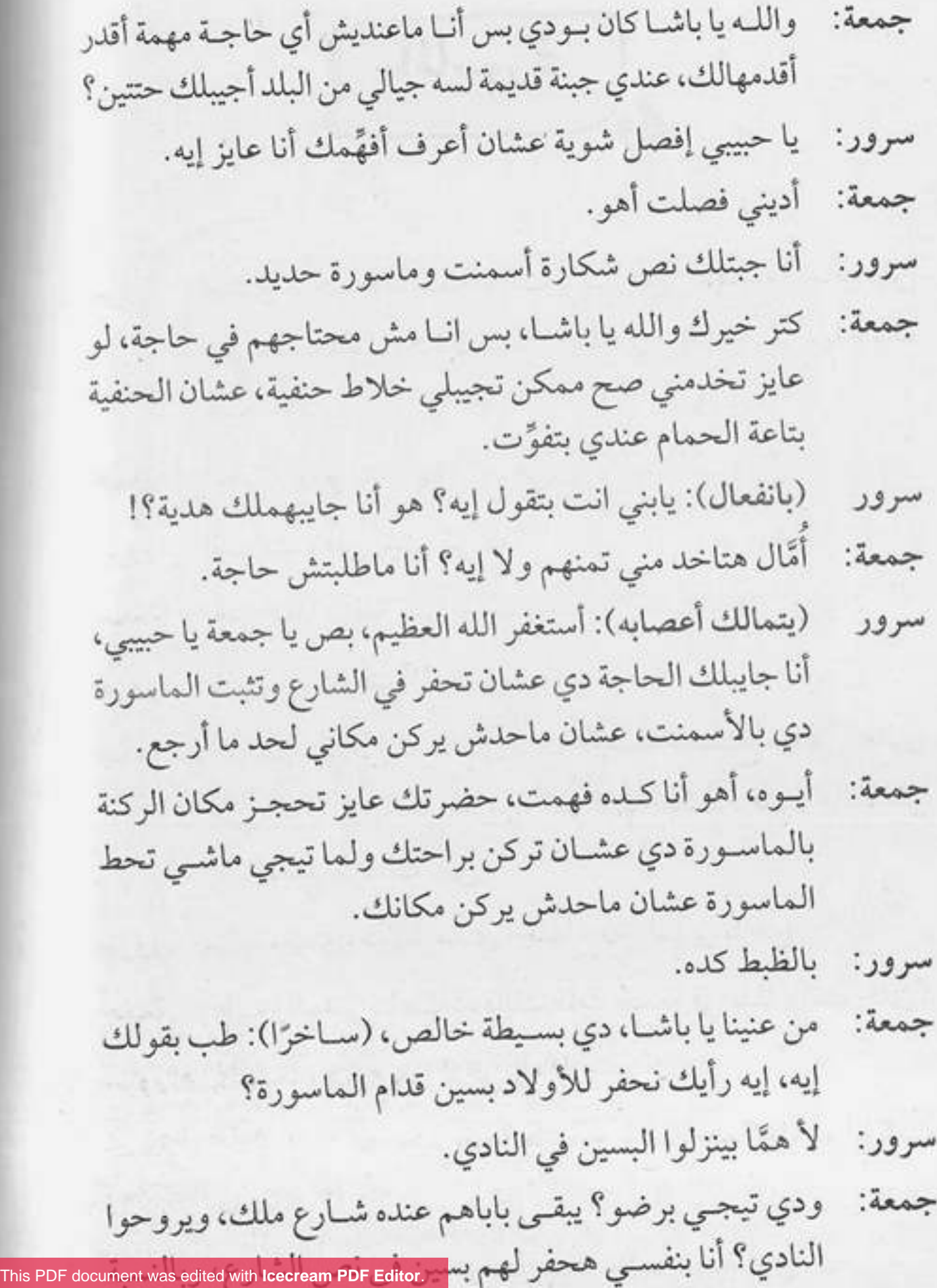

**Upgrade to PRO** to remove watermark.

- سرور: يعني إنت مش هتعمل حاجة؟ طب إيـه رأيك إني مش هدفع شهريتك الشهر ده يا جمعة؟
- جمعة: عوضنا على الله يا باشا، وعلى رأي اللبي قالوا: يا نحلة لا تقرصيني ولا عاوز منك عسل.

87

 $ICU$ 

إن كنتو نسيتو اللي<br>جرا هاتوا الملازم<br>تنقرا.

 $\left[\begin{array}{c} \mu_{\nu} \end{array}\right]$ 

(جمعة يشـاهد مقطع المدرس لنجيب الريحاني في فيلـم غزل البنات «وزارة المعارف عاوزه الأسد بيتكلم»)

(يضحك): هو في أساتذة دمهم خفيف كده؟ أنا لو كان عندي جمعة مدرس سكر كيف الأستاذ نجيب الريحاني كلده وأنا صغير كنت كملت تعليمي للآخر وخدت الابتدائية.

(تتوقف سيارة أمام العمارة ويخرج منها هير مسعود)

إيـه العربية الفخمـة اللي وقفت قدام العمـارة دي؟ ومين البيه جمعة: اللي نازل منها ده كمان؟ إيه ده؟ ده جاي عليًا.

مسعود: جوتن مورجن.

إيه ده؟ رايح فين ده؟ إنت يا خواجة إنت، come here، فاكر جمعة: نفسك داخل المتحف ولا إيه؟

مسعود: ۖ متحف إيه يابني، أنا ساكن هنا.

- إحنا معندناش أجانب في العمارة بتاعتنا. جمعة:
- يا إبني أجانب إيه؟ أنا ساكن هنا بقالي شهر. مسعود:
- إيوه إيوه، افتكرتك، إنت الأستاذ مسعود مدرس الألماني بتاع جمعة: مدرسة الكتاكيت الفصيحة.

(بغرور): ده كان زمان، أنا دلوقتي<mark>.</mark> مسعود This PDF document was edited with Icecream PDF Editor. **Upgrade to PRO to remove watermark** 

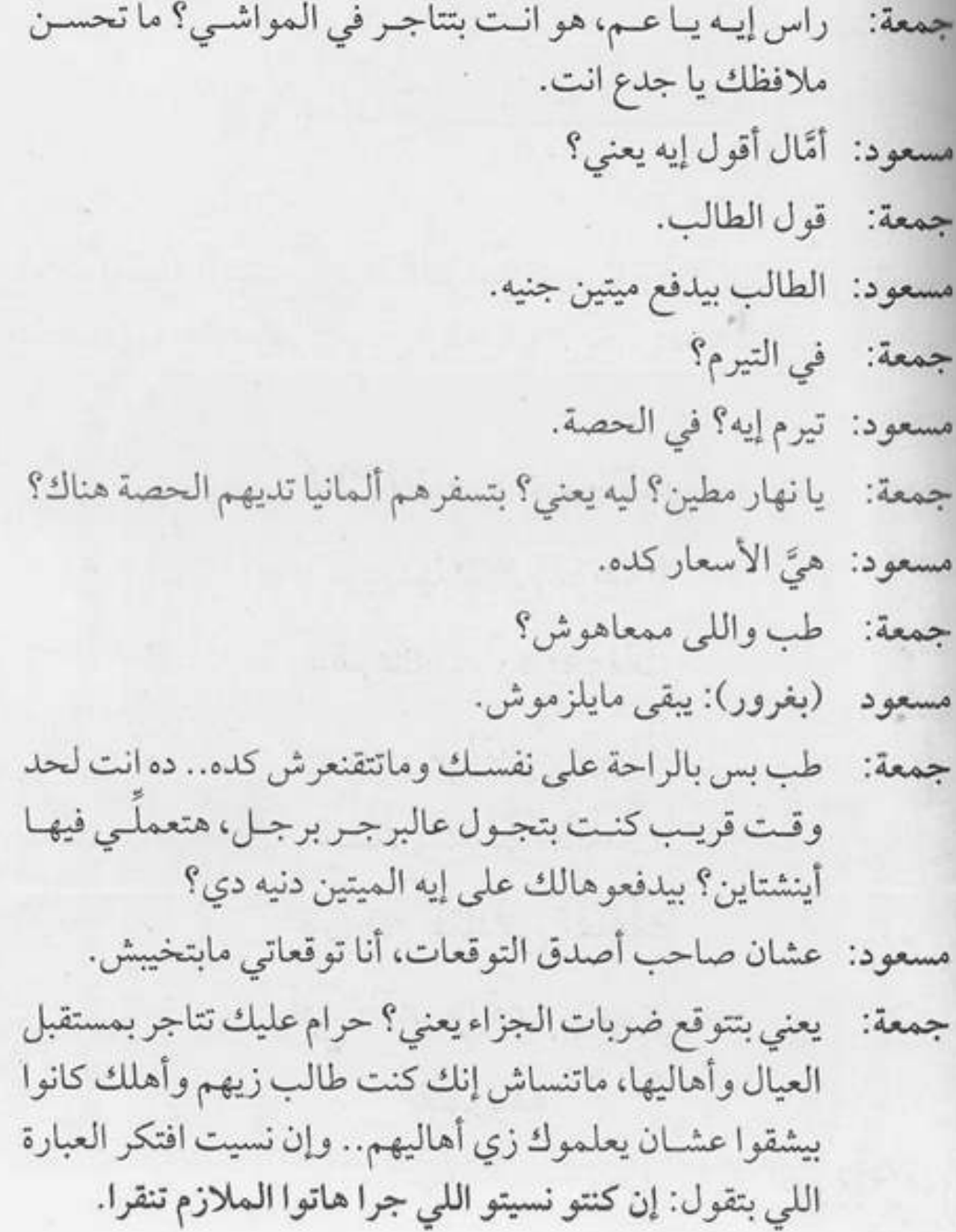

 $CU$ 

This PDF document was edited with **Icecream PDF Editor**. **Upgrade to PRO** to remove watermark.

 $91$ 

كلام الناس هيدوفك ويرميك في توهة ومَربِعة... ره يقولك يمين.. والتاني يقولك شمال..ولو مشيت وراهم هتلاقى نفسك في الآفر واقف بتودي للمروهة.

[المروحة الجديدة )

إيه الحلاوة دي، المروحة الجديدة شكلها يفرح، أما أشغلها، يا سلام، جمعة: إيه الحلاوة دي، أهو كده الواحد يعرف يعيش يومه بكل همة ونشاط. سلامو عليكو يا جمعة. رياض: وعليكم السلام يا أستاذ رياض. جمعة: إيه اللي إنت عامله ده؟ إنت مشغل المروحة على 3؟ رياض: أيوه وفيها إيه يعني؟ جمعة: ده کده خطر جدًّا. دياض: إيه اللي هيحصل يعني، هتاخدني وتطير ولا إيه؟ جمعة: هزر براحتك، ما انت مش مقدر خطورة الموقف، إنت رياض: متعرفش إن دوران المروحـة على أقصى سـرعة هو أحد أهم الأسباب الجوهرية لثقب الأوزون.. لا حول ولا قوة إلا بالله! وأنا أقول برضه السـقف بينقط عليَّ جمعة: ليه؟ أتاري الأوزون اتخرم. بطل هزار ووطى المروحة دي. رياض: حاضر حاضر هعملها على اتنين حلو كده؟ جمعة:

> أيوه. رياض:

ه قطع ×

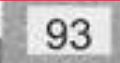

سلامو عليكو يا جمعة. مسعود: وعليكم السلام يا أستاذ مسعود أهلًا وسهلًا. جمعة: إيه ده؟ إنت اشتريت مروحة جديدة؟ مسعود: جمعة: أيوه، إيه رأيك فيها؟ هيَّ جميلة الصراحة بس فيه مشكلة صغيرة، إنت ليه مشخلها مسعود: على اتنين؟ أصلي لو شغلتها على 3 الأوزون هيتخرم. جمعة: ولو شغلتها على اتنين الماتور بتاعها هيبوظ بسرعة. مسعود: صحيح الكلام ده؟ جمعة: أيموه طبعًا، أنا ابن عم أبويا كان ليه أخ راح عند واحد صاحبه، مسعود: وهــوَّ في الطرِيق شــافْ واحد نازل يصلح مروحته ســأله: هيَّ باظت ليه؟ قالَّه: عشان كنت دايمًا بشغلها على اتنين، فهمت؟ فهمت إيه؟ إيه الحكاية المغفلجة دي؟ هوَّ مين اللي كان رايح لمين؟ جمعة: متركزش في التفاصيـل، خليك في الدروس المسـتفادة، وأنا مسعود: نصحتك وإنت حر. يعني أنا المفروض أعمل إيه دلوقتي؟ جمعة: تشغل المروحة على واحد، يا إما هتتحرق وتبوظ. مسعود: حاضر. جمعة:

ه قطع ع

إيه ده يا جمعة؟ وائل: إيـه يا أسـتاذ وائل مالك داخل عليَّ حامـي كده ليه؟ طب قول : dess سلامو عليكو الأول. PDF document was edited with **Icecream PDF Editor**. **Upgrade to PRO** to remove watermark

## ه قطع ع

إيه ده؟ إيه اللي بتعمله ده يا جمعة؟ رياض: أبدًا يا باشـا زي مـا انت شـايف، فاصل المروحـة وواقف أنا جمعة:

- بهويلها.
	- إيه الجنان ده؟ هوَّ فيه حد يعمل كده؟ رياض:
	- مستغرب ليه يا باشا؟ إنت شكلك كده مسمعتش العبارة. جمعة:
		- رياض: عبارة إيه؟
- العبارة بتقول: كلام الناس هيدوخك ويرميك في توهة ومَرجحة، : Jess ده يقولك يمين والتاني يقولك شمال وحاجة آخر مطوحة، ولو مشيت وراهم هتلاقي نفسك في الآخر واقف بتهوي للمروحة.

 $(C\omega)$ 

This PDF document was edited with Icecream PDF Editor. **Upgrade to PRO to remove watermark** 

95

اللي مايسنرش فاره في شرته.. يقعر لومره في بلوته.

96

[ الولادة ]

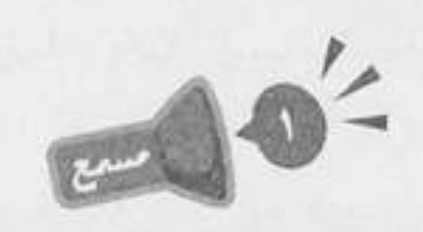

(صوت صراخ سيدة) (نازل بيجري على السلم وبيزعق): جمعة.. إنت يا بني آدم رياض ياللي اسمك جمعة. جمعة (ببرود): نعم.. اطلع جري على المستشفى اللي جنبنا شوف عربية الإسعاف رياض: اتأخرت ليه؟ طب افرض عقبال ما وصلت لاقيتها طلعت؟ جمعة: ابقى شوفلك دكتور تناحة هناك اتعالج عنده يا بارد. رياض: لا مؤاخذة مش هقدر. جمعة: ليه إن شاء الله؟! رياض: بيحفروا على أول الشارع وقافلين الطريق. جمعة: طب والعمل؟ رياض: خلاص خليها تعمل زي امي لما جت تولدني. جمعة: عملت إيه ان شاء الله؟ رياض:

- يومها برضه حنطور الداية عطل على أول الشارع زي دلوقتي جمعة:
	- فعملت إيه؟ رياض:

98

- يـاااااه لسـه فاكـر شـكل أبويـا، كان واقف مرعـوب زيك كده :Les يومهـا، وأقـول له: يابـا.. يابـا ماتخافش أمي هتبقي كويسـة.. يقول ليست
- (مقاطعًا): يابني تقول له ويقول لك إيه مش دي قصة ولادتك؟ رياض
	- أيوه أيوه صح فكرتني. جمعة:
- بعدين يا فيلسوف الغَبرة اتولدت ازاي بعد ما الداية اتعطل بيها رياض: الحنطور؟!
	- ولا حاجة جت مَشى، ما بقول لك كان على أول الشارع. جمعة:
- ياخيي ربنـا ياخـدك على حَرقة الـدم اللي بتحرقهالـي كل يوم رياض: والتاني دي.
- عمومًا يا أسـتاذ رياض، أنا هنسي إهانتك المستمرة ليا دلوقتي جمعة: عشان في حاجات أهم الواحد لازم يفكر فيها.
	- آه يبقى هتخش تنام. رياض: كان نفسي بس لأ… أنا خلاص عرفت أنا هعمل إيه. جمعة:

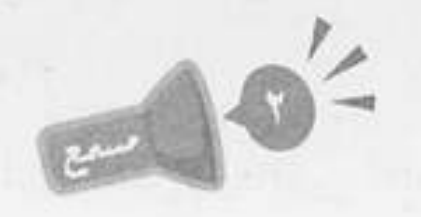

في الطابور يا حاجة، في الطابور يا أمي مش عايز أزعق.. جوه جمعة: الصف يا أم هالة شايفك.

مش ممكن يا جمعة انت جايب رياض: This PDF document was edited with Icecream PDF Editor **Upgrade to PRO to remove watermark** 

- لأمدام هناء اعتذرت عشيان مسافرة الساحل، ومدام نهى جمعة: مارضيتش تنزل، إنت عارف مابتطيقش مراتك.
- أيبوه مش فاهم برضيه لزمته إيبه التكدس السكاني اللي انت رياض: عامله ده.
- يا أسـتاذ رياض فرصة نجمع الشمل، طب انت آخر مرة شفت جمعة: جيرانك كان إمتى؟ مانتاش فاضى طبعًا مانت من البيت للشغل ومن الشغل لشقة مدام أميرة هتجيب وقت منين.
	- هششتت اخرس انت اتجننت يا جمعة؟ رياض:
- بلاش غلط بقى يا أستاذ رياض أنالولايا كان زمان ابن حضرتك جمعة: مش عارف يشوف النور.
- طب ماهو مش عارف يشوف النور فعلًا هو إيه اللي جد؟ ده حتى رياض : بعد ما يتولد مش هيعرف يشوف النور من الزحمة اللي جوه دي.
	- لأ الصبر بس نسمع صوت عياطه وأنا هتصرف. جمعة: (صوت بكاء طفل)
		- الحمد لله مراتي ولدت. رياض:
		- ألف مبروك يا أستاذ رياض. جمعة:
- اللـه يبارك فيك يا جمعة، ها قولي بقى هتفض الليلة اللي جوا رياض: دي إزاى؟
- عنها ما انفضت الناس كتر خيرهم جايين يقفوا معاك.. سيبهم جمعة: يلعبوا مع الواد شوية، دول حتى فكروني بخالبي كان دايمًا يقول: اللي مايسندش جاره في شدته يقعد لوحده في بلوته.

99

 $Cov$ 

الشغل مهم عشان نكفي اهتياهاتنا.. بس مینفعش نسیبه يسرق مياتئا.

**The County** 

100

[ الولية ]

- فإحنا بقي هنجيب الوصلة من تحت هنا تعدي على كل باهي: الأدوار، يا جمعة ركز معايا عشان لما الراجل ييجي تبقى فاهم هيعمل إيه؟
- (تليفونـه بيـرن): ثوانـي بس يا أسـتاذ باهي أمـا أرد على مدام جمعة نشوى، "ألو، لا والله جومانة مش فاضية النهارده، عند مدام فاطمة، وبعدهاهتروح للست كميليـا، وبعديـن عندها نايت شيفت عند مدام سـعاد، ماشي هشـوف الجدول بتاعها بقيت الأسبوع وأتصل بيكي.. سلام". (بيقفل السكة)
	- مين جومانة دي يا جمعة؟ باهي:
		- دي الولية. جمعة:
		- يعني إيه؟ باهي:
		- المدام بتاعتي يعني.. جمعة:
	- المدام بتاعتك اسمها جومانة؟ دي منين دي؟ باهي:
- من عندنـا فـي أبزحليطـة، فـي حاجـة غريبـة ولا إيـه؟ نبعت جمعة: نجيبلك واحدة؟

لأبس أصل الإسم يعني... باهي:

- (مقاطعًـا): أه واللـه يا أسـتاذ باهي، اسـم قديم وبيئـة وحاجة جمعة تكسف.
	- لأ قصدي يعنيــ.. باهي:
- (مقاطعًـا): قلتلهـا 100 مرة تغيره وتسـمي نفسـها سـعديات جمعة ولا حلويـات ولا أي حاجـة مـن الحاجات الحلـوة دي، بدل جومانة والأسماء القديمة دي.
- أسماء إيه اللي قديمة؟ ده الاسم ده جـ... باهي: (يقاطعه تليفونه بيرن): معلش ثواني بس يا أسـتاذ باهي، «ألو، جمعة
- يا سـت نادية دي تاسـع مرة تكلميني، ما قلتلك جدولها مليان الأسبوع ده كلـه، مـش هينفع تاخدي مـكان مـدام نرمين لأا (بيقفل السكة).
- هـو في إيـه يا جمعة هي جومانة شـغالة فـي المجلس القومي باهي: للمرأة ولا إيه؟
- لا يـا سـيدي بـس أصلها نزلت من البلد أديلها أسـبوع عشـان جمعة: تريح شوية وتغير جو…
	- باهي: حلو .

 $102$ 

إيه بلعوها؟

- لامش حلمو، توّ ما وصلت، الحوض عنبد مدام إيناس انفجر : iess فطلعت تساعدها وتنضف لها البيت..
- باهي: حلو . لامش حلو، مدام إيناس لاقيتها لهلوبة راحت قايلة لسمتات : sess العمارة كلهم، ومن ساعتها ماشفتش وشها. باهي:

- وأدي الشـريحة كسـرتها، قـول الكلمتين يا أسـتاذ باهي خلينا جمعة: نخلص..
	- بص.. الكهربائي هييجي بال... باهي:
- (متجاهـلًا كلامـه): بت يا جومانة!!! إنتـي رايحة فين؟ يا ولية جمعة بكلمك.
	- جومانة: عايز إيه يا جمعة؟
	- جمعة: واخدة بؤجتك ورايحة على فين؟
	- راجعة الكَفر، أنا لا يمكن أقعد هنا دقيقة واحدة كمان. جومانة:
		- ليه؟ حد داسلك على طرف؟ جمعة:
- لا الناس هنا كويسين وشايليني فوق راسهم، بس انا تعبت، جومانة: أخليص تنضيف الشبقة دي أطلع علىي دي، أخلص دي أطلع على دي مع إني لسه منضفاها.
- قلتلك الكلام ده ولا ماقلتوش؟ إنتـي اللـي ركبتـي دماغك جمعة: وقعدتي تقوليلي تطفيني وتنورني والكلام العجيب بتاعك ده. جومانة: لا يـا جمعـة أنا مابقولـش كلام عجيب، وهفضل أشـتغل بس بالمعقـول، وعلـى رأي العبـارة: الشــغل مهـَم عشـان نكفـي احتياجاتنا بس مينفعش نسيبه يسرق حياتنا.

جمعة: ذاتس ماي جيرل.

 $104 -$ 

« تمت»

 $\begin{array}{c} \begin{array}{c} \begin{array}{c} \begin{array}{c} \end{array} \end{array} \end{array} \end{array}$  $\Omega_{\rm{1.16}}$ 

¥.

قبل ما ترور برا<br>القيندوق اتأكر إنك دورت مواكويس.

في برا الصندوق )

إهدا بس يا أستاذ سراج واسمعني. جمعة: محدش يقولي إهدا، ملكوش دعوة بيًّا، سيبوني في حالي. سراج: إنت بتكلم مين يا جدع إنت؟ مفيش غير أنا وانت على السطح. جمعة: بقولكو سيبوني، متكلمونيش. سراج: طيب حاضر، هنسيبك، بس فهمني انت ليه بتعمل كده؟ جمعة: عايز تعرف أنا ليه هنتحر يا جمعة. سراج: لا أنـا عايز أعرف اشـمعنى اخترت العمـارة بتاعتنا؟ إنت مش جمعة: سـاكن هنـا أصـلًا، وبعديـن فيه عشـرين عمـارة في الشـارع، حبكت يعني ترمي نفسك من فوق عمارتنا؟! عشان العمارة دي عالية جدًّا يا جمعة، وأعلى من كل اللي حواليها. سراج: إنت غلطان على فكرة، العمارة اللي انت ساكن فيها أعلى من عمارتنا. جمعة: لا العمارة دي أعلى. سراج: يا عم انت هتعرف أكتر مني؟ جمعة: طيب تراهني؟ سراج: أراهنك. جمعة: ماشىي، روح انت اقف فوق العمارة بتاعتي وهنعد لغاية تلاتة سراج: This PDF document was edited with **Icecream PDF Editor**.

to PRO to remove watermark

108

31

 $\mathbf{d}$ 

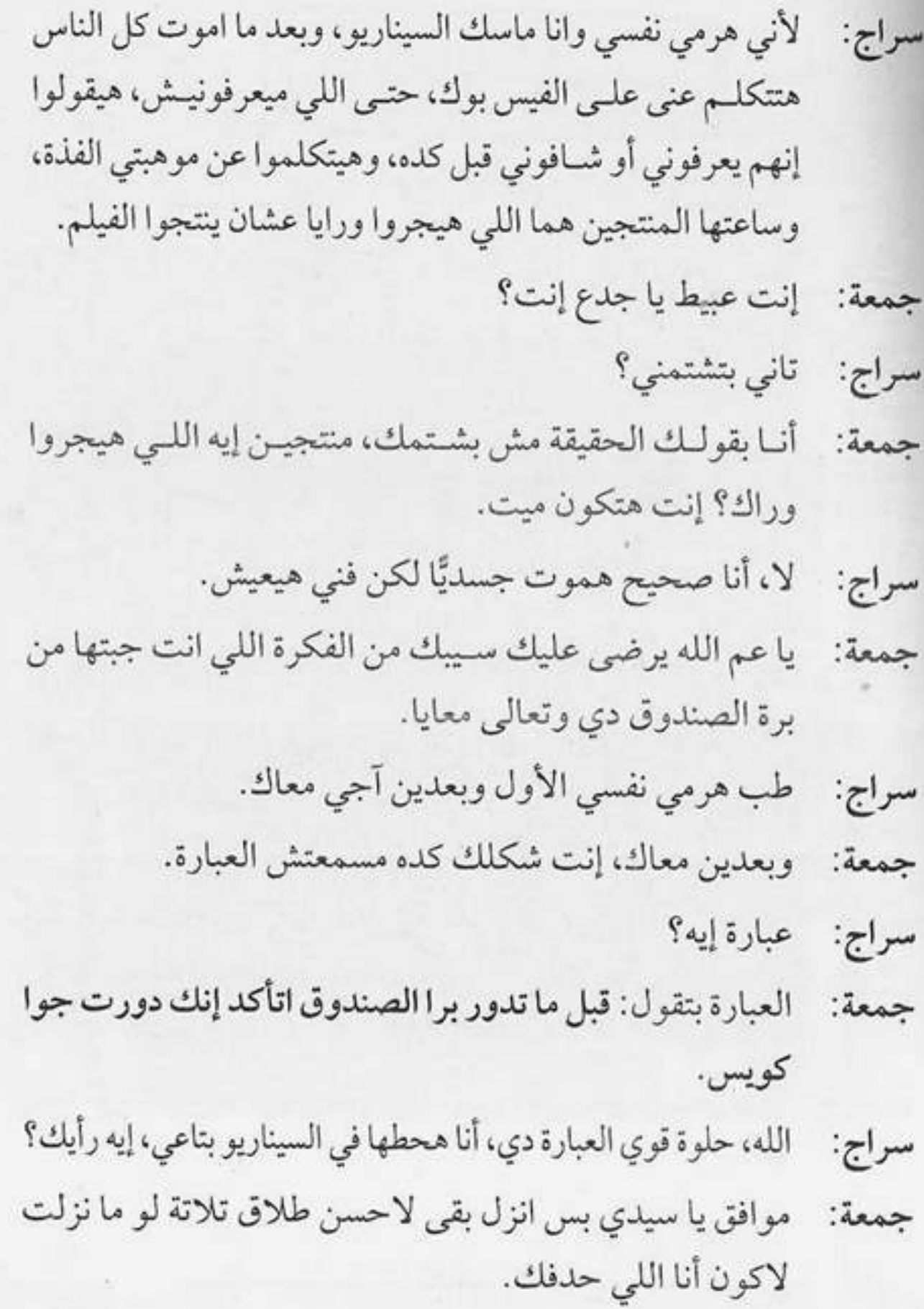

109

 $Cov$ 

هات هرايا بسيطة من غير ما تفرتك المصروف، وأهل بيتك ألير هيقرروا الظروف، هتي لو دفلت عليهم ببقيلة.. البقيلة (ي هتبقى في عينيهم فروف.

110
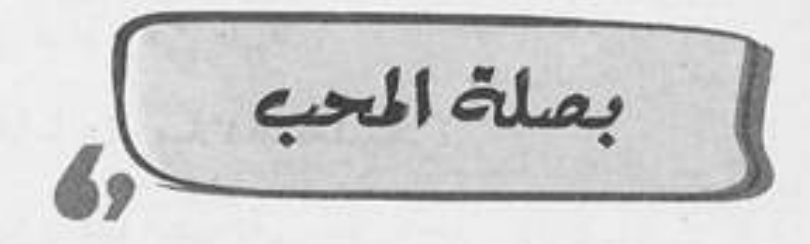

وبعدين معاك بقي ياض يا ممدوح؟ زهقتني. : Jess ممدوح: إنت اتجننت يا جمعة، إزاي تقولَي ياض؟! لا مؤاخذة، أنا كان قصدي أقولك ياض يا أستاذ ممدوح. : Jesq ممدوح: أيوه كده. المهمم انت دوَّختني معاك بقالك سـاعة بترغي وأنا مش فاهم :Jean منك أي حاجة. ممدوح: كـده يـا جمعة؟ أنا غلطان إني جتلك أشـكيلك همي، سـلامو عليكو. جمعة: رايح فين بس؟ ممدوح: همشي، ما انت خلاص زهقت ومش عايز تساعدني. متقولش كده، طب ده كل سكان العمارة كوم وانت كوم تاني جمعة: خالص، آني مش بعتبرك ساكن، أنا بعتبرك أخويا الصغير ياض يا أستاذ ممدوح. ممدوح: ربنـا يخليك يا جمعة، وأنـا الصراحة بعزك جدًّا وبعتبرك مثلي الأعلى. جمعة: ما ده الطبيعـي يعني، أنا بـس عايزك تفهمنـي الحكاية واحدة واحدة كده ومن الأول عشان أعرف أساعدك.

ممدوح: طيب، بص يا جمعة، أنا مراتي عي<mark>د</mark> This PDF document was edited with **Icecream PDF Editor**. **Upgrade to PRO** to remove watermark.

جمعة: كل سنة وهيَّ طيبة. ممدوح: وماما عيد ميلادها بعد بكرة. جمعة: ربنا يديها الصحة. ممدوح: وحماتي عيد ميلادها بعد بعد بكرة. جمعة: تعيش وتفتكر. ممدوح: إيه؟ جمعة: قصـدي يعنـي كل سـنة وهـيَّ طيبة، أنـا برضو مـش فاهـم فين المشكلة؟ ممدوح: المشكلة إن مرتبي مش هينزل غير بعد خمس تيام. جمعة: أهو شـفت، أدينـا رجعنا للخبطة تاني، إنـت كنت بتتكلم على أعياد الميلاد إيه اللي دخل المرتب في الموضوع؟ ممدوح: ما أنا محتاج المرتب عشـان أعرف أجيب هدايا لمراتي وماما وحماتي. جمعة: أأأأه فهمت، طيب بسيطة، تاهت ولقيناها. ممدوح: إيه ده؟ بجد لقيت حل بسهولة كده؟ جمعة: عيب عليك، إنت واقف مع جمعة أبو الواعر، اللي بعون الله مفيش مشكلة تقف قدامه إلا ويلاقيلها حل في فمتو ثانية. ممدوح: الله يعمر بيتك يا مثلي الأعلى، طب الحقني بالحل. جمعة: الحل إنك تعمل زي ما عملت السنة اللي فاتت بالظبط، ها إيه رأيك في الحل العبقري ده؟ ممدوح: الله يخرب بيتك يا جمعة.

112

 $C$ نمت»

 $\mathbb{E}[\mathbf{q}]$ 

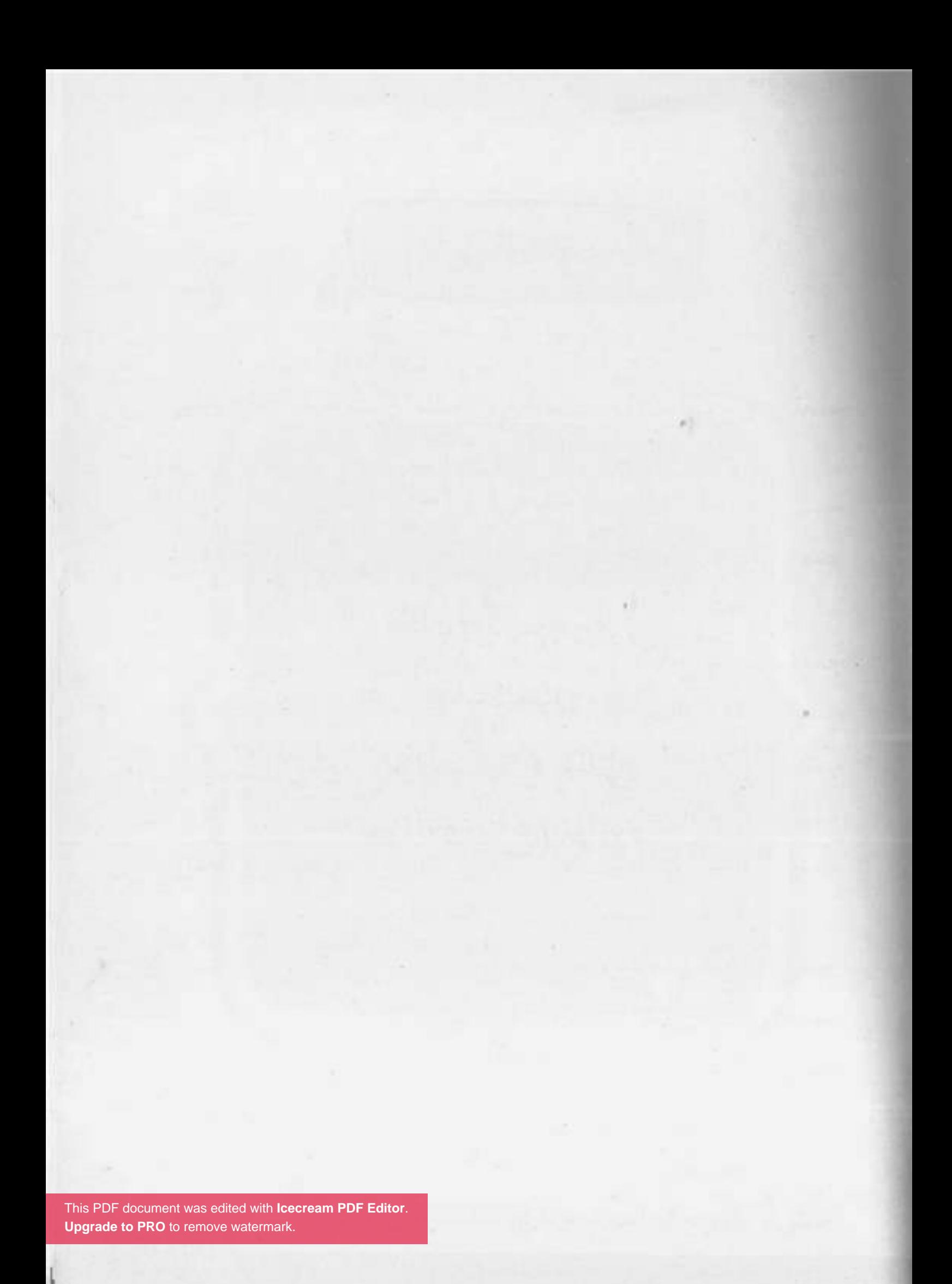

مظك امبارح هيبقى هظك النهارده لوانت بتاع امبارح هو انت بتاع النعارده.

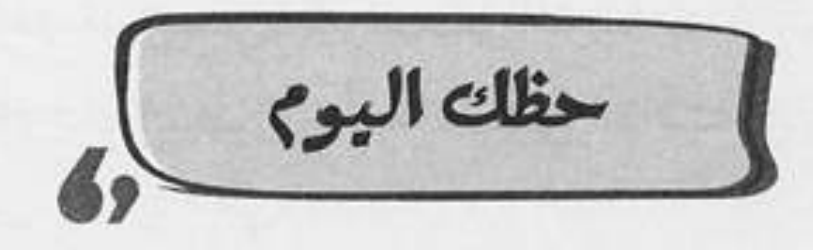

إيه يا أستاذ حسنى اللي رجعك؟ إنت لفيت لفة حوالين جمعة: العمارة وجيت ولا إيه؟! مش هروح الشغل خلاص. حسنى: ليه؟ رفدوك؟ : sess حظك اليوم. حسنى: رفدوا حظك اليوم؟ جمعة: امسك اقرا.. حسنى: أقرا إيه؟ جمعة: حسني: برج السرطان. (يقرأ ببطء): خسـائر فادحة تحدث اليوم على مستوى العمل، جمعة لا تذهب للمصنع وتجنب الصدامات. مصنع! مكتوب عندك مصنع؟ حسنى: لأ، بس مش انت شغال في مصنع؟ : ses  $\overline{1}$ حسنى: طب يـالًا بقـى على شـغلك يا أسـتاذ حسـنى السـاعة داخلة جمعة: على 10.

This PDF document was edited with **Icecream PDF Editor**. حسني: يابني مش انت لسه قاري بنفسك ال<mark>ـ</mark> **Upgrade to PRO** to remove watermark.

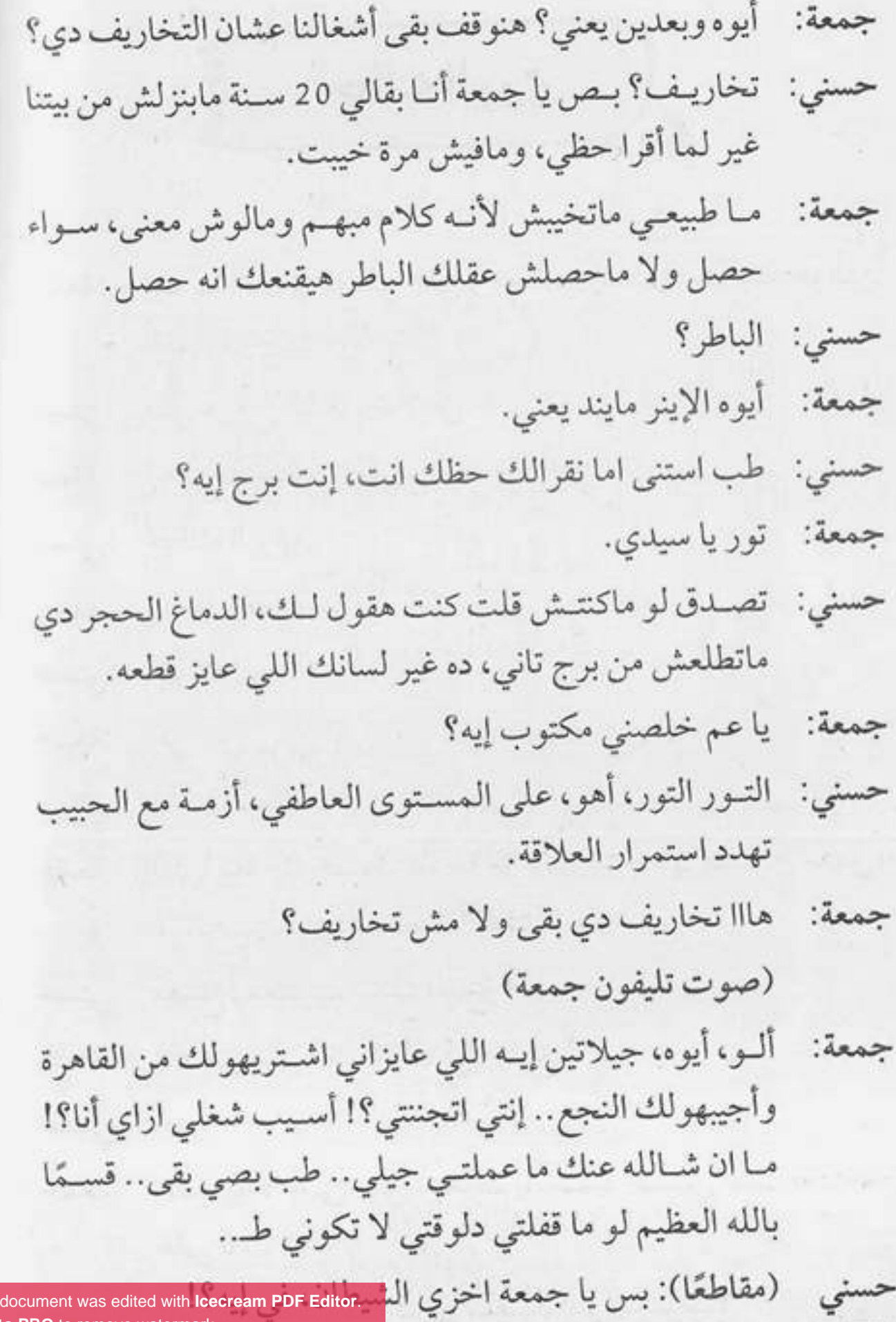

This PDF of **Upgrade to PRO** to remove watermark.

سىي<br>|<br>| 118

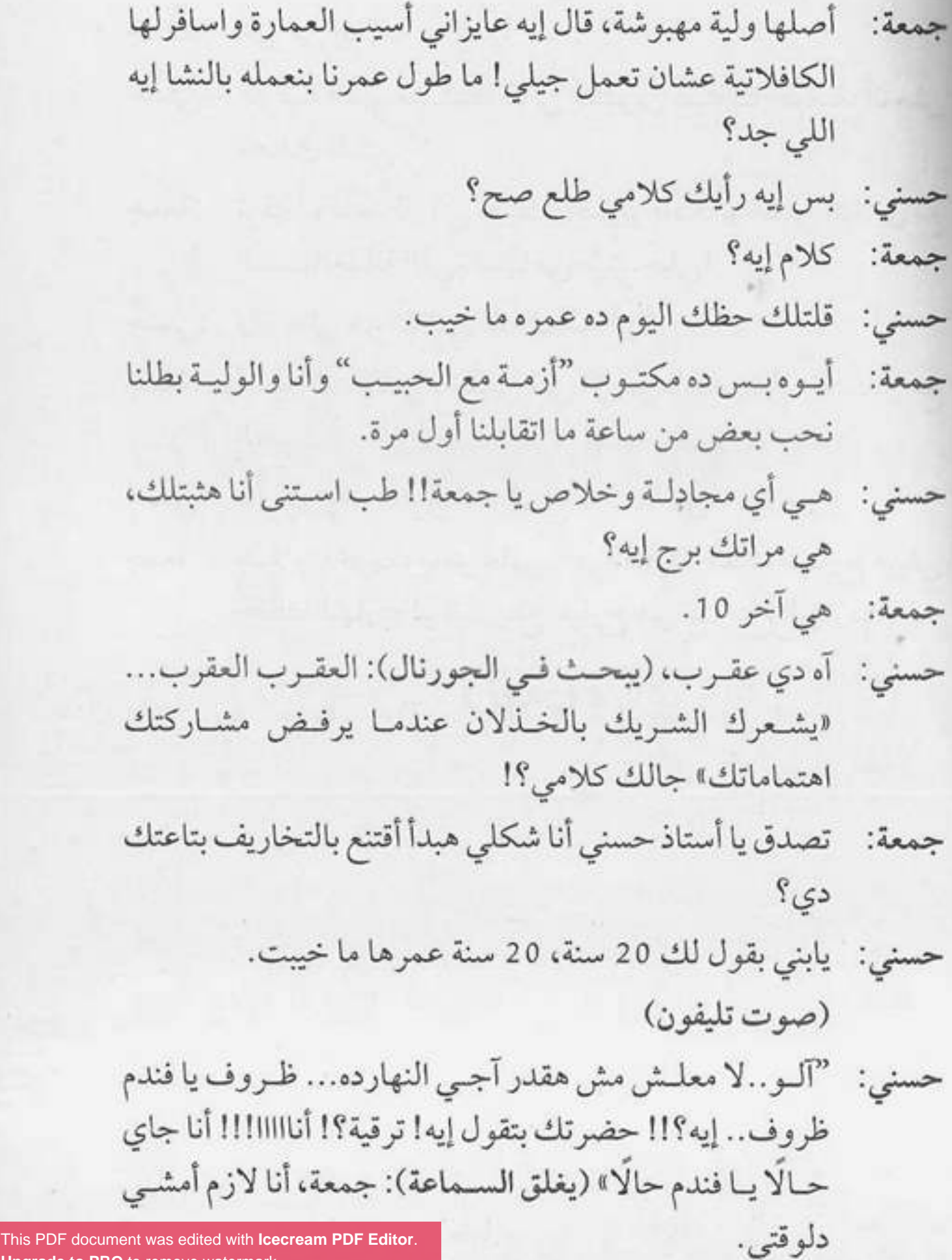

**Upgrade to PRO** to remove watermark.

- خير في إيه؟ جمعة:
- الترقيـة اللـي مسـتنيها بقالي عشـرين سـنة يـا جمعـة، أنا مش حسنى: مصدق نفسي.
- ترقية! وقاعد قارفني جنبك بخساير فادحة وخلتني اتخانق مع جمعة: الست الغلبانة اللي نفسها في طبق جيلي!
	- وانا مالي هو انا اللي قلتلك اتخانق؟ حسنى:
- أيـوه انـت اللـي دخلتلي فـي الإينـر ماينـد إن أنـا هتخانق مع جمعة: الحبيسا!
- بقولك إيه.. نكمل الموضوع ده لما آجي.. سلام. حسنى: سلام ياخويـا، ماهو علـى رأي العبارة: حظك امبـارح هيبقي جمعة: حظك النهارده لو انت بتاع امبارح هو انت بتاع النهارده.

« تمت»

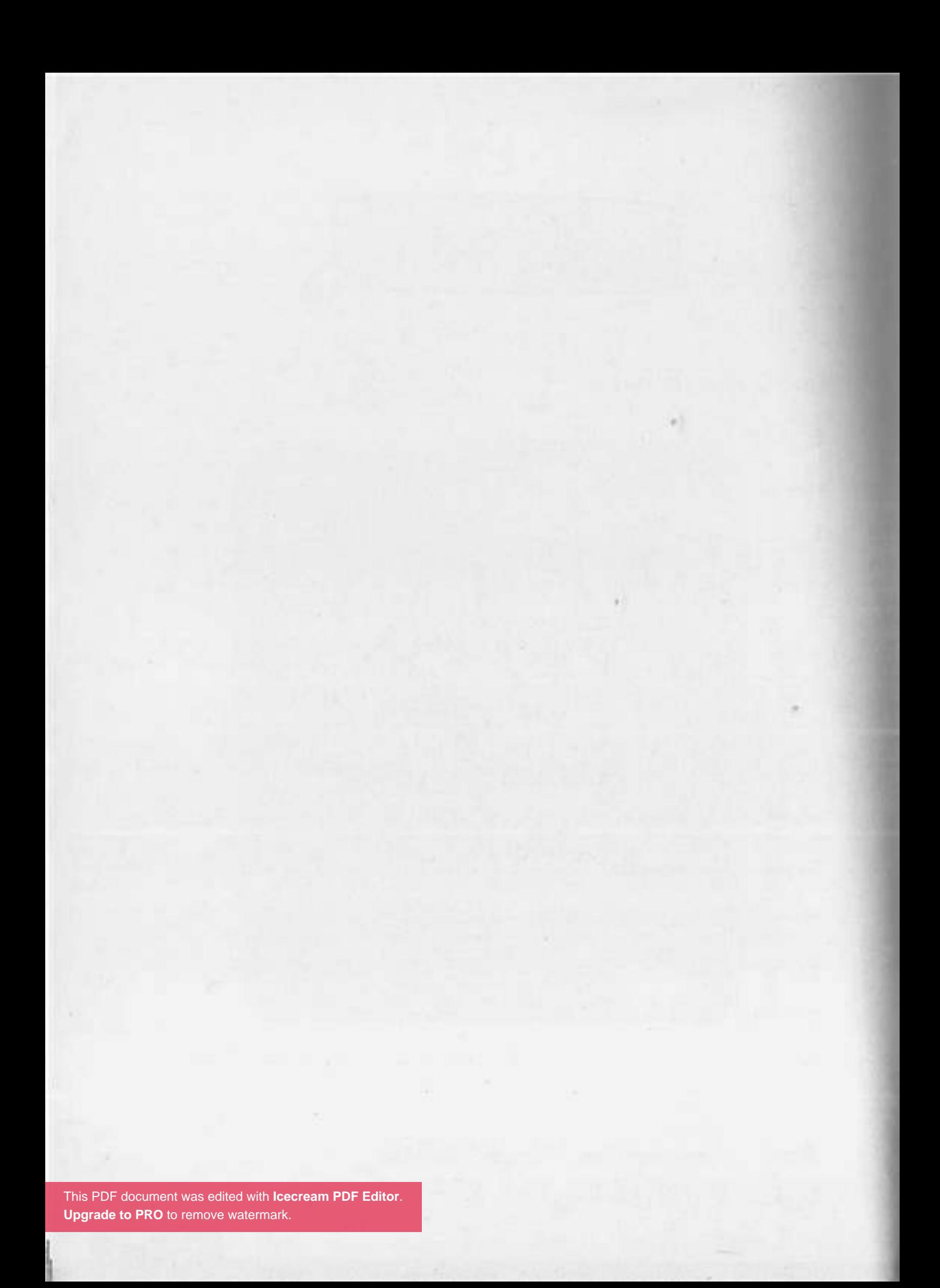

بطل هبل ومري ورا التقاليع المريرة واتميز في مامة تنفع الناس وتكون مفيدة.

122

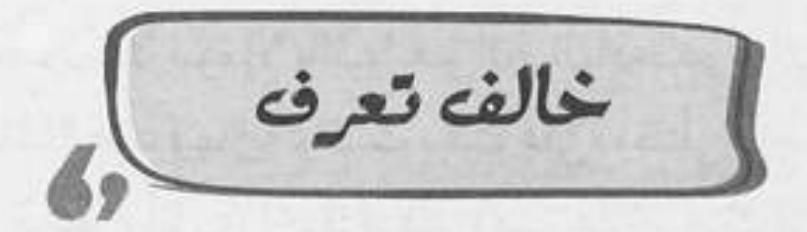

(صوت جرس الباب) أيوه أيوه، مين اللي بيخبط؟ شريف: ده أنا يا أستاذ شريف. جمعة: (يفتح الباب): أهلًا يا جمعة خير في حاجة؟ شريف بسم الله الرحمن الرحيم، مالك يا أستاذ شريف، إنت حد دلق جمعة: كركديه على شعرك ولا إيه؟ لا ده ستايلي الجديد، خير يا جمعة فيه حاجة؟ شريف: لا أبدا، بس محصل النور ساب لحضرتك الوصل ده معايا. : ies إيه ده؟ هوَّ أنا مش لسه دافع من إسبوعين؟ شريف: اللي دفعته ده كان وصل شهر 8 لكن اللي معايا ده وصل شهر 9. جمعة: شريف: مش معقول، رجع أيلول؟ إيه اللي بتقوله ده، تعويذة دي ولا إيه؟ جمعة: تعويذة إيه يا جمعة، أيلول ده اللي هوَّ شهر تسعة. شريف: بس أنا كنت أعرف إن اسمه سبتمبر. جمعة: لا، سبتمبر ده يقوله العامة والدهماء، لكن أنا إنسان مختلف، شريف: بقول أيلول، هات الوصل أنا هروح أدفعه. طب تحب أجهز لحضرتك العربية؟ جمعة: لا ما أنا بعت العربية. شريف:

This PDF document was edited with **Icecream PDF Editor**. **Upgrade to PRO** to remove watermark.

لاحول ولا قوة إلا بالله! هوَّ الحال ادحدر بيك للدرجة دي جمعة: يا باشا؟ طب فيها إيه لو كنت ميلت عليَّ، وقلتلي يا جمعة أنا مزنوق في قرشين، أنا زي أخوك برضو ومش هتأخر عنك في شدتك. يا جمعة أنا مبعتش العربية عشان مديون. شريف: جمعة: أَمَّال بعتها ليه يا باشا؟ بعتها عشان أشتري سكيت بورد. شريف: ده كلام؟ حد يبيع عربيته عشـان يشـتري دوا برد، طب فيها إيه جمعة: لو كنت ميلت عليَّ وقلتلي يا جمعة أنا مزنوق في ربع لمون؟ يابني برد إيه ولمون إيه؟ بقولك سكيت بورد. شريف: اللي هوَّ إيه يعني؟ جمعة: شريف: يعني لوح. الله يسامحك. جمعة: قصدي لوح تزلج، استنى أوريهولك (يأتي بلوح التزلج): أهو . شريف: حضرتك عايز تفهمني إنك بعت العربية عشان تشتري البتاعة دي؟ جمعة: شريف: أيوه. إيه العبط ده؟ جمعة: شريف: عبط؟ أيموه طبعًـا عبـط، يعنـي حضرتـك تبيـع العربية اللـي بتوديك جمعة: وتجيبك عشان تجيب لوح خشب تتخانق بيه، فيها إيه لو كنت ميلت علـيَّ وقلتلـي يا جمعـة سـلفني النبوت بتاعـك؟ كنت [This PDF document was edited with](https://icecreamapps.com/PDF-Editor/upgrade.html?v=2.21&t=9) **Icecream PDF Editor**. **Upgrade to PRO** to remove watermark.

 $CCU$ 

This PDF document was edited with **Icecream PDF Editor**. **Upgrade to PRO** to remove watermark.

یابفت من زار وففف، ولا ففلش قاعر لمر ما صاحب البيت نافف.

 $7.0 - 30$ 

[This PDF document was edited with](https://icecreamapps.com/PDF-Editor/upgrade.html?v=2.21&t=9) **Icecream PDF Editor**. **Upgrade to PRO** to remove watermark.

s,

 $\sqrt{2\pi\hbar\omega}$ 

(بتعب شــديد): أنا متشـكر جـدًّا يا جمعة إنـك رضيت تيجي لؤي تقعد معايا وأنا عيان.. أنا مش عارف البرد ده جاني منين؟ لا شكر على واجب دي أقل حاجة أعملهالك، خصوصًا بعد جمعة: ما والدة حضرتك اديتني 100 جنيه عشان أقعد.. (متذكرًا). (يقاطعه بأوفر): ماما إديتك 100 جنيه، إديتك 100 جنيه؟ لؤي (مرتبكًا): أيوه، والصراحة أنا وشي منك في الأرض. جمعة (بأوفر): ماكنتش أتخيل يا جمعة إنك تاخد من ماما 100 لؤي جنيـه، (بطبيعيـة): هو مـش أنا قولتلـك إن فلوس الأسانسـير تاخدها مني أنا؟ (متفاجئًا): أسانسير؟، (لنفسه): ده انت لقطة. جمعة بتقول حاجة؟ لؤي: كنـت بقولـك إني متأسـف يعني نسـيت وخدت مـن والدتك جمعة: الفلوس، المهم دلوقتيي فين الأدويـة عشـان أديهالك في... (صوت جرس الباب) إنت مستني حد يا جمعة؟ لؤي: هو حضرتك عندك برد في مخك؟ جمعة: الله؟ إنت ليه بتقول كده يا جمعة<mark>؟</mark> لؤى:

أصلنـا قاعديـن فـي شـقة حضرتـك والمفـروض إن أنـا اللي جمعة: أسألك السؤال ده. لا أنا مش مستني حد، إنت بقي مستني حد؟ لؤى: تاني؟ أنا هقوم أفتح قبل ما اتشل.. جمعة: يا ترى يا جمعة مين اللي جايلك الساعة دي؟! لؤي: حسيسة: يا ألـف بعد الشـر عليك، ألف سـلامة عليك يا لولـو، يا ألف مبروك يا حبيبي. (هامسًا للؤي): مين الست العبيطة دي؟ جمعة دي خالتي حسيسة، منورة يا خالتي. لؤى: حسيسة: بنورك يا حبيبي. أنا متأسف جدًّا. جمعة: لؤي: متأسف على إيه؟ (هامسًا): إني صارحتك بحقيقة خالتك. جمعة لا، عــادي، العيلـة كلها عارفة بعبطها، وبعدين هيَّ مش خالتي لؤى: خالتـي، دي قريبتنـا من بعيـد، ولما بتيجي تزورنا بتقعد عشـر ساعات. حسيسة: لؤي اللولو كونولو، إنتي عيانة يا لولو إنتي مريضة يا لولة. هو حضرتك بتدلعيه ولا بتعايريه؟! جمعة: معلش هي طريقتها كده في الدلع. لؤى: حسيسة: أهــو قالـك إني بدلعه، إنتي عاجزة مش قادرة تتحركي يا بطة.. إنتي هتموتي من التعب يا قطة؟

جمية: مطش أصلي سرعت.  
\nحسمة:  د ياسي وياتي، سرعت.  
\nجيمة:  د ياسي وساتي سرحت.  
\nواعه و، عيش و جيش وخلي بالك بعد كده، يا أستاد لوي  
\nو. و. تمضغ): بس الفراخ دي ناقصها ملح.  
\n— مصيستة:  لامي ٰ واتشها حساسة.  
\n— جمعة:  لأهينا والشفا يا خاتي.  
\n— جمعة،  لأهينا والشفا يا خاتي.  
\n— جمعة:  الحص عليَّ.  
\n[نصي  يه يا-خاتي?  
\n
$$
[
$$
 وتى،  
$$
[
$$
 وعي:  
$$
[
$$
 وعي.  
\n
$$
[
$$
 وعي.  
\n
$$
[
$$
 وعي.  
\n
$$
[
$$
 وعي.  
$$
[
$$
 وعي.  
\n
$$
[
$$
 وعي.  
$$
[
$$
 وعي.  
$$
[
$$
 وعي.  
$$
[
$$
 وعي.  
$$
[
$$
 وعي.  
$$
[
$$
 وعي.  
$$
[
$$
وي:  
$$
[
$$
واعي  
$$
[
$$
وي.  
$$
[
$$
وعي.  
$$
[
$$
و ياعي  
$$
[
$$
و يكيات تىتىت قول بسم اللاه قبل ماتك مي  
$$
[
$$
وي:  
$$
[
$$
و ياعي  
$$
[
$$
وي.  
$$
[
$$
و ياعي  
$$
[
$$
و يعه  
$$
[
$$
وي.  
$$
[
$$
و ياعي  
$$
[
$$
و يعه  
$$
[
$$
و يعي. 
$$
[
$$
و يعي. 
$$
[
$$
و يعه  
$$
[
$$
و يعي. 
$$
[
$$
و يعه  
$$
[
$$
و ي

**Upgrade to PRO** to remove watermark.

Ø

حسيسة: عايزاك تقول رأيك ومن غير مجاملة.

130

- هي بنتك دي لما خلفتيها جالولك مبروك ما جالك ولا مبروك جمعة: على الأرض؟
- حسيسة: احترم نفسك يا اسـمك إيه انت، في حاجة اسمها ذوق عارفَه  $eYY$
- جمعة: أيوه عارفَه، وعـارف كل حاجة الـذوق بيقولها، ومـن أقوال اللذوق: يابخت من زار وخفف، ولا فضلش قاعد لحدما صاحب البيت يأفف، واخدة بالك من الكلام يا ست حسيسة؟ (للؤى): أفف ياض يا لؤي.

 $(Cu)$ 

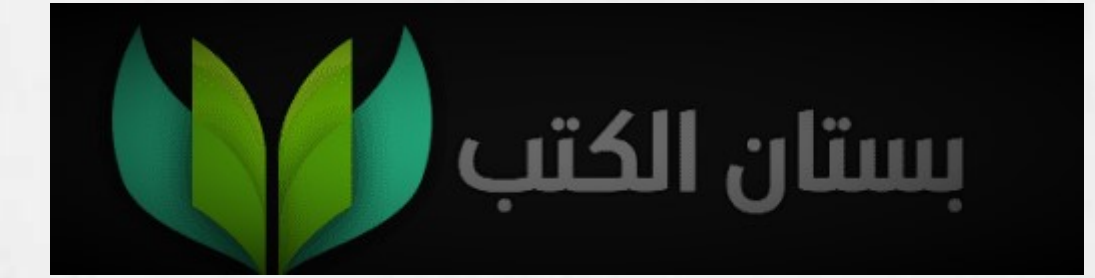

 $\sim$ 

This PDF document was edited with **Icecream PDF Editor**. **Upgrade to PRO** to remove watermark.

 $\alpha$ 

10

×,

متكترش الطلبات على الناس وتشيلها أكتر من هملول. ده ربنا اللي لتسفا بفلايا لنقلة إلا وسعها.

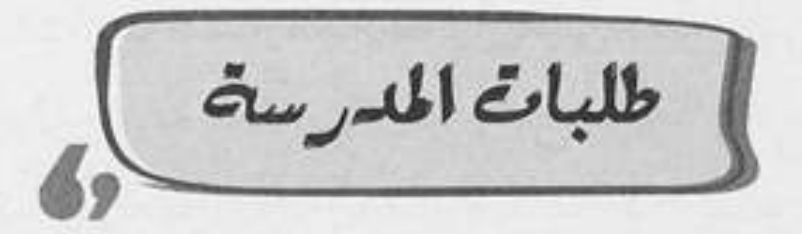

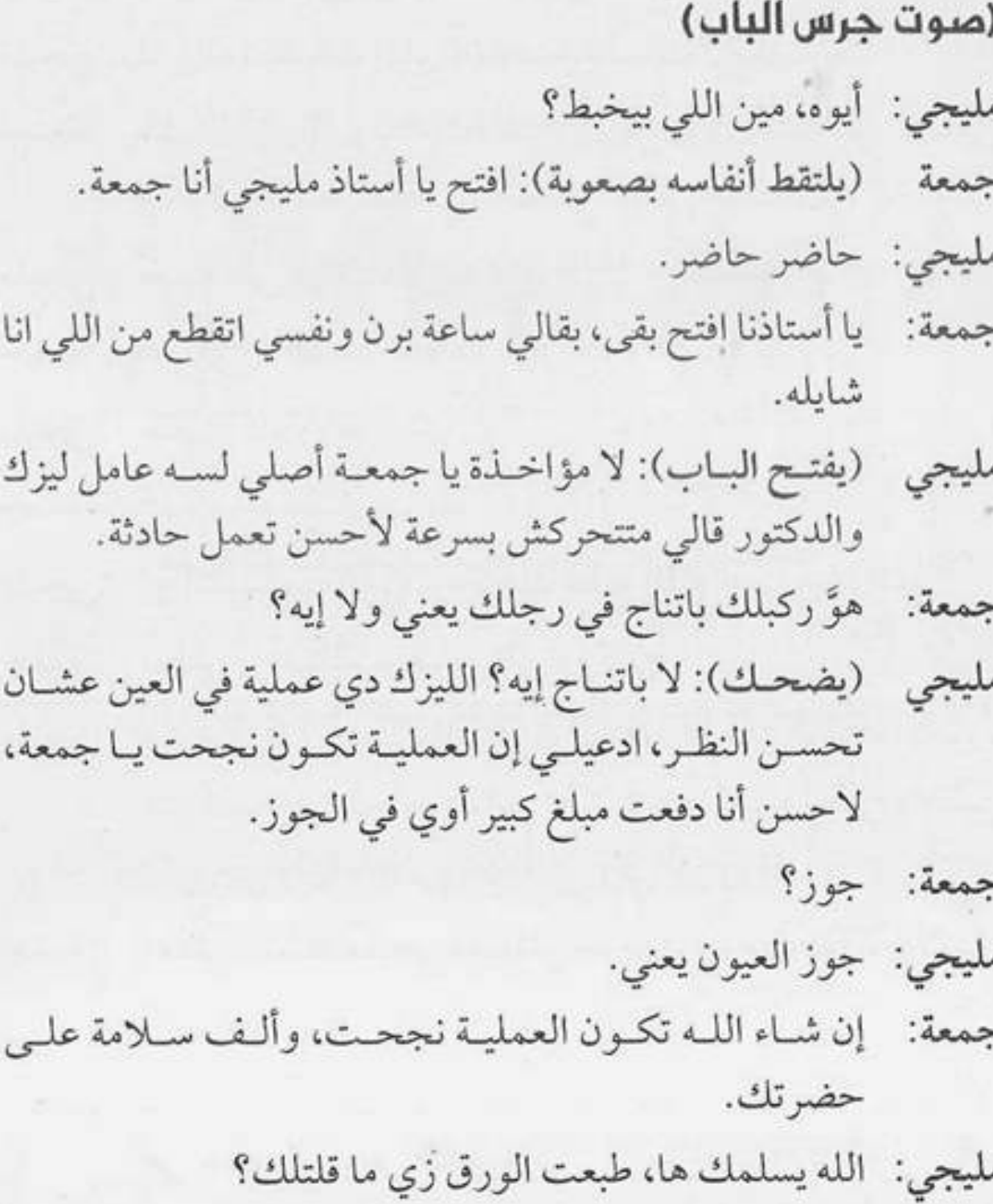

 $\left\vert \cdot \right\vert$ 

 $\overline{\mathfrak{q}}$ 

 $\ddot{\omega}$ 

 $\cup$ 

133

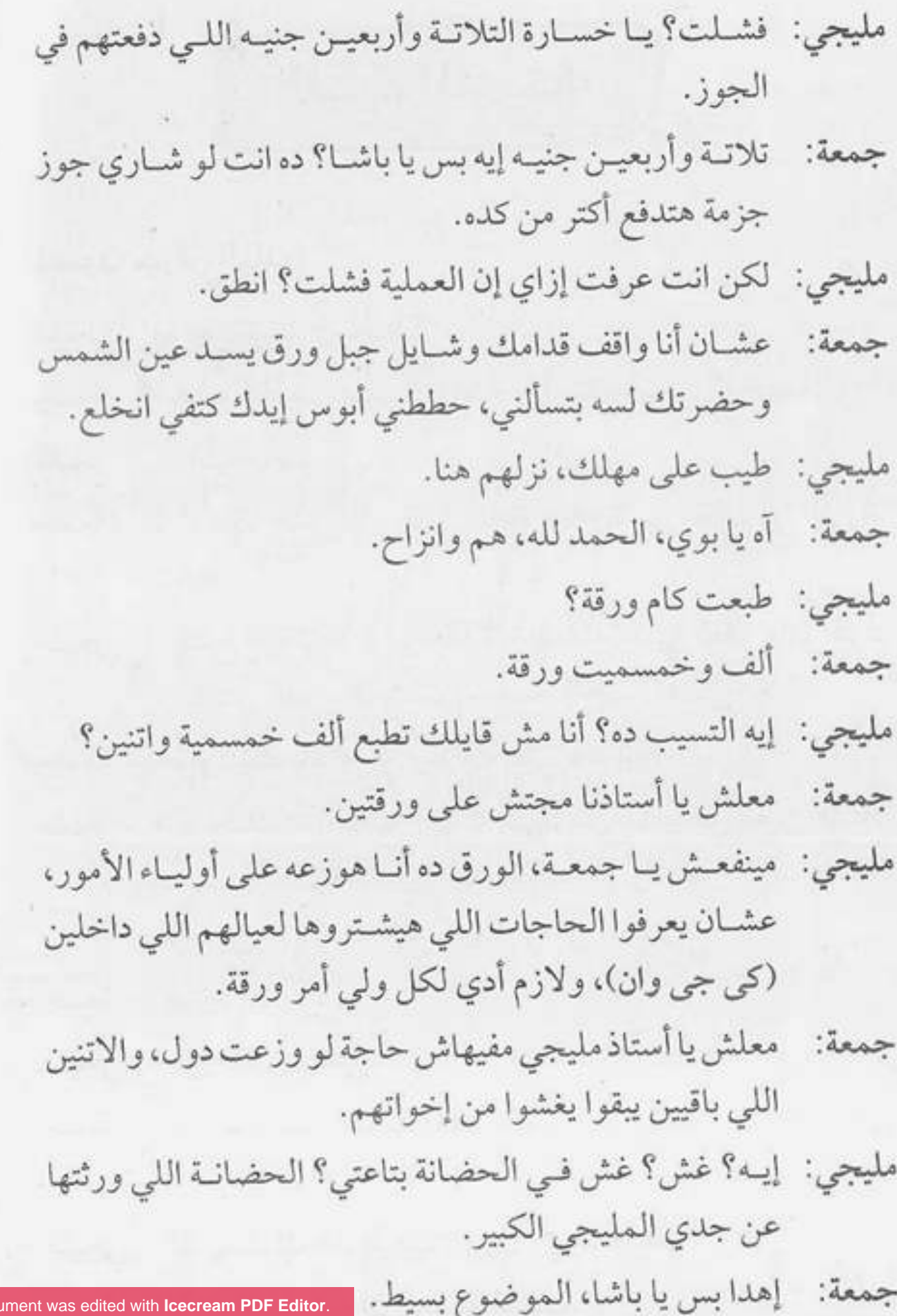

This PDF document with **ICE Upgrade to PRO** to remove watermark. مليجي: لا يا جمعة ده موضوع خطير.

متكبرش الموضوع يا باشا، إنت مدير حضانة مش مدير بنك، جمعة: وبعدين إنت لسه قايل إنها ورقة طلبات.

مليجي: اوعي تكون سربت المعلومات اللي في الورقة.

سربت إيه يا باشا هوَّ امتحان ثانوية عامة إنت مكبر الموضوع جمعة: كده ليه؟ على العموم متخافش محدش شـاف اللي في الورقة غيري.

مليجي: يبقى لازم أقتلك عشان السر يندفن معاك.

تقتل مين بس يا باشا؟ صلى على النبي ومتخافش، سرك في جمعة: بير، وبعدين اللي انت ماسكها دي ماسورة الغاز مش رقبتي.

مليجي: ماشي يا جمعة، وأنا هصدقك. بس متآخذنيش يعني يا باشا ممكن أسالك سؤال؟ جمعة:

مليجي: اتفضل.

إنت مش شايف إن الطلبات دي مبالغ فيها شوية؟ جمعة:

مليجي: إزاي؟

يعنـي مثـلًا حضرتـك طالـب مـن أولياء الأمـور يجيبـوا طقم جمعة: صيفي.

> عشان فصل الصيف. مليجي: ويجيبوا طقم شتوي. جمعة: عشان فصل الشتا. مليجي: ويجيبوا طقم ألعاب. جمعة:

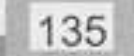

يــا اســتانا متصعبهاش على النــاس، الورقــة دي مليانة طلبات ومصاريف تقطم الوسط، بالراحة على الناس ومتفرضش عليهم غير الحاجات الضرورية والباقيي خليه اختياري، اللي عايـز يجيبـه ماشـي، واللـى مش قـادر متضغطش عليـه، إنت شكلك كده مسمعتش العبارة.

مليجي: عبارة إيه؟

العبارة بتقول: متكترش الطلبات على الناس وتشميلها أكتر من جمعة: حملها، ده ربنا اللي خلقنا لا يكلف نفسًا إلا وسعها.

 $(C\cup\mathcal{N})$ 

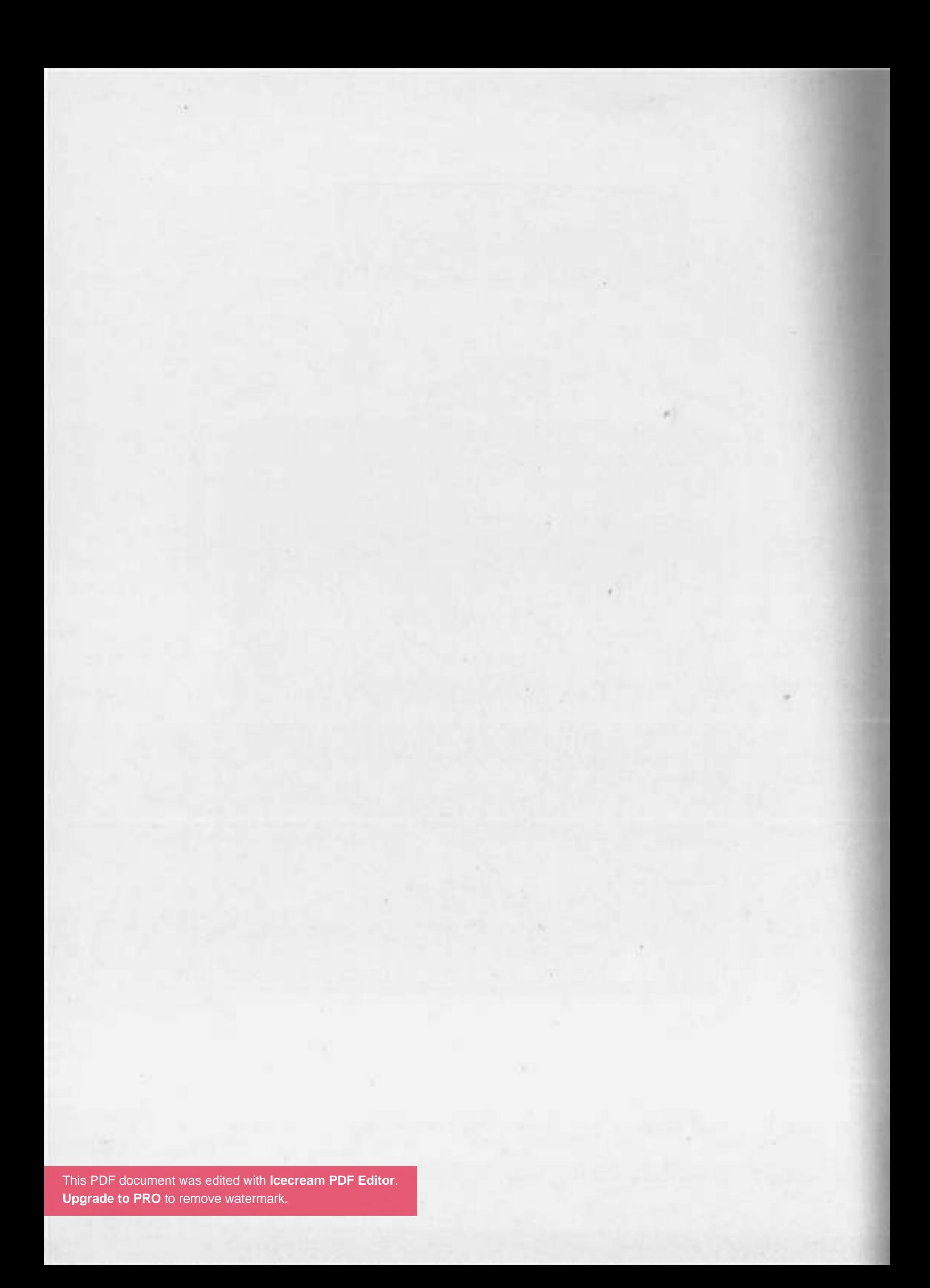

ربي العيال بالممية وفليهم يفافوا يزعلوكي، ومتنسيش إنك بكرة هتكبري وساعتها هما اللي هيراعوكي.

فلتنفيش البت )  $-10^{2}$ 

(يغني): مين اللي نازل كع وشال عشانكو الهم مين؟ مين اللي جمعة داق اليع عشان تدوقوا المم مين؟ سلامو عليكو يا عم جمعة. ندى: وعليكم السلام يا آنسة ندي، على فين كده؟ وإيه الشنطة دي؟ جمعة: هوَّ فيه دروس خصوصية في أولى ابتدائي برضك؟ لا أنا مش رايحة درس. ندى: أُمَّال رايحة فين يا ست البنات؟ جمعة: هسيب البيت. ندى: (يضحك): أما عجايب، يعني خلاص قررتي تستقلي بحياتك؟ جمعة أيوه، ولو سـمحت سـيبني أمشـي ومتحاولـش تقنعني أفضل ندى: في البيت. طيب أنا هسيبك بس لو قلتيلي الشنطة دي فيها إيه. جمعة: فيها عصير وآيس كريم والعروسة بتاعتي. ندى: This PDF document was edited with **Icecream PDF Editor**. جمعة: **Upgrade to PRO** to remove watermark.

قصـدي يعنـي بيت والدتـك، يلًا تعالـي معايا عشـان أطلعك جمعه: فوق.

140

[This PDF document was edited with](https://icecreamapps.com/PDF-Editor/upgrade.html?v=2.21&t=9) **Icecream PDF Editor. Upgrade to PRO** to remove watermark.

ولاهيحبك

ولما بتعاقبك

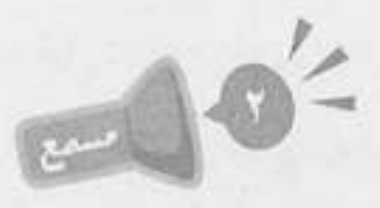

(صوت جرس الباب)

مين؟ سهير: افتحى يا ست سهير أنا جمعة. جمعة: (تفتـح): أيوه يــا جمعة فيه حاجــة؟ إيه ده؟ نــدى؟ إنتي نزلتي سهير من غير ما تقوليلي؟ هاتيلي دراعك ده أنا هاكلك. معلش يا ست سهير لو تسمحي سيبي دراع البت عشان عايزك جمعة: في كلمتين. طيب يا جمعة، خشـي يا نـدي على أوضتك وحسـابك معايا سهير: بعدين. حاضر يا ماما. ندى: فيه إيه يا جمعة؟ سهبر : أبوس إيدك يا ست سهير ما تضربي البت ولا تعضيها عشان أنا جمعة: لحقتها بالعافية. لحقتها منين؟ سهير: كانت ماشية وسايبة البيت. جمعة: مش معقول. سهير: لا معقـول، وكانـت لامَّـة كل حاجتها، العصيـر والأيس كريم جمعة: والعروسة كمان..

This PDF document was edited with **Icecream PDF Editor**. **Upgrade to PRO** to remove watermark.

كده، طب أنا هدخل آكل دراعها. سهير:

- يا سـت سـهير ليكي علـيَّ أجيبلك فرخـة مشـوية تعضي فيها جمعة: براحتك، بس ارحمي البت شوية، اسمعي كلامي يا ست هانم ومتآخذينيش عشان باتدخل، بس أنا بعتبر ندي زي بنتي تمام. عايز تقول إيه؟ سهير:
- الزمـن اختلف يا سـت هانم، والعيـال دي طالعة في وقت غير جمعة: وقتنا، وبيشـوفوا ويعرفواكل حاجة وهما لسـه عيال، وعشـان كده طالعين ليهم شخصية ودماغ.
- شخصية ودماغ إيه؟ الشبر ونص دي ليها شخصية ودماغ؟ ده  $: 10$ أنا لسه كنت بغيرلها من سنتين.
- عبارف إنهما لسبه طفلة وإنها هتفضيل في عينيكبي طفلة طول جمعة: عمرهـا، بـس متأخذنيش يعنـي، مينفعش تفضلـي كده تعضي دراعها كل ما تغلط.
	- يعني قصدك أبطل أعضها؟ سهير :
		- ياريت. جمعة:
		- ماشى، ھقرصها بس. سهير:
	- هوَّ لازم أي أذية وخلاص؟ هيا أسيرة عندك؟ جمعة:
		- يعني انت عايزني معاقبهاش خالص؟ سهير:
- طب ما تصاحبيها بدل ما تعاقبيها، خليها تحبك وتخاف على جمعة: زعلك، ويبقى زعلك منها هوَّ أكبر عقاب ليها.
- إزاي يعنـي معضهـاش ولا أقرصهـا ولا أضربهـا.. ودي تبقى سهير: تربية دي؟

This PDF document was edited with Icecream PDF Editor **Upgrade to PRO** to remove watermark

يا ست هانم الحكاية بسيطة، لو مسمعتش الكلام احرميها : Jesq شموية من لعبتها أو حاجة بتحبها، ولو سمعت الكلام كافئيها، اسمعي مني وحطي العبارة دي حلقة في ودنك.

سهير: عبارةإيه؟

ربي العيال بالمحبة وخليهم يخافوا يزعلوكي، ومتنسـيش إنك جمعة: بكرة هُتكبري وساعتها هما اللي هيراعوكي.

 $(C\cup\emptyset)$ 

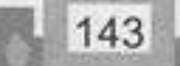

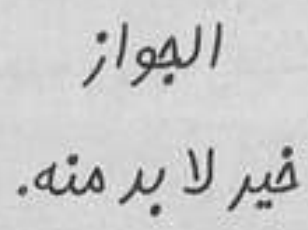

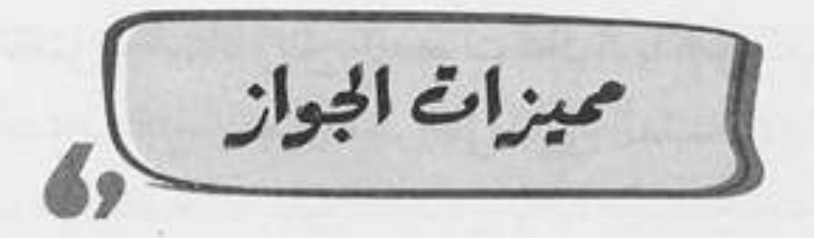

## وائل (يبحُي بحرقة)

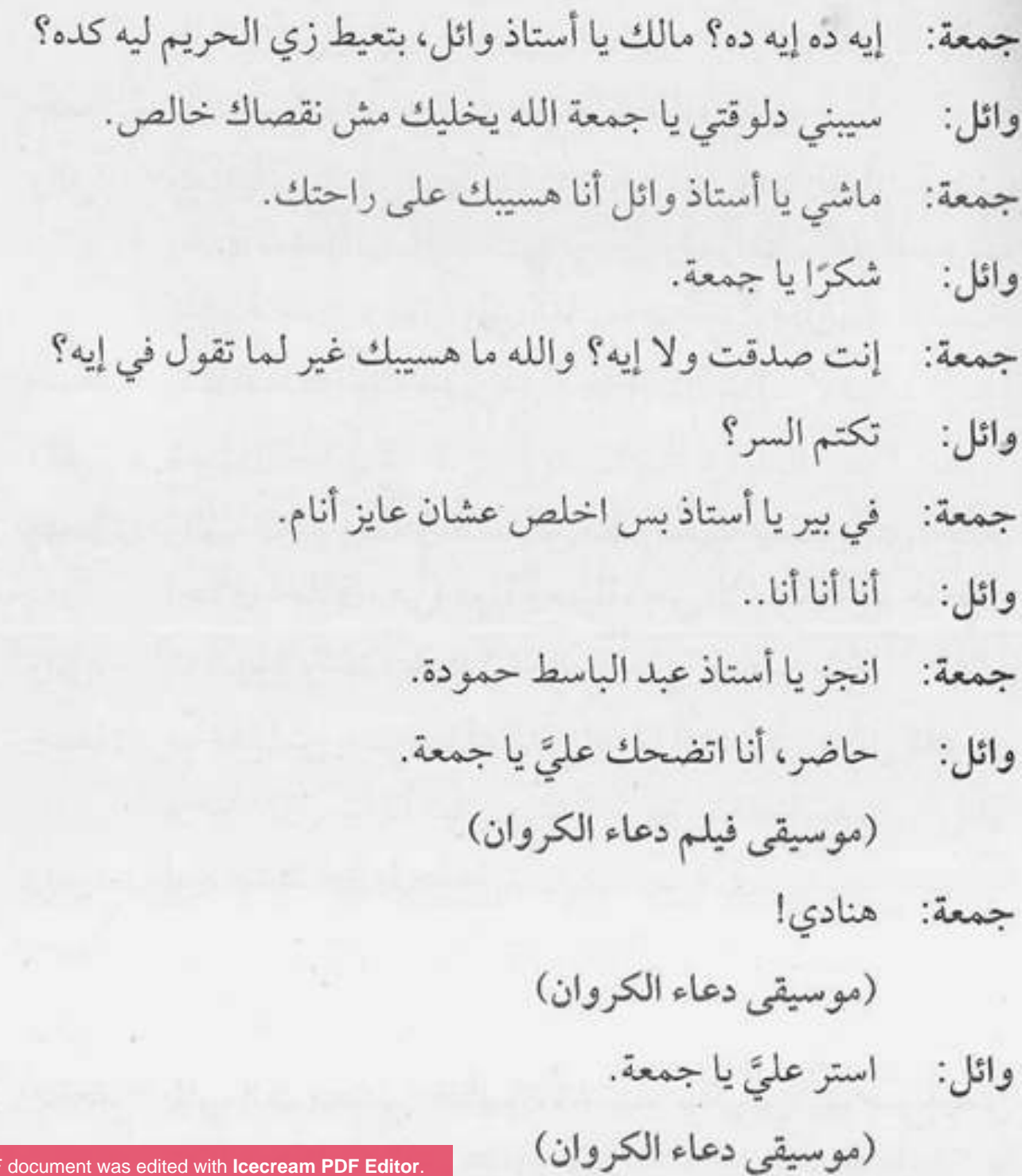

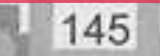

[This PDF document was edited with](https://icecreamapps.com/PDF-Editor/upgrade.html?v=2.21&t=9) **Icecream PDF Editor**. **Upgrade**
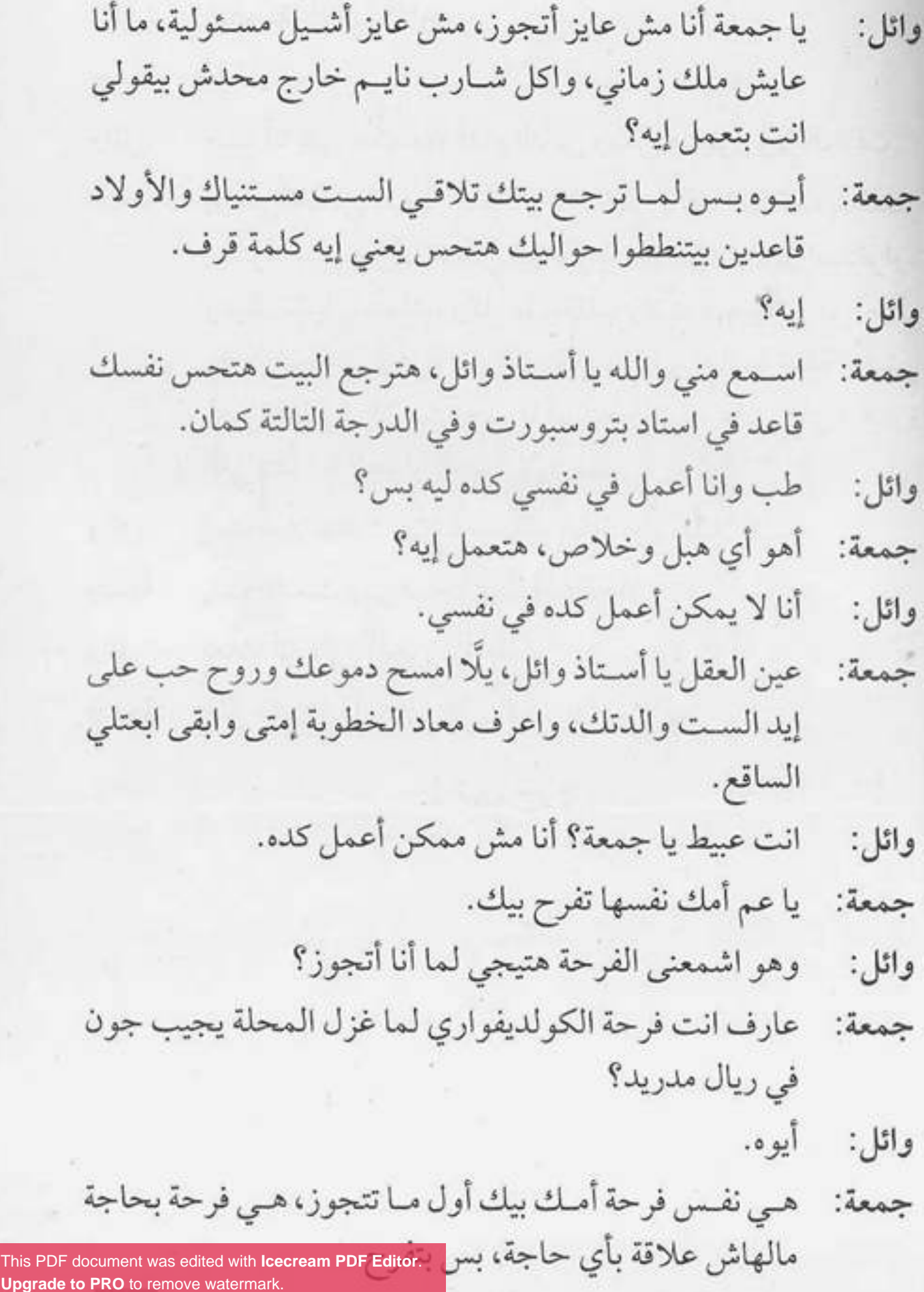

 $C_{\mathcal{A}}$ 

This PDF document was edited with Icecream PDF Editor. **Upgrade to PRO** to remove watermark.

 $\begin{array}{c} \begin{array}{c} \begin{array}{c} \begin{array}{c} \end{array} \\ \end{array} \end{array} \end{array} \begin{array}{c} \begin{array}{c} \begin{array}{c} \end{array} \end{array} \end{array} \end{array}$ 

 $\mathbb{R}$ 

23

 $\left\vert \psi\right\rangle$ 

 $\mathcal{M}$  .

 $\pm 1$ 

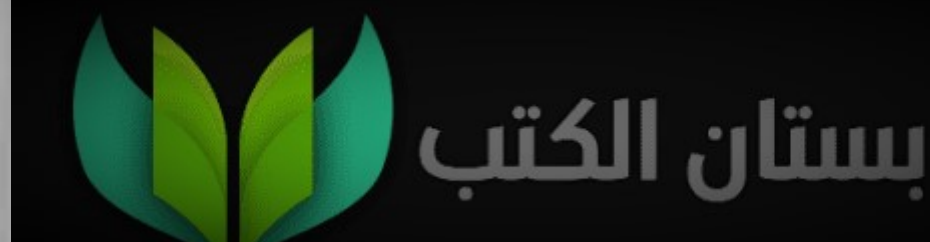

في غير شئونك ماتفنيعش وقتك فليك في هالك وبص فني در قتك.

150

[ نادية رادار ]

- سايب باب المدخل مفتوح لحد دلوقتي ليه يا جمعة؟ نادية:
	- لسه في ناس ماروحتش يا مدام نادية. جمعة:
		- مين؟ مش يوسف اللي في التامن؟ نادية:
			- $\cdot$ o $\overline{1}$ :Jess
	- لأ راح معسكر مع صحابه وهيبيت هناك. نادية:
		- أستاذ رءوف لسه ماجاش برده. جمعة:
			- لا ماهو ساب البيت ومشي. نادية:
				- ساب البيت؟! جمعة:
- آه والله اتخانق هو وسيهام، اسكت مش طلعت منزلاله برنامج نادية: كده على الموبايل بيخليها تشوف بيكلم مين على الواتساب؟
	- (بعدم اهتمام): لا والله! جمعة
- ومش هتصدق بقيي يا جمعة طلع بيكلم ميـن، مخك مش نادية: هيجيها.
- يـا سـتي عنه ما جابها، ما تخليكي فـي حالك بقى يا مدام نادية جمعة: يخرب بيت الفضا.

طب هديك اختيارات. نادية:

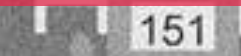

[This PDF document was edited with](https://icecreamapps.com/PDF-Editor/upgrade.html?v=2.21&t=9) **Icecream PDF Editor**. **Upgrade to PRO** to remove watermark.

-<br>ماحدش في العمارة بقى طايقك، وعلى رأي اللي قال: في غير شــتونك ماتضيعش وقتك، خليك في حالك وبص في ورقتك.

## $(C\cup\mathcal{C})$

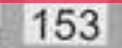

اللي يسعرها زمانها<br>تميب بناتها قبل<br>سبيانها.

[البنت زي الولد ],

- ألف حمد الله على السلامة يا ست إلهام هانم، مبروك، ما جمعة: تسمَّعينا زغروطة.
	- مبروك على إيه يا جمعة؟ إلهام:
- إنتي باين عليكي فقدتي الذاكرة من الفرحة، أنا ببارك لحضرتك : Jean على المولود الجديد.
	- قصدك المولودة. إلهام:
- بسم الله ما شاء الله، بنوتة زي القمر، ربنا يفرحك بيها جمعة: وتملالكو البيت دوشة وعياط وصريخ.
	- أنا مش فاهمة إنت فرحان كده ليه؟! إلهام:
- عشـان أنا بعتبر كل سـكان العمارة إخواتي، وبفرَحْلُكم كإنكم جمعة: من عيلتي والله، اتفضلي.
	- إيه ده؟ إلهام:
	- دي هدية بسيطة كده عشان النونو. جمعة:
		- فيه إيه يعني الكيس ده؟ إلهام:
- دول فضلة خيرك شموية زنجبيل ونعناع وبابونج وكراوية جمعة: وينسون وكمون وزيزفون.

[This PDF document was edited with](https://icecreamapps.com/PDF-Editor/upgrade.html?v=2.21&t=9) **Icecream PDF Editor**. **Upgrade to PRO** to remove watermark.

156

m

This PDF document was edited with **Icecream PDF Editor**.

**Upgrade to PRO** to remove watermark.

اللبي بيحدد الخلفة سواء ولد ولا بنت، خشـي يا سـت إلهام احضنيي بنتك وبوسيها واحمدي ربنا على نعمته، وإوعى تخلي الشيطان يحرمك من الفرحة بالرزق اللي ربنا بعتهولك، وافتكري العبارة اللي قالوها زمان.

- إنت قصدك العبارة اللي بتقول: البنت زي الولد ماهيش كمالة إلهام: عدد؟
- والله دي عبارة جميلة فعلًا قالتها الست سعاد حسني، بس فيه جمعة: عبارة تانية لايقة على الموقف اللي انتي فيه.
	- إلهام: عبارة إيه؟
- العبارة بتقول: اللي يسـعدها زمانها تجيب بناتها قبل صبيانها. : sas ما تسمعينا زغروطة امَّال.

إلهام (تزغرط).

« تمت»

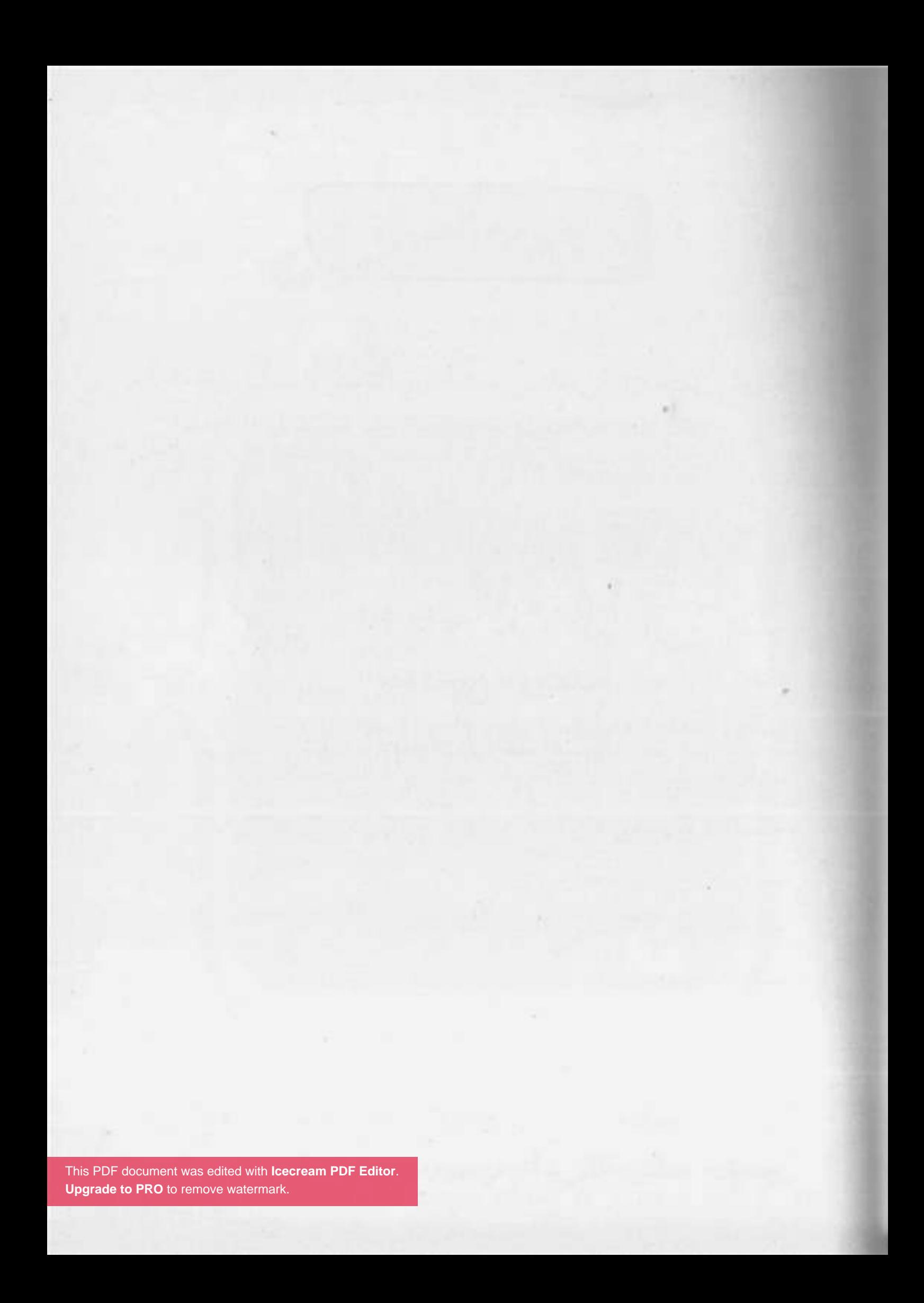

الڢروب اللي يڢيلك<br>منه الريح.. إعملُه<br>بلوك واستريح.

[ جروب العمارة

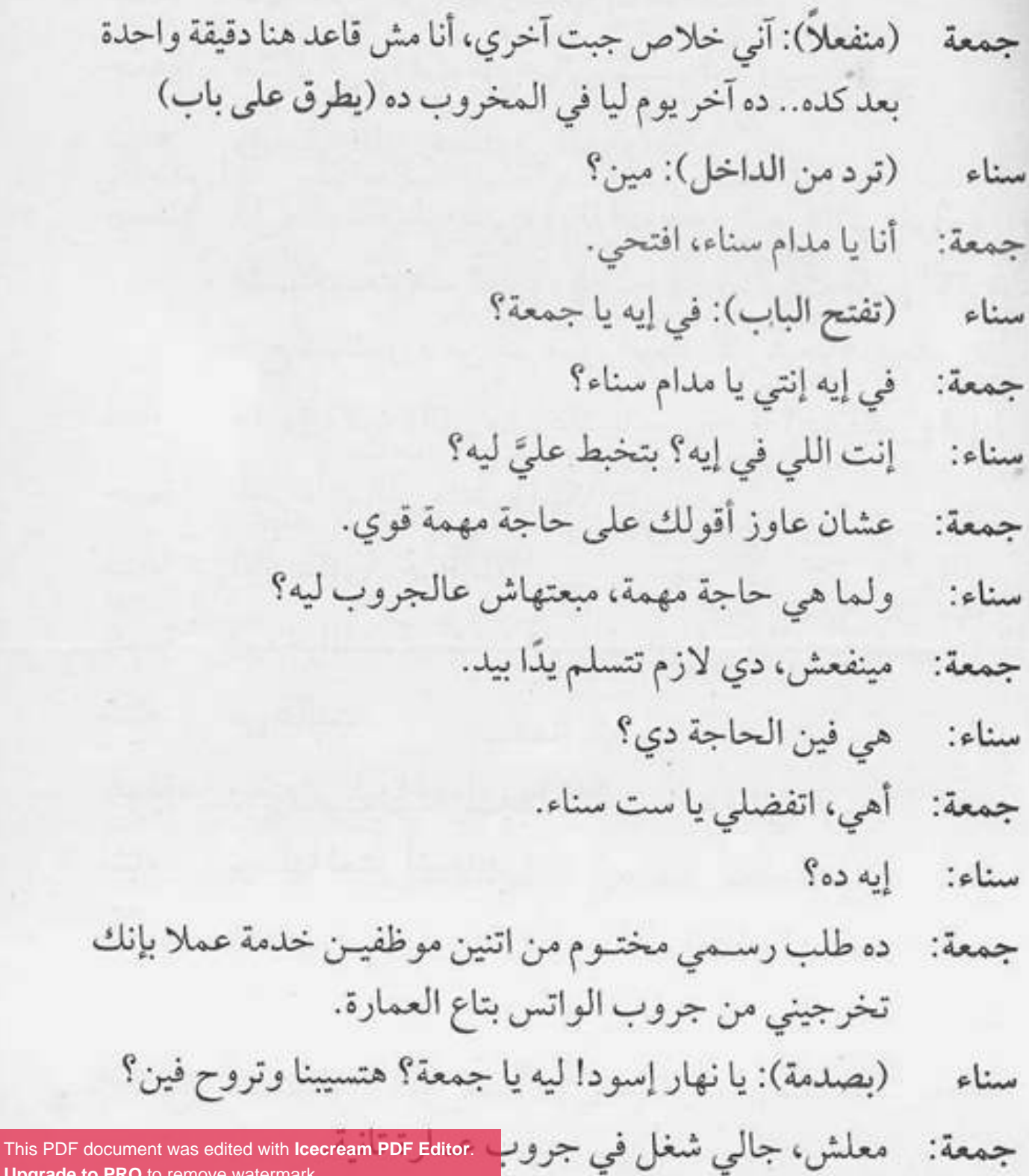

**Upgrade to PRO** to remove watermark.

161

- إيه؟ سناء:
- إيه إنتي؟ هو أنا بقدملك استقالتي؟ ده أنا باترجاكي تخرجيني جمعة: من جروب الواتساب.
	- عايز تخرج من الجروب ليه إن شاء الله؟ سناء:
	- عشان آني زهقت من حياتي بسبب الجروب ده. جمعة:
		- وإيه بقى اللي زهقك في الجزوب؟ سناء:
- كل حاجـة فيه زهقتني، وبالذات صور الـورد اللي انتي ومدام جمعة: إبتسـام بتبعتوهـم كل يوم الصبح دي، يا سـت هانـم أنا قربت أفتح كشك ورد من كتر صور الورد اللي بتبعتوها لبعض دي.
	- ها، وإيه كمان اللي مضايقك يا سي جمعة؟ فضفض وقول. سناء:
		- الخرافات اللي منتشرة بينكو دي. جمعة:
			- (باستنكار): خرافات؟ سناء
- إيوه خرافات، ليه أشاهد أنا عصفورة براس قطة، جبتيها منين دي؟! حمعة: من عالنت. سناء:
	- وبعتهالي ليه؟ أعمل بيها إيه؟ : Jess
		- ترسلها لعشر أشخاص. سناء:
- إيه اللي هيتغير في الكون لو ما أرسـلتهاش؟ وبعدين اشـمعنى جمعة: عشرة، ليه مش تسعة ولا تمانية؟!
	- ده تحدی. سناء:
	- تحدي مع مين؟ : ses

This PDF document was edited with **Icecream PDF Editor**.

**Upgrade to PRO** to remove watermark.

- أيوه عشان صاحبها بيغلي الأسعار. سناء:
- يا ست سناء سكان العمارة كلهم ميكملوش متين نفر، هنجيب جمعة: مليون منين يقاطعوا البقال؟!
	- يعنى نسيبه يستغلنا؟ سناء:
- إذا كان الراجل بذات نفسه مسميها بقالة الاستغلال، يعني هو : iess معترف بده والناس بتشتري من عنده عادي، جروب الواتساب بتاعك هو اللي هيخليه يغير من نفسه؟
	- عشان كده مانتش متفاعل معانا عالجروب؟ سناء:
- أتفاعـل إزاي بـس؟ ده أنـا بتـوه فيـه، بحـس إني داخل سـوق جمعة: الجمعة، مبعرفش مين بيكلم مين ومين بيرد على سـؤال مين، والدنيا آخر لغبطة يعني.
- خـلاص يا جمعـة، أنا هخرجك مـن الجروب عشـان ترتاح. سناء: عايز تقول حاجة تاني؟
- إيـوه عايـز أقولـك عبـارة أخيـرة: الجـروب اللـي يجيلك منه جمعة: الريح، إعملُه بلوك واستريح.

« تمت»

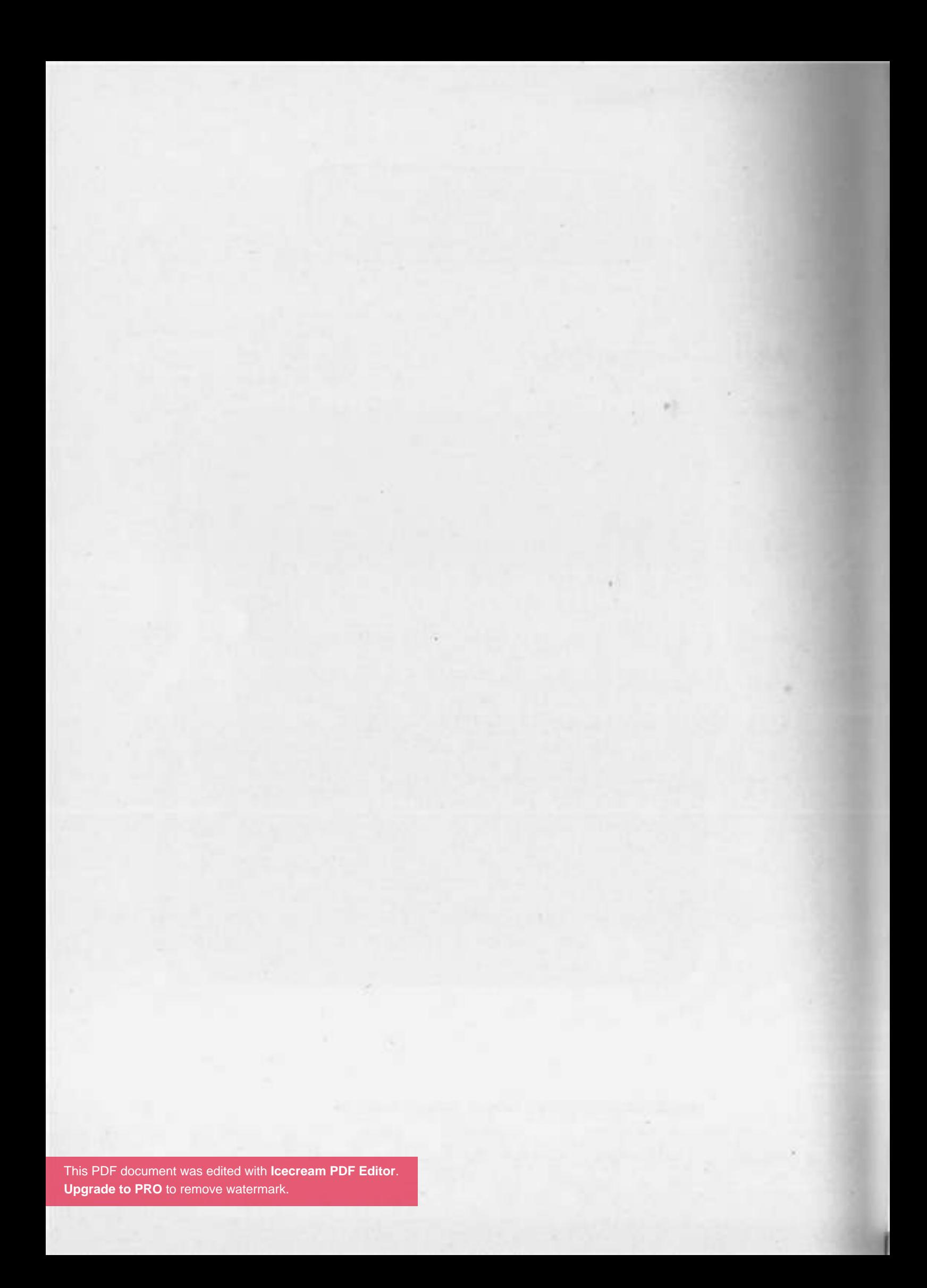

ي*ابا علمني الر*زالة،<br>ق*ا*لِّي: يا ولدي اللي تقوله عِيرُه.

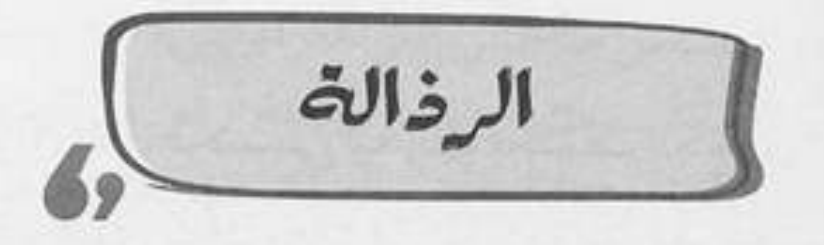

## (في أحد الميحُروباصات)

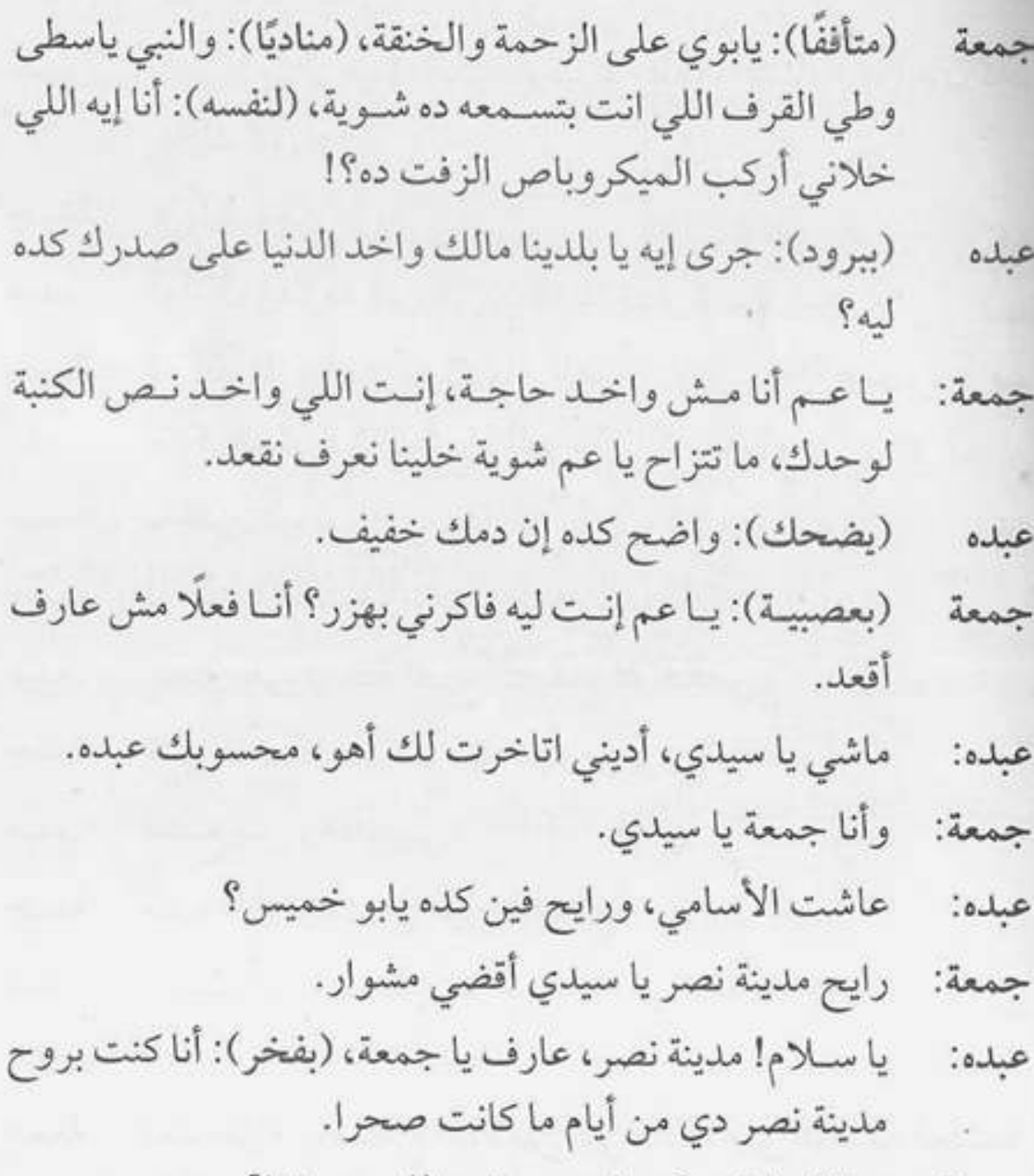

This PDF document was edited with **Icecream PDF Editor**. جمعة: **Upgrade to PRO** to remove watermark.

167

168

ده الواد عباس صاحبي اللي معرفهالبي، الله يمسيه بالخير عماء: بقي، يا رب أشـوفك زيه اشترى حتة أرض في الصحرا زمان، وتلف الأيام وتبدور وتبقى الصحرا دي مدينة نصر، شيوف الدنيا!!

(صارخًا): اسكت، اسكت بقى حرام عليك يا أخي إنت إيه، جمعة حد مسلطك عليَّ؟! على فكرة أنا كنت محتار فيك، وماكنتش عارفلك ياترى إنت رخم ولا بارد ولا سخيف، لحدما اتأكدت إنت تطلع إيه.

> ويا ترى طلعت إيه؟ عبده:

- رذل، إنت شخص رذل يا أخ عبده. : sess
- (مندهشًــا): رذل؟ أنــا رذل؟ على فكرة إنـت أول واحد يقولي عبده الموضوع ده.
- ماتتخضش كده يا عم، أنا هقولك، زمان وأنا عيل صغير رحت حمعة: لابويــا قولتلــه: يابا علمني الرذالــة، قالَي: يا ولــدي اللي تقوله عِيدُه، فهمت حاجة يا أخ عبده؟
	- لا مفهمتش. عبده:

شفت؟ أديك طلعت رذل وغبي كمان. جمعة:

 $C\cup\mathcal{N}$ 

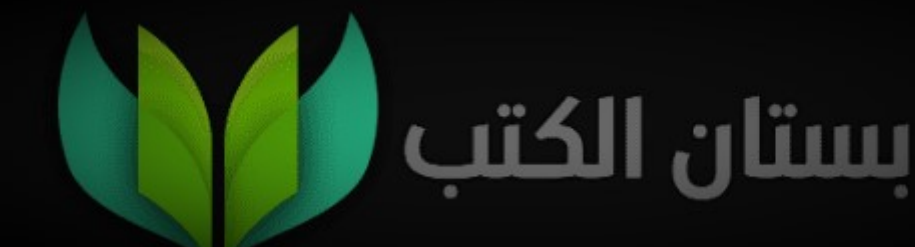

وإن كان ليك عند<br>الكلب عاجة قولُه پاكلىپ وتغور المامة.

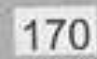

[متقلّوش يا سبدي]

محمود: جمعة، يا جمعة. يا مرحب بالأسـتاذ محمود، إيه يا راجل الأكياس الكتيرة دي، : tess إنت ورثت ولا إيه؟ محمود: ياخيي بـدل ما انـت مركَّز مع الأكيـاس واللي جـوه الأكياس، تعالى شيل عني. هات عنك يا باشـا، (يحمـل الأكياس): يابوي دي تقيلة أوي، جمعة: دي فيها إيه دي يا باشا؟ (يتنفس بصعوبة): يا أخي بطل الداء المنيل ده، وسـيبني آخد محمود نفسي. على مهلك خالصٍ يا باشا أنا مش مستعجل، خد نفسك جمعة: براحتك وبعدين قولّي الشنط فيها إيه؟ محمود: مافيش فيك فايدة هتفضل طول عمرك حشىري، ومش هتهدا غير لما تعرف، طب إيه رأيك بقي إني مش هقولك حاجة؟ حرام عليك يا باشا ده أنا أموت فيها، بالله عليك تقولي. جمعة: (ضاحكًا): أنـا عارف إني مـش هخلص مـن رخامتك، دول محمود يا سيدي شوية حاجات تبع الشغل عندي. (متعجبًا): شـغل، وهو انت سـبت شـغل الحسـابات، وبقيت جمعة This PDF document was edited with **Icecream PDF Editor**. **Upgrade to PRO** to remove waterma

- محمود (مبهـورًا): يخـرب بيتك إنت عرفت كل ده إزاي؟ دي الشـنط مقفولة.
- (بفخر): عشـان تعرف بس يا باشـا إني كنت بسـألك من باب جمعة الاحترام، مش حشرية لا سمح الله.
- (ساخرًا): حشرية إيه بس يا راجل، إنت حشري إنت، ده محمود مشكلتك إنك انطوائي وبتتكسف.
- معلش يا باشـا أنا عارف، أوعـدك الفترة الجايـة أحاول أبطل جمعة: موضوع الكسوف ده.
- محمود: طيب أسيبك انت بقي تحاول وأطلع عشان ألحق أحط الحاجة في التلاجة.
- لا.. تطلـع فيـن؟! عليَّ الطلاق مانت طالع غيـر لما تقولي إيه :ies علاقة شغلك بالفراخ والبطاطس والجبنة والسوسيس.
	- يا نهار إسود.. إنت كمان خدت بالك من السوسيس؟ محمود:
- إنت هتقعد تتفاجئ كل شوية، إنجز يا باشا ورايا حاجات تانية جمعة: عايز أعرفها.
- محمود: أمري لله، بص يا جمعة.. أنا لسـه شـغال في الحسابات زي ما أنـا، بس المديـر بتاعي سـمعني وأنا بقول إن السـوبر ماركت اللي جنبنا عامل خصومات حلوة، فطلب مني شـوية حاجات أجيبهالو .
- جمعة: طب وهـو المديـر بتاعك ده مكسـح؟ مـا يـروح يجيبها هو، ولا هو مشغلك مرمطون لا مؤاخذة؟!

- .. مود: مرمطـون إيه بس يا جمعة؟ ده راجل محترم جلًّا، كل الحكاية إنه ساكن بعيد أوي عن هنا. جمعة: فين يعني؟ محمود: في الشارع اللي ورانا. (ساخرًا بمبالغة): ياه ده سفر يا راجل!! ies (تقاطعهما رنة تليفون محمود) محمود (مرعوبًا): استنى استنى يا جمعة عشـان المدير بيتصل أهو، (يرد): ألو، أيوه يا فندم، كل حاجة حضرتك طلبتها أنا جبتها، الزتـون الأسـمر والمخلـل وكل حاجـة، (بتلعثـم): لأ الجبنة
- النستو غالبًا نسيتها، بس متقلقش هرجع أجيبها حالًا، طيب يافندم ده إيه علاقة الجبنـة بالترقية؟ بقول لحضرتك هجيبها، (بزعـل): اللـي تشـوفه يا فنـدم أكيد أنـا أسـتحق الخصم، مع السلامة، (لنفسه): حسبي الله ونعم الوكيل!
	- (ساخرًا): ده طلع راجل قمة في الاحترام. iess
- محمود: بعد إذنك يا جمعة سيبني في حالي، أنا مش فايقلك، عشان ده راجل عديم الدم.
	- وانت إيه اللي مخليك مدلدلّه راسك كده؟ جمعة:
- محمود: الترقيـة يـا جمعـة، هو اللـي هيختار الشـخص اللـي هيترقى، فبحاول أرضيه بأي شكل، وعلى رأي المثل إن كان ليك عند الكلب حاجة قولّه يا سيدي. This PDF document was edited with **Icecream PDF Editor**.

**Upgrade to PRO** to remove watermark

غلطان يا أستاذ محمود، تفتكر ربنا لو رايد لك تترقى، الراجل  $i$ ده هيعرف يعمل لك حاجة؟

محمود: ونِعم بالله يا جمعة، بس..

مابسش، إنت تعمل اللي عليك وتسيبها لله، وهو هيبعتلك جمعة: نصيبك غصب عن عيـن المديـر التخيـن، وإن كان ليك عند الكلب حاجة قولّه يا كلب وتغور الحاجة.

 $Cov$ 

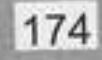

 $\omega$ ÷

لما تشتغل اشتغل<br>بفنمير.. تلاقي رزقك<br>متى لو قليل.. كتير.

[ الإخلاص في العمل ]  $\triangle$ <sup>o'</sup>

اليوم مش راضي يمشمي والسباعة لسبه 12 الضهر، والواحد صاحي جمعة: مـن الفجر شـغال ينضـف والعيـال ترمي الـورق فـي الأرض برضو مافيش دم،'بس نعمل إيه لازم ننضف ونراعي ربنا في شغلنا. محسن: هاي يا جمعة. هاي يا أستاذ محسن، حضرتك راجع بدري ليه كده؟ جمعة: محسن: خلصت شغل. والنبي يا أسـتاذ محسـن يعني عايز أسـألك سـؤال معلش، إيه جمعة: الشخل اللي بتنزله الساعة 11 وترجع منه الساعة 12 ده؟ ده انت لو بتروح تعمل بيبي وترجع هتاخد وقت أكتر من كده. (ضاحكًا بغرور): يا جمعة أنا مش سهل، أنا باد بوي. محسن الجزء الكام؟ جمعة: جزء كام إيه يابني؟، أنا باااااد بوي. محسن: أيوه يعني انت قريب ويل سميث ولا إيه؟ جمعة: يا عم باد بوي يعني صايع، مش سهل. محسن: This PDF document was edited with **Icecream PDF Editor**. جمعة:

**Upgrade to PRO** to remove watermark.

177

 $C^{\omega}$ 

ي*ا مآمن لأسئلة* الإتش $\tilde{a}$ ر يا مآمن للمية<br>في الغربال.

180

[ الإنترفيو ]

## (طرق علم الباب)

المدير: ادخل. (يدخل جمعة) صباح الفل على أحلى HR في العمارة كلها. جمعة: إزيك يا جمعة. علاء: الله يخليك يا أستاذ علاء. جمعة: خيريا جمعة. علاء: كل خير إن شاء الله، أنا كنت جاي طالب خدمة من سعادتك، جمعة: كنت عاوزك تشوف أي شغلانة سهلة كده. إنت استقلت من شغلانة البواب ولا إيه؟ علاء: أنا مقدرش أستغنى عـن العمـارة ولا العمارة تقدر تسـتغني جمعة: عني، الشغلانة دي أنا طالبها لواحد قريبي. قريبك؟ علاء: إيوه، قريبي من بعيد. جمعة: يقربلك إيه يعني؟ علاء: واد عمي لزم. جمعة: This PDF document was edited with **Icecream PDF Editor**. علاء:

**Upgrade to PRO** to remove watermark.

181

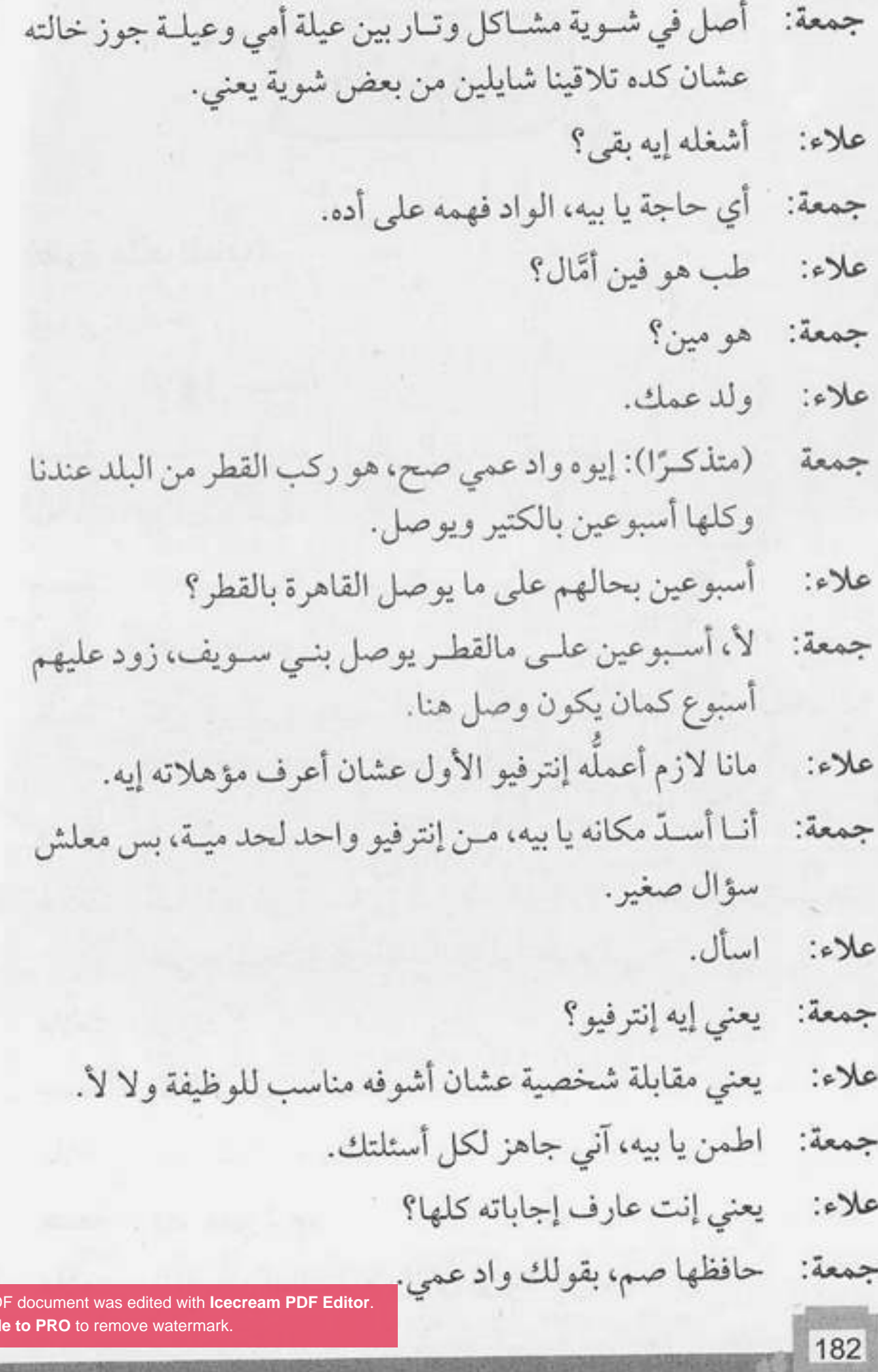

m
- طب اتفضل اقعد يا جمعة. علاء:
- يزيد فضلك يا سعادة البيه. : iess
	- introduce himself علاء:
- مالك يا بيه؟ إنت بتقرا عليَّ تعويذة سحرية ولا إيه؟ مالك؟ جمعة:
	- يا حبيبي ده أول سؤال في الإنترفيو. علاء:
	- لأسيبك من الإنترفيو ده وخلينا في المقابلة الشخصية. حمعة:
		- ما هي هي يا ابني. علاء:
- لا، تفرق، المقابلة الشخصية بتبقى بالعربي، إنما الإنترفيو ده جمعة: بالإنجليزي، والواد بعيد عنك وعن السـامعين يعني مبيعرفش ينطق كلمة موبايل أساسًا.
	- وجايبهولي أشغله إيه ده؟ علاء:
- أي حاجة يا سـعادة البيه متكونش محتاجة قراية ولاكتابة ولا جمعة: تشغيل مـخ، ده لمصلحتنا كلنـا على فكرة، لإنه لو بعد الشـر شغل دماغه، هيخرب الدنيا.
	- اسمه إيه؟ علاء:
	- خميس أبو حسين القطيم. جمعة:
		- خبراته إيه؟ علاء:
	- خريج مدرسة العشق الممنوع. جمعة:
		- إيه؟ جبتها منين دي؟ علاء:
		- من صفحته ع الفيسبوك. جمعة:
	- ما علينا.. إيه أكتر حاجة مشهور بيها؟ علاء:

- الكلام في الحب. جمعة:
- دي من ع الفيسبوك بتاعه برضه؟ علاء:
	- جمعة: إيوه.
- علاء: يا جمعة سيبك من الفيسبوك ده بقي وقولي حاجة مفيدة عنه. أقولك إيه يعني، بيحتسى القهوة تحت المطر. جمعة:
	- ويحتسيها تحت المطر ليه؟ علاء:
	- أصل الواد عنده عِرق عميق لأبوه وعِرق أهبل لخاله. جمعة:
		- طب شايف نفسه فين بعد خمس سنين؟ علاء:
			- في السجن إن شاء الله. : Jes?
			- إيه الردود الغريبة دي يا جمعة؟ علاء:
- إيه إنت الأسئلة العجيبة بتاعتك دي يا علاء بيه؟ عمال أقولك جمعة: الواد فهممه علىي أده ومبيعرفش يتكلم إنجليزي ولاعربي، وإنت عمال تسألني أسئلة محسساني إنك هتشغله رائد فضاء.
	- هي دي أسئلة الإنترفيوهات يا جمعة. علاء:
- يا جدع بلا إنترفيوهات بلاكلام فاضى، ده حتى على رأي جمعة: العبارة: يا مآمن لأسئلة الإتش آر يا مآمن للمية في الغربال.

« تمت»

ë

 $(n)$ 

متنصمش الناس بماجة مش فيك.. ابرأ بنفسك واعمل اللي<br>عليك.<br>عليك.

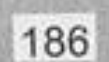

[الإنفلونس]

إنت يا أستاذ إنت، إنت داخل زريبة؟ مين حضرتك عشان حمعة: تقتحم العمارة بجزمتك اللي مليانة طين دي؟ أنا عمرو عوني أخو… عمرو: (مقاطعًـا): واه واه، مش حضرتك الأسـتاذ عمرو اللي بتعمل جمعة فيديوهات ع اليوتيوب؟ (بغرور): أيوه، الواحد مبقاش عارف يمشي في الشارع. عمرو بسيطة، اجري بلاش تمشي. جمعة: لا مش قصدي، أنا قصدي إني مبقتش عارف أمشي في الشارع عمرو: من الشهرة. اللـه يكـون فـي عونك يا أسـتاذ، مـا انت نجـم والنـاس كلها جمعة: عارفاك وتلاقي عندك معجبات والدنيا مغفلجة معاك خالص. بس بقي يا أخي، بخاف من الحسد. عمرو: وانت جاي العمارة هنا لمين يا أستاذ عمرو؟ جمعة: أنـا أختـي سـاكنة معاكو هنا فـي العمـارة وكنت جاي عشـان عمرو: أزورها.

[This PDF document was edited with](https://icecreamapps.com/PDF-Editor/upgrade.html?v=2.21&t=9) **Icecream PDF Editor**. 

**Upgrade to PRO** to remove watermark.

- لا ليهـا لازمة العنجرة اللي أنا فيها، مع إني مش فاهم يعني إيه عمرو: عنجرة بس أكيد ليها لازمة.
- عنجرة يعنيي عنطظـة يعني تناكـة، وانـت أصلًا بتطلـع تقول : ies حاجات في فيديوهاتك غير شخصيتك الحقيقية خالص ودي اسمها مجخة.
- أنا نفسي أفهم كلمة من اللي اتقالت بس مش عارف. عمرو: يعني يا أسـتاذ نخع انت، بدل ما انت طالع تنصح الناس ازاي : Jess يبطلوا يتنكوا وازاي يبطلوا عصبية وازاي يبطلوا كدب، انصح نفسك الأول، بلاش تبقى من الناس المزياطة.
	- هو انت بتقول كلام كويس، بس بتقفله بألغاز. عمرو:
- ولا ألغاز ولا حاجة يا أبو عمو، أنا هقولك على عبارة وحطها جمعة: حلقـة فـي فيديوهاتـك: متنصحش الناس بحاجـة مش فيك.. ابدأ بنفسك واعمل اللي عليك.
- فعلًا يا جمعة انت عندك حق، أنا لازم أتعامل مع الناس باللي عمرو: أنا بقوله، عشان الشهرة بتحتم عليَّ…
- (مقاطعًا): يا راجل بلاش نخع، ده الناس رايحة جاية في جمعة الشارع محدش عبَّرك، كأنك لابس طقية الإخفا.

« تمت»

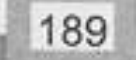

يا ولدي.. الكداب<br>يفرب بيت الطماع.

[الدربلش فخالأنكوش]

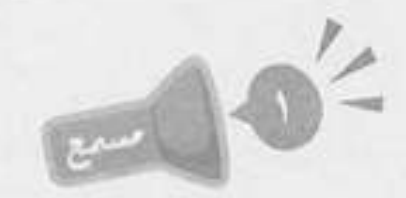

(ينـادي بجنون): جمعـة يا جمعة، جمعة جمعـاااااة، راح فين لمعى ده؟ إنت يا بني آدم ياللي اسمك جمعة. (يخرج من ججرته بينما نسمع صوت سيفون): يا فتاح يا عليم، جمعة إيه يا أستاذ لمعي في إيه؟ إيه الزيطة اللي انت عاملها دي على الصبح؟ إنت كنت فين يابني؟ لمعي: كنت في الحمام يا سيدي. جمعة: حمام إيه بس؟ مش وقته خالص دلوقتي. لمعي: (منفعـلًا): وانت مالك انت وقتـه ولا مش وقته، دي حاجة أنا جمعة بس اللي أقدر أحددها. ما علينا، تعالى بقي عشان أنا عندي ليك مفاجأة هتغير حياتك. لمعي: (بقلق): ربنا يستر. جمعة ليه بس؟ لمعي: عشـان آخر مـرة حضرتك قولتلـي فيها البق العِفِـش ده، كنت جمعة: جايب طبـق دش وعايزنـي أقف مـع الصنايعي وهـو بيركبه، وخلتني أنا اللي أحاسب الصنايع<mark>ي</mark> This PDF document was edited with **Icecream PDF Editor**. **Upgrade to PRO** to remove watermark.

191

[This PDF document was edited with](https://icecreamapps.com/PDF-Editor/upgrade.html?v=2.21&t=9) **Icecream PDF Editor**. **Upgrade to PRO** to remove watermark.

192

**AC** 

 $\lambda$ ш.

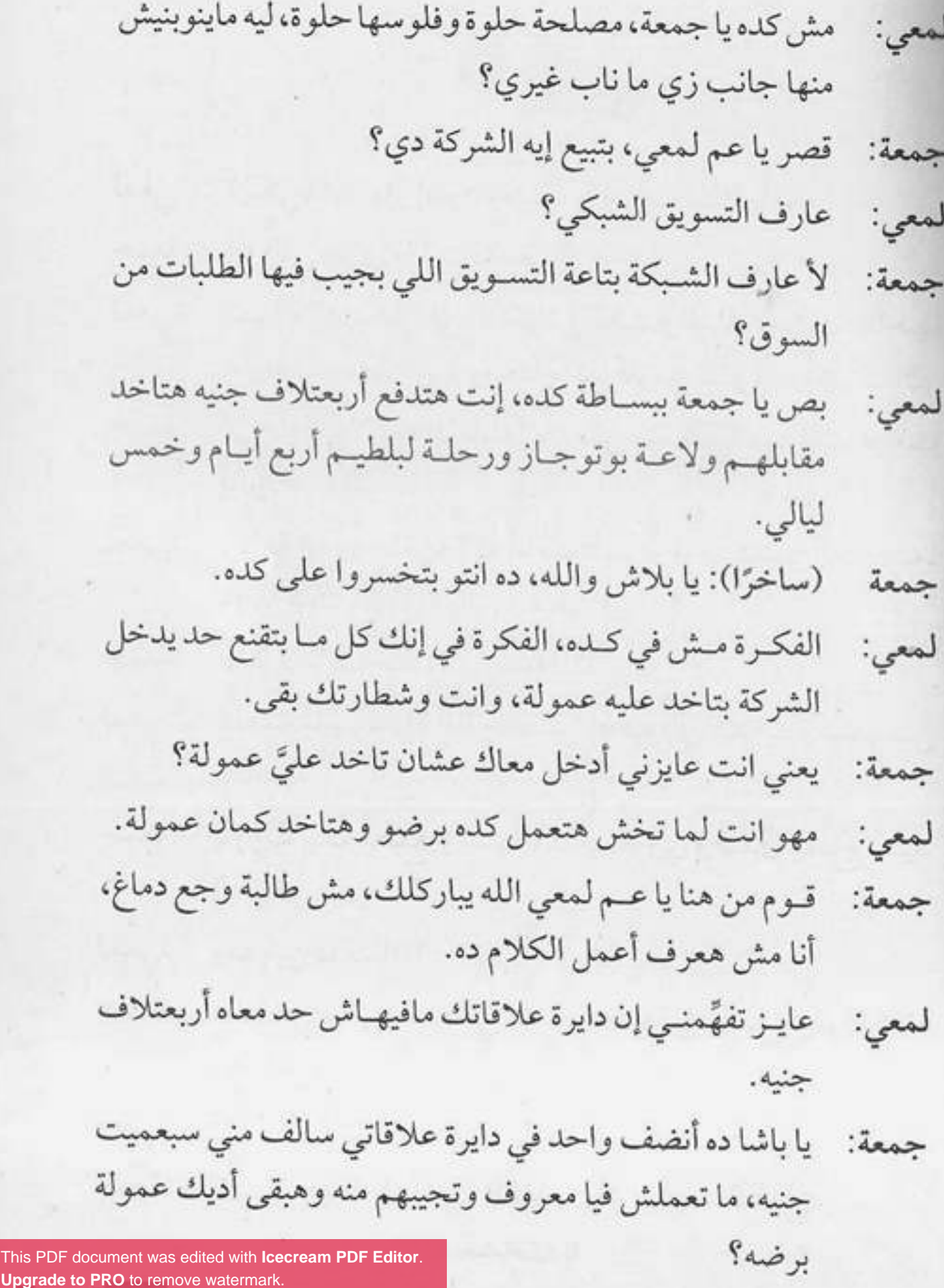

193

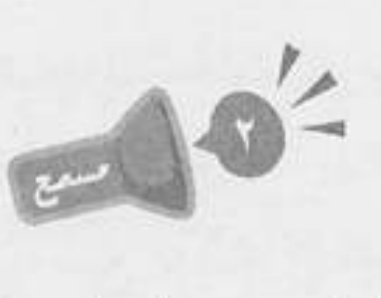

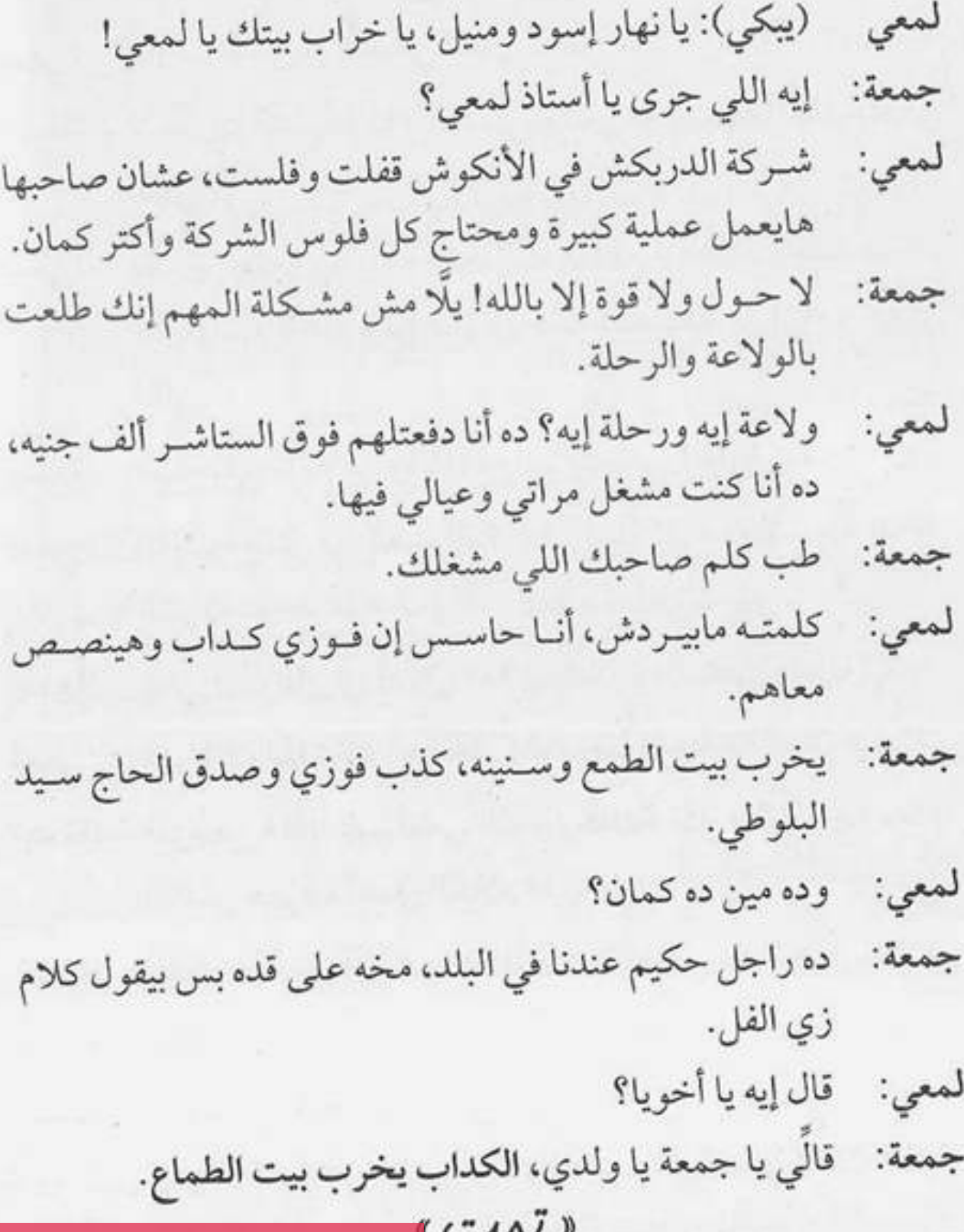

194

顯

لأن كل شيء دواه<br>الهيبر... لكن قلة القيبر مالهاش روا!

196

الصبر

سلامو عليكو يا جمعة. وليد:

- وعليكم السلام يا أستاذ وليد، إيه اللي منزَّلك بدري كده؟ وإيه جمعة: الشنطة اللي في يدك دي؟
	- دي شنطة التمرين. وليد:
- (متعجبًـا): تمريـن! هـو انت رجعـت تلعب كـورة تاني اللهم جمعه احفظنا؟
- لا يـا جمعـة كورة إيـه؟ أنا مشـواري كحـارس مرمى خلاص وليد: انتهى من زمان.
- إنت هتعملي فيها بوفون، ده مشوارك كله على بعضه عبارة عن جمعة: ماتش واحد، وساعتها خسرتو 22 صفر، يا راجل ده انت لو حارس مرمى في كرة السلة مش هيخش فيك 22 جون.
	- بس صديت ضربة جزاء. وليد:
	- ماهو انت برضك اللي كنت ضارب الواد. جمعة:
- معلش يا جمعة، النجاح مش سهل، الواحد لازم يجرب نفسه وليد: في كذا حاجة، لحد ما يلاقي الحاجة اللي يطرقع فيها.
- يبا سبيدي وأنبا ماقولتش حاجبة، بس لمبا تخش مجبال إدي جمعة: نفسك فرصة فيه، ده انت يا راجـل بتخش المجـال الصبح بتفشل فيه الضهر بتغيره آخر النهل This PDF document was edited with Icecream PDF Ed

**Upgrade to PRO to remove watermark** 

- وليد: هعمل إيه؟ سوء حظ.
- سوء حظ إيه بس يا عم وليد؟ إنت ناسبي لما قررت تبقى جمعة: مطرب وتغنى؟
	- ياااه يا جمعة، فكرتني بالأيام الحلوة. وليد:
	- أيام إيه، ده هو يوم واحد بس اللي نزلت فيه الأغنية بتاعتك. جمعة:
		- منه لله بقى حمادة بتاع الكشري ضيعني بكلماته. وليد:
- يـا راجل فـي بنـي آدم طبيعي يغني أغنية اســمها كمالـة يا دنيا  $i$ عشان ما شبعتش؟!!
	- بس ما تنكرش إن كل اللي سمعها اتأثر. وليد:
		- أيوه جابتلهم حموضة. جمعة:
- معـاك حق يـا جمعة، بـس المرادي أنـا اخترت المجـال اللي وليد: هعرف أفرقع فيه.
	- ويا ترى إيه هو؟ جمعة:
- كمال الأجسام يـا جمعة، أنا قـررت أبقى بطل كمال أجسـام وليد: وأخش الأولمبيات.
	- هتشيل حديد يعني؟ جمعة:
		- وليد: بالظبط.

198

ياخي اتكسف على دمك، ده انت بتخليني أشيلَّك شنطة جمعة: الخضـار اللـي بتجيبها لأمك، عشـان مـا بتقـدرش تطلع بيها السلم.

- يابني يا حبيبي شهرة إيه؟ دول هيروحوك من على باب الجيم. :Jess
- يموووه بقمي يا جمعة، أنـا هلاقيها منـك ولا من بابـا، إمبارح وليد: برضو قعد يقولي إنت مشتت ومش عارف إنت عايز إيه.
- مع احترامي الكامل لوالدك، بس ده تفسير خاطئ لحالتك جمعة: يا وليد، مشكلتك مش كده خالص.
	- أَمَّال إيه بقى مشكلتي إن شاء الله؟ وليد:
- مشكلتك الاستعجال، على طول بتدور على النجاح السمهل جمعة: والفرقعة، وده أكبر غلط، مش معنى إنك فشلت مرة في حاجة إنك تغيرها وتشوف غيرها، يا عم حاول مرة واتنين، واصبر الصبر أهم حاجة، قولي ليه؟
	- Sal ولىد:

لأن كل شيء دواه الصبر لكن قلة الصبر مالهاش دوا. جمعة:

« تمت»

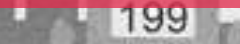

 $\sim$  1 اللي يبيعك بالفول<br>يبعه بقشره.

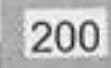

الفول كم  $\overline{\mathcal{L}}$ 

(مدعيًـا الغـرور): يا حاج عبد اللطيـف قولتلك ميت مرة مش ies هينفـع أشـخلك ابنك في مصـر، ابنك يا حـاج ناقصُه حاجات كتير علشان يبقى مهيأ للعمل في المحروسة، إنت هتحور عليَّ يـا حاج؟ هو مين ده اللـي زي الفل، ده الواد مهيِّل خالص وما يتخيـرش عنـك، بص يـا حاج.. ادَّينـي يومين تلاتة شـهر كده أكـون لقيـت لـه حاجـة، أنـا سـامع إنهـم محتاجين نـاس في العباسـية، لا مرضى مش بوابين، حبيبي يا حاج مع السـلامة، (لنفسه): توب علينا يا رب من معارف المصلحة دي. (يبكي): سلامو عليكو يا جمعة. لؤى وعليكم السلام ورحمة اللـه، (يُفاجأ ببكائـه): إيه ده.. مالك جمعة: يا أستاذ لؤي؟ مافيش يا جمعة. لؤى: مافيش إزاي بس يا أستاذ لؤي، ده انت بتعيط يا راجل. جمعة: (بتعب): أنا كويس، بس حاسس إني دايخ شوية. لؤي طب تعالى اقعد ارتاح، وامسـك دي كمان، كوباية شـاي تقيلة :تمعة:

حبر عشان الهبوط اللي عندك ده. متشكر يا جمعة، (ينفجر في البكاء):

This PDF document was edited with Icecream PDF Edito **Upgrade to PRO to remove watermark** 

لؤى:

- (يهدئه): لا لا أنا عايزك تمسك نفسك، ما ينفعش تعيط كده، جمعة: وبعدين إنت دلوقتي بقيت راجل البيت، وبابا أكيد دلوقتي في مكان أحسن.
- يا عم انت بتقول إيه؟ بعيد الشر على بابا، بابا كويس مافيهوش لۋى: حاجة.
- لا حول ولا قوة إلا بالله! الله يرحمك يا ست تغريد كنتي زي جمعة: النسمة، دي لسه سايبالي باقي خمسين جنيه الصبح، عليَّ النعمة لاطلعهم على روحها.
	- يا بني آدم ماما برضو كويسه ومافيهاش حاجة. لؤى:
		- أمَّال حضرتك اللي توفيت ولا مين؟ : sas
		- منا قدامك أهو يا جمعة، مافيش حد مات. لؤى:
			- أُمَّال إيه اللي حصل؟ : Jess
				- أنا فركشت. لؤى:
		- (بعدم فهم): خبطك أوتوبيس يعني ولا إيه؟ جمعة
	- جمعة هو انت ليه بتحب تفهم غلط، فركشت يعني فشكلت، لؤى: بالبلدي كده أنا والبنت اللي بحبها سبنا بعض.
	- حرام عليك يا أسـتاذ لؤي، هي بنات الناس لعبة، هترميها بعد جمعة: ما عملت عملتك؟!!
	- يــا حبيبي إنت بتقول إيه، أنا معملتش حاجة، وبعدين هيَّ اللي لؤي: سابتني مش أنا اللي سيبتها.
- (متفهمًا): أيوه يعني هيَّ اللي سـابتك بعـد ما عملت عملتها، حمعة طب والله حرام عليها.

- سيبني أطلع يا جمعة أنا مش ناقصك، أنا اللي فيَّ مكفيني. لزي: طب خيلاص خيلاص حقك عليَّ، أوعيدك إني أفتيح مخي : sea معاك، قولَى بقى سابتك ليه الواطية دي؟
- لو سمحت ماتشتمهاش، دي ملاك مش إنسانة، أنا لو فضلت لؤي: أدور طول عمري على واحدة تعوضها مش هلاقي، سالي دي يا جمعة مالهاش بديل.
- ليه يا عم هـو انت كنت بتحب عبدالله السـعيد؟! عادي يعني جمعة: واحدة زي أي واحدة.
- أناكنت خلاص بدأت أجمع فلوس الشقة وبشتغل صبح وليل لؤي: عشان أروح أتقدم لها وانا مالي مركزي، وهيَّ كانت بتشجعني وواقفة جنبي.
	- حلو قوي.. إيه بقي خلاها تتنيل تسيبك؟ جمعة:
- جالهما عريس غيري جاهز وعنده مطعم فول، سـابتني عشـان لؤي: تتجوزه.

يبا نهار أزرق!! وزعلان عشبان قلت عليهما واطية؟ دي واطية جمعة: وزبالية وماعندهماش دم كميان، احميد ربنا إنيه نجياك منها، ماتعرفش لـو كنت - لا قدر اللـه - اتجوزتهـا كان ممكن إيه اللي يحصل. أكيد كنت هبقي سعيد. لؤي:

دي كانت هتطلع عين اللي جابو حضرتك، ده صنف أنا عارفه جمعة: **Upgrade to PRO** to remove watermark

اللي يبيعك بالفول بيعه بقشره. جمعة:

 $CCW$ 

This PDF document was edited with Icecream PDF Editor. Upgrade to PRO to remove watermark.

思

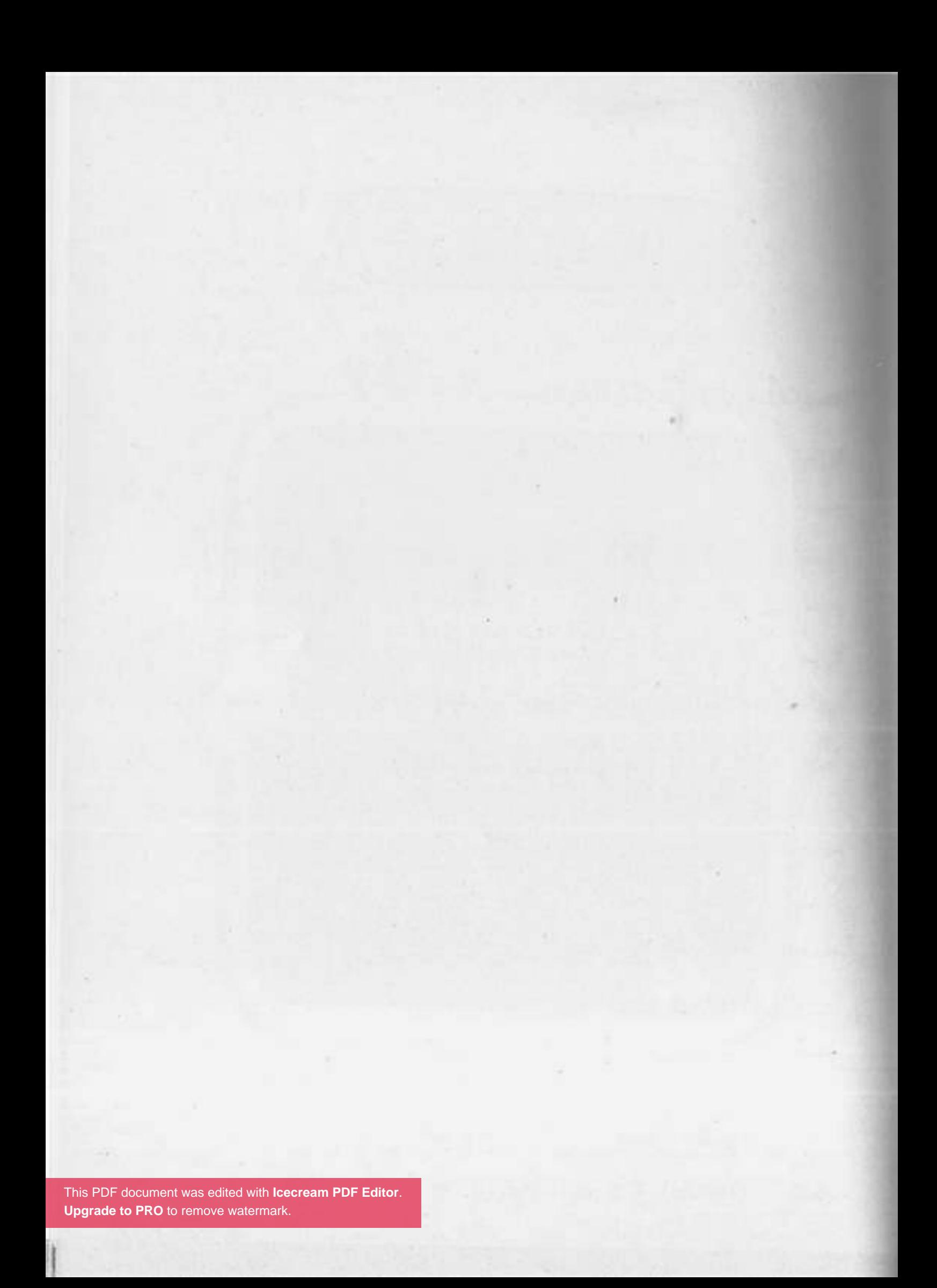

اهتع بموهبة ابنك وراعيوا... يمكن تبقى<br>دي سكته اللي ينمح فيوب.

206

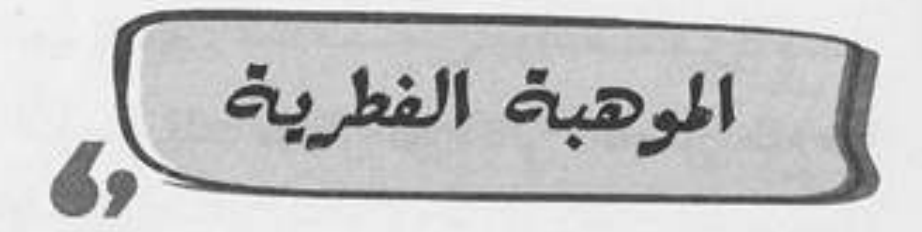

## (صوت أطفال يلعبون الحُرة) باصي، العب يابني، شوووووت. كريم: (ترتطم الكرة بوجهه): ياض انت وهوًّ، العب بعيد يا حبيبي. جمعة سوري يا جمعة. كريم: العب بعيد يا كريم، الكورة دي لو جات هنا تاني هقطعها 100 حتة. جمعة: ماشي، (يستمر باللعب): العب باصي باصي، (يتألم): آاااااه. كريم: لأ فاول دي يا زعيم، بص سنتر من الأول، باصي يا كريم. جمعة: (سـرًا): بـص أنـا هقفلـك عند الجـون وانـت ارفعهالـي وأنا كريم هحطها بالهيد.. ماشي؟ بس خلِّي بالك الواد حسين أطول منك. جمعة: متقلقش، العبها لي انت بس على دماغي وملكش دعوة. كريم: ماشي يا عم رونالدو. جمعة: العب. كريم: جـوووووون، اللـه عليك يـاض يا كريم، ده انـت حريف على جمعة: كده، أُمَّال من شوية كنت مهبل وفاكر وشي هو الجون ليه بس؟ (يدخل سعد)

(صائحًا): إنت يا ولد يا كريم.

سعد

This PDF document was edited with **Icecream PDF Editor**. **Upgrade to PRO** to remove watermark.

207

- كريم: نعم يا بابا. أنـا مش قلت مافيش كورة تاني؟ اتفضل اطلع فوق يلَّا، وانت سعد: يا جمعة..
	- (صوت شخير) حمعة
	- إنت هتعمل نفسك نايم؟ قوم. سعد:
- بسم الله الرحمن الرحيم، إحنا الحمد لله قدرنا ننفذ تعليمات جمعة: الجهاز الفني ونخسر الـ 3 بونت.
- 3 بونت إيه؟ لو شفت الواد كريم ده بيلعب كورة تاني تيجي سعد: تقولي فورًا، ولا أقولُك.. ابقى اقطعله الكورة اللي بيلعب بيها دی.
	- طب ما تقتله أحسن يا أستاذ سعد! جمعة:
- إنت مش فاهم يا جمعـة، الواد كل ما أكلمه فـي حاجة ألاقيه سعد: بيكلمني في الكورة، غلبت معاه.
- طب وإيه المشكلة؟ ما طالما ده مش هيتعـارض مع مذاكرته جمعة: ودروسه يبقى...
	- (مقاطعًا بعصبية): أيوه، يبقى إيه؟ سعد

208

- (متداركا): يبقى نحبسـه، نحبسـه في البيـت ونمنع عنه الأكل جمعه والشـرب والهوا، أجولَّك على حاجة حلوة؟ إحنـا نربطه في كرسي ونكهربه.
	- لا مش للدرجادي، إحنا نمنعه من الكورة دي بس. سعد:
- ليه بس يا أستاذ سعد؟ الواد شكله موهوب وعنده مستقبل في جمعة: الكورة، البواد كل حاجة فيه إستفاده المستخدمة المستخدمة This PDF document was edited with Icecream PDF Editor. **Upgrade to PRO** to remove watermark
- ولمـا يجيلي متعور في يوم ويفضل راقد في السـرير شـهرين، سعد: هيذاكر ازاي؟
- شهرين ليه، همـا بيلعبـوا بطبنجات فـي الملعـب؟! وبعدين جمعة: الكلام ده لما يبقى لاعيب محترف، وساعتها هيبقى عارف يلعب ازاي عشان ميتعورش.
	- لا أنا مش موافق على الكلام ده. : Jew
- يا أستاذ انت، الواد هيتعقد. جمعة: يا جمعة ده معلق صورة لاعيبة الكورة في كل حتة في أوضته، : Jew وكل شـوية: أنا عايز أبقي زي محمد صلاح، أنا عايز أبقي زي محمد صلاح..
- طب وإيه المشكلة يعني؟ ما أنا عايز أبقى زي محمد صلاح، جمعة: والحاجة اللي معدية هناك دي نفسها تبقى زي محمد صلاح، ده الأسانسير اللي هناك ده نفسه يبقى زي محمد صلاح!!
- (بأداء كلاسيكي مصطنع): أنا نفسي ابني يطلع عالم، مبتكر، سعد يكون عنده موهبة الاختراع، لكن الولد طالع معندوش الموهبة دي خالص، وأنا تعبت معاه.
- يا أستاذ سبعد، الإنسـان بيتولد بموهبته، وابنك لاعيب كورة جمعة: مغفلق، ده الواد رجله تتلف في حرير، شايف الكدمة اللي في وشي دي؟ هو اللي عملهالي، أيوه والله مبيعرفش يلعب كورة خالص، بس الواد عليه دماغ، المصطلح العصود This PDF document was edited with loecream PDF Editor. **Upgrade to PRO** to remove waterma

بجديا جمعة؟ سعد:

- طبعًـا، وعلـى رأي العبـارة اللـي بتقـول: اهتـم بموهبـة ابنك جمعة: وراعيها، يمكن تبقى دي سكته اللي ينجح فيها. فهمت العبارة؟
	- فهمت. :Jew
- طب يا ريت يعني تبطل الزعيق اللي عمال على بطال للواد ده. جمعة:
	- معاك حق.. أنا كده ههز له ثقته في نفسه. سعد:
- ياكـش تولـع انت وابنك، إنت هتهز لي ثقتي أنا في نفسـي، أنا جمعة: بخاف من صوتك أوي.

## $ICU$

 $\mathcal{A}$ 

×

قلت للنمس أنا فارج اتفسح.. قاللي أنا فاي معاك هو أنا مكسح؟

النحس

## (أصوات صراغ) الحجوناااااا حريقة، حرييييقة.. جمعة: مساء الخير يا جماعة. وائل: خير إيه بس يا أستاذ وائل؟ في شقة بتولع في العمارة. جمعة: ما انا عارف، أعمل إيه؟ وائل: ياخـي سـاعد الناس انهـا تطفِّي الحريقة، اعتبرها شـقتك اللي جمعة: بتولع دي. ماهي شقتي فعلًا. وائل: جمعة (مصدوم): إيه؟ مالك مستغرب ليه؟ بقولك شقتي هي اللي بتولع. وائل: لا مش مستغرب ولا حاجة، ده انا مولود كده، لما بشوف شقة جمعة: بتولـع بتوتـر شـوية وبعدين ببقي كويـس، انت عبيط يا أسـتاذ وائل؟ إهدايا جمعة مالك؟ وائل: لا ماليمش يـا أسـتاذ وائل، أنا بـس مش عايز أصـدم حضرتك جمعة:

وأقولك إن شقتك بتولع.

This PDF document was edited with **Icecream PDF Editor**. **Upgrade to PRO** to remove watermark.

213

- يا عم عارف، تعالى بس اقعد جنبي ع الدكة، محتاج أفضفض وائل: مع أي حد.
- طب إيه رأيك نطلع نطفي الحريقة وننزل نفضفض مع بعض؟ جمعة:
	- يا عم النار هتنطفي لوحدها. وائل:
- هيي نبار فراق يا أستاذ وائبل؟! نار إيبه اللي هتطفي لوحدها جمعة: دی؟!
	- يا جمعة أنا طلبت المطافي خلاص، تعالى اقعد بقي. وائل:
- اللهم طوِّلك يا روح، فضفض يا أسـتاذ وائل، فضفض عقبال جمعة: ما صنية الكنافة اللي في بيتك وشها يحمر، أنا مش عارف انت جايب البرود ده منين!!
	- يابني ده مش برود. وائل:
- سامحني يعني يا أستاذ وائل، واحد شقته بتولع وقاعدع الدكة جمعة: بيقولـي تعالـي نفضفـض، هيكون عنـده القولون يعنـي؟ أكيد بارد.
	- ولا بارد ولا حاجة. وائل: أَمَّال إيه؟ جمعة:
	- (يضحك): نحس، أنا نحس يا جمعة. وائل
		- وبارد والله يا أستاذ وائل. جمعة:
			- وائل: إيه ده بجد؟

215

وائل: ألا وهي؟

- إن حضرتك مجنون أصلًا، يعني هي الجتة جاية كده.. : ses
- لا عيب عليك انت فاكرني سكت؟ أنا خدت منهم العربية، وائل: ورحت بيها الشخل، خلصت شخل ونزلت ملقتش العربية، قلت أرجع الشـركة أشـوف عن طريـق الكاميـرات مين اللي سرقها، عرفت إن أنـا اترفدت مـن الشـركة والأمن مرضيش يدخلني.
- أنــا من رأيي يا أســتاذ وائــل إنك تطلع على قمــة أكبر جبل في جمعة: العالم..
	- وأنتحر؟ وائل:
- لاً هو انت أكيد في اليوم اللي هتطلع فيه ده هيكون فيه عاصفة :Jess أو بـركان أو قطـر معـدي ياكل وشـك، يعني المهـم هتحصل حاجة مستحيلة وتغور في ستين داهية وقوم من جنبي عشان مش ناقصة نحس، قوم ياخي، على رأي العبارة اللي بتقول: قلـت للنحـس أنا خارج اتفسـح، قاللـي أنا جاي معـاك هو أنا مكسح؟

« تمت»

 $\label{eq:1} \frac{d\mathcal{L}}{d\mathcal{L}}\left( \mathcal{L}^{(1)}_{\mathcal{L}}\right) =\frac{1}{2}\sum_{i=1}^{d-1}\left( \mathcal{L}^{(1)}_{\mathcal{L}}\right) ^{i}$ 

 $-114$ 

r,

¥.

آلل فول وأفرج قفايا عرض وطول... ولاألل كباب ووقفة الدينانة ورا الباب.
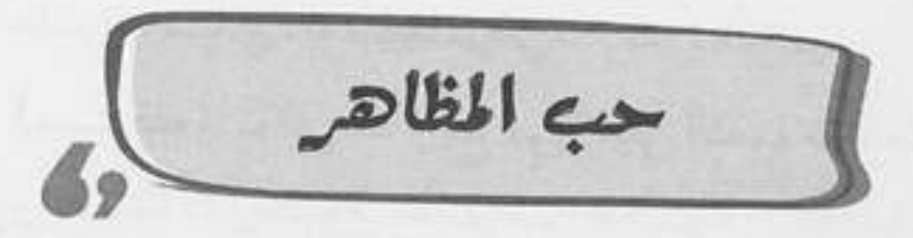

محمود (يتحدث في الهاتـف): يافندم يا ريت حضرتـك تتكلم معايا بأسـلوبُ أحسـن من كده، لو سـمحت ما تزعقش وما تعليش صوتك مكانموش ست شمهور تأخيـر دول، أنا مـش بتهرب ولا حاجة، خلال أسبوع هاجي البنك وهاسـدد الأقساط، مع السلامة.

- إيه يا أستاذ مخمود بتتعارك مع مين في التليفون؟ جمعة:
- لا أبدًا يا جمعة مافيش حاجة، ده مجرد تليفون شغل. محمود:
- يا راجل تليفون شـغل إيه بس؟ ده أنا سـامعك بتقوله ماتعليش :Jes? صوتـك، ومالكش دعوة بأمـي، هو كان بيقول إيه على أمك يا باشا؟
- إنت بتقول إيه يابني آدم إنت؟ أمي مالهاش علاقة بالموضوع. محمود: أمَّال كان بيشتمك ليه؟ جمعة:
- (بانفعال): يا حبيبي مكانش بيشتمني، ماتخلنيش أنا أشتمك. محمود
- أيوه اتشطر عليَّ أنا وسيب الراجل اللي مسح بيك الأرض، مَنا جمعة: عارفك شخص انطوائي ومابتجيش غير على الغلبان.
- (مبتسـمًا): إنـت أهبل يابني انت، هــو أي كلام وخلاص؟ إيه محمود علاقة الانطوائية بإني باجي على الغلبان؟!

بهزر معاك يا عم محمود عشان ته "This PDF document was edited with Icecream PDF Editor جمعة: **Upgrade to PRO** to remove watermarl

محمود: ماشي يا سيدي، بعد إذنك بقي. (يستوقفه): تعالى هنا رايح فين؟ عليَّ النعمة ما هتطلع سلط جمعة واحدة ولا هاتشـوف عيـل مـن عيالك غيـر لما أعـرف منك<br>. موضوع العركة اللي كانت في المكالمة دي. محمود: قنبلة تطفل إنت يا جمعة! الله يحفظك يا سيدي. جمعة: ده يــا ســيدي كان واحـد من البنـك بيفكرني بأقســاط القرض<br>المتأخرة محمود: المتأخرة. القرض ده اللي هو سلفة من البنك يعني؟ جمعة: محمود: أيوه يا سيدي. ليه طيب يا باشـا؟ ما انت شغال شغلانة محترمة ومرتبك بسم<br>الله ملشل الله جمعة: الله ما شاء الله يوكلك إنتْ وعيالك وأنا كمان.. محمود: يـا جمعـة الحيـاة مـش مجـرد أكل وشـرب وبـس، المظهـر<br>الاحتمام حـدان حـد: الاجتماعي كمان مهم جدًّا. .<br>(متعجبًا): عندك حق والله يا أستاذ محمود، المظهر الاجتماعي<br>(ديقيها بق جمعة ده بقى حاجة مهمة جدًّا. محمود: بالظبط. بس معلش هو يعني إيه مظهر اجتماعي أصلًا؟ جمعة: (متعجبًا): أصلًا، (يفهمه): بص يا جمعة؛ المظهر الاجتماعي<br>دورو: مشكل العقوب العلمين محمود ده يعنـي شــكلك قدام النــاس، لازم تلبس أحســن لبس، لازم<br>-<br>تقــده أ- المستقدان المستقدان المستقدم المستن لبس، لازم [This PDF document was edited with](https://icecreamapps.com/PDF-Editor/upgrade.html?v=2.21&t=9) **Icecream PDF Editor**. 220

**Upgrade to PRO** to remove watermark.

(متفهمًا): أيوه عشان كده حضرتك غيرت الطوموبيل الجديدة ina وجبت طوموبيل أجدد..

محمود: إيه الطوموبيل ده؟

يعني العربية يا باشا متبقاش ضيق.  $: \bar{a}$ أيبوه لأنها قدمت وبقت موديل السنة اللي فاتت، وما ينفعش محمود: الناس تشوفني راكبها.

- (بسخرية): اللبه يكون في عونك يا راجل، كنت مستحملها جمعة إزاي العربية دي؟!
- محمود: مهـي العربيـة دي بالـذات هـي اللـي خلتني آخـد آخر قرض، فهمت بقي يا سيدي يعني إيه مظهر اجتماعي؟ أيوه يعني فشخرة قَرعة ومظاهر كدابة. :tess

محمود: يا حبيبي إفهم..

(يقاطعه بحدة): يا حبيبي إفهم انت، اللي يداين نفسـه عشـان جمعة يعمل الحاجات دي يبقى مريض نفسي ولازم يتعالج، تستلف لما يكون عندك حاجة مهمة تستحق السلف، لكن إنت راجل راكب عربية أي واحـد يتمنى يدوس علـى الكلاكس بتاعها، تقوم تسـتلف وتداين نفسـك عشـان تغيرهـا؟! لا مؤاخذة في الكلمة يا باشا ده اسمه عبط.

محمود: عبط؟!

أيبوه عبيط، ده غير اللبس اللبي عمالين تشتروه على الفاضي جمعة: والمليان، يا راجل ده انتو سـاعات بتشخَّتوني هدوم بالتيكيت بتاعها، ويا ريتها حلوة ده إنتو ذوقكو زي الزفت. محمود: لم الدور يا جمعة.

لم انت البدوريا أستاذ محمود، واعرف إنك طول ما انت جمعة: مكفـي بيتـك، تولع النـاس ونظرتهم، وبلاش سـلف، ده على كباب ووقفة الديَّانة ورا الباب.

 $(C\cup\tilde{C})$ 

 $222$ 

This PDF document was edited with **Icecream PDF Editor**. **Upgrade to PRO** to remove watermark.

×

95

 $\infty$ 

W)

اقبل مراتك على<br>عيبها.. كفاية إنك طلعت من نصيبها.

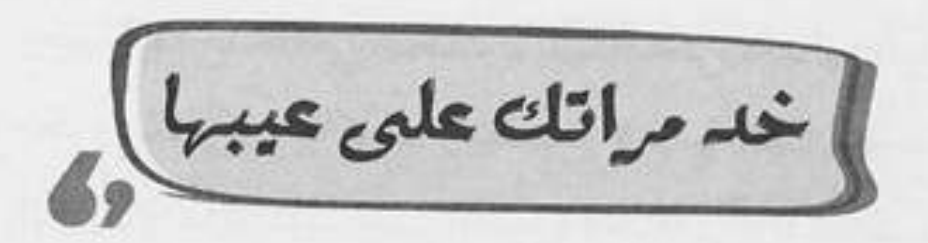

يا سـناء إقصري الشـر وماتجنينيش عليكي، طب بقولًك إيه.. ماهر: ممش أنا هو وصلت قـدام العمارة، إيه رأيـك بقي مش هطلع، ومن غير سلام كمان (يغلق الخط): حاجة تقرف. مالك بس يا أسـتاذ ماهر؟ مفيش حاجة تسـتاهل النرفزة دي كلها، ده : iess أنا كنت مرعوب من شـكل حضرتك وانت متنرفز، ده أنا افتكرت إن فيه عفريت لبس حضرتك وهو اللي كان بيتكلم. أنا فعلًا شكلي بيبقى مرعب لما بتضايق، أنا آسف على المنظر ماهر: اللي انت شُفته. أنا مش عايز حضرتك تتأسف لي.. أنـا عايزك تقولِّي إيه اللي جمعة: ضايق حضرتك.. هو في غيرها؟ مراتي تقدر تحول أي فرحة لنكد. ماهر: ست سناء؟ دي أطيب واحدة في العمارة دي كلها. جمعة: أنا قُلت في الأول كيده وفضلت أقول كده لحد شبهر العسيل ماهر: ما خلص، وبعدها عينك ما تشوف إلا النور، بانت على حقيقتها. إزاي يعنى؟ جمعة: يعنـي مثـلًا طلبت منهـا تعمل لـي مكرونة بالبشـاميل، راحت ماهر:

عاملالي مكرونة من غير بشاميل. This PDF document was edited with **Icecream PDF Upgrade to PRO** to remove watermark

225

وفيها إيه؟ ما انا أمي عملت لأبويا المكرونة بالبشاميل من غير جمعة: مكرونية، وكان بياكلهما وبيطلب كمالية كميان، وعمرهم ما اتخانقـوا، أقولُّك علـى الكبيرة كمـان؟ أبويا مـات وهو عنده حلم واحد ماحققوش..

> ماهر: حلم إيه؟

- إنه يعرف طعم المكرونة على البشاميل عامل إزاي؟ جمعة:
- طب بلاش الأكل، كل يوم بعمل لها لايك على كل حاجة ماهر: بتكتبهما فـي الفيس بـوك، وأي صورة بتنزلها وهـي مابتكلفش نفسها حتى تعمل لي نكز.
- ماهو الصراحة يا أستاذ ماهر إنت بوستاتك والحاجات اللي جمعة: بتنزلها على الفيس بوك ماتعجبش حد أبدًا، ده انت الوحيد في الدنيبا كلهبا اللي قدر يكتب 100 بوست ومبا يخدش عليهم لايك واحدة.
- للدرجادي؟ طب ده بالنسبة للبوسـتات، طب والشعر اللي أنا ماهر: بألفه، عندك مثلًا قصيدة إمبارح اللي أنا نزلتها، قريتها؟
- أهمي قصيمدة إمبارح دي اللي خلتنمي أقول إن الشمر حرام، جمعة: وخلتني أكره الشعر والشعرا.. ليه؟ دي جميلة جدًّا، قولَى إيه الوحش فيها؟ ماهر :

إيه الوحش؟ بقي في حد يا راجل يقول جمعة: قصيدة في العموم تفرح القلب وتنسي الهموم..

226

بس في سؤال: هو ينفع آكل قبل " .This PDF document was edited with I**cecream PDF Editor Upgrade to PRO** to remove watermark

 $Cov$ 

This PDF document was edited with **Icecream PDF Editor**. **Upgrade to PRO** to remove watermark.

227

اغسل فشمك *عد*ل<br>يمت*ار دكتور السنان* فيك.

228

[ وتتور الأسنان ]

 $10^{2}$ 

منور مصر يا خميس. جمعة: خميس: حبيبي يا جمعة، منورة بيك، امسك.. إيه ده؟ (يتفاجأ بسعادة): الله، جلاب!  $: \bar{a}$ أنا عارف إنك بتحبه فقطفتهولك بنفسي من عالسجر. خميس: إنت عبيط يا خميس؟ الجلاب ده عبارة عن كوز عسل إسود، جمعة: هو العسل بقي بيتزرع ولا إيه؟!

خميس: إيوه يا جمعة. إيوه إيه يا خميس؟ إنت اتخبلت في نافوخك؟ جمعة: خميس: عيب كده يا جمعة، ده أنا خميس، يعني أنا أكبر منك بيوم. وأنا أعرف أكتر منك بسنة، وبعدين إنت مش عشان اسمك : tess خميس وأنا اسمى جمعة يبقى معناها إنك أكبر مني بيوم. خميس (ببلاهة): يعني إيه؟ جمعة: ليعني ده تشــابه أســماء يا قفل، بس عالعموم تســلم يدك يا عم خميس عالجلاب الجميل ده.

خميس: طب دوقه.

مَنا هادوقه أهـه. ده أنـا مدمن جـلاب.. (يأكل): ياسـلاااام، جمعة: (يتألم بشدة): أأاااااااي. خميس: إيه اللي حصل يا ولد عمي؟ ضرسي، الجلاب قرصني في ضرسي. جمعة: خميس: طب قوم أوديك لحكيم السنان. حكيم سنان إيه؟ مباروحش أنا لحكيم سنان. جمعة: خميس: أَمَّال مين اللي هيعالجلك ضرسك ده؟ أنا الضرس اللي يوجعني معالجوش، أخلعه. : ses (نسمع صوت سرينة إسعاف)

ه قطع ع

(جمعة يتأوه بشدة، وفي الخلفية صوت دقات جهاز القلب الذي يتسارع بشدة ثم يتحول لصفارة طويلة) جمعة: إيـه يا دكتور همـوت ولا إيه؟ (بمبالغة شــديدة): ودوني قدام العمارة، عاوز أموت على دكتي.

> الدكتور: تموت إيه بس يا جمعة؟ مالجهاز بيدق بسرعة أهو. جمعة: الدكتور: جهاز إيه؟

[This PDF document was edited with](https://icecreamapps.com/PDF-Editor/upgrade.html?v=2.21&t=9) **Icecream PDF Editor**. جمعة:

**Upgrade to PRO** to remove watermarl

الدكتور: مفيش جهاز ولا حاجة، ده أنا بالعب عالموبايل وزرار الزيرو معلق. (بعصبية من الألم): طلاق تلاتة لو ماسبت الزفت ده دلوقت جمعة لاكون قايم مزغطهولك في خشمك كيف مابنزغط دكر البط. (يتألم) الدكتور: أهو يا سـيدي، أديني سبت الموبايل أهو، وريني (بطريقة علي بابا): يلا افتح يا جمعة. يا عم هو انت داخل مغارة على بابا؟ جمعة: الدكتور: سيبنى أشوف شغلي. شوف يابوي وخلصني. جمعة: (متعجبًا): ياااااه، تؤتؤتؤتؤ، لالالالالا، وهوبااااااا.. الدكتور يابا.. يا خال... هو انت بتعلق على ماتش مصارعة ولا إيه؟ جمعة: الدكتور: إيه ده يا جمعة؟ إنت ما بتستعملش معجون السنان خالص؟ لا إزاي؟ ده أنـا جايـب أنبوبـة معجـون حجـم كبيـر عشـان جمعة: لو حصل أي حروق أدهن منها عليه. الدكتور: يا حبيبي المعجون بيتحط في البق؟ إيموه عبارف، مانـا برضك بادهـن بيها لسـاني لو اتلسـوع من جمعة: الشاي السخن. الدكتور: وإيه ده كمان؟ جمعة: إيه تاني؟ الدكتور: إنت كنت بتاكل إيه ساعة ما ضرسك وجعك؟ جمعة: جلاب. This PDF document was edited with **Icecream PDF Editor**.

**Upgrade to PRO** to remove watermark.

الدكتور: جلاب؟ (مصححًا): لا، جلااااب، اخبط طرف لسانك في سقف بقك iess وانت بتقولها. الدكتور: ما علينا من اسمه، هو إيه البتاع ده؟ جمعة: ده عبارة عن كوز عسل إسود متحروق في الشمس. الدكتور: واضح إنك بتاكله كتير أوي. أنا دمي كله كور جلاب سودا يا عم الدكتور عتمان.  $: \ddot{a}$ الدكتور: عتمان إيه يا جمعة، أنا ماسميش عتمان. جمعة: أنا مالي باسمك أنا، شوف شغلك وخلصني من الوجع ده. الدكتور: أخلصك من إيه بس يا راجل؟ ده انت التسـوس عندك واصل لحد اللوز!! جمعة: وجالي منين التسوس ده؟ الدكتور: من قلة غسيل السنان، يا راجل ده البكتريا اللي في بقك عندها . Lisu جمعة: بكتيريا؟ إنت بتقول إن بقي فيه بكتيريا؟!

الدكتور: أيوه. جمعة: طب طخها. الدكتور: أطخ إيه؟ جمعة: البكتريا. الدكتور: البكتريا ما بتتطخش. جمعة: أَمَّال هنسيبها كده؟

« تمت»

This PDF document was edited with **Icecream PDF Editor**. **Upgrade to PRO** to remove watermark.

c

G)

الست اللي تبورل وتمرمط راجلها هيميله يوم ويسيبها ومتلقاش مر باقيلها.

- صباح الخير يا مدام سمير. جمعة: أنا كام مرة أقولك يا جمعة ما تقوليش يا مدام سمير؟ شادن: جمعة: كتير . طب ولما أنا قلت لك كتير ليه بتقولهالي؟ إنت عايز تضايقني؟ شادن: لا ربنـا ما يجيب مضايقة، بس هو مش حضرتك مرات أسـتاذ جمعة: سمير؟ تبقى مدام سمير. هااا إحنا قُلنا إيه؟ شادن:
	- مدام شادي. جمعة:
- إيه؟ شادي؟ اسمي شادن، شادن بالنون يا جمعة مش بالـ ي. شادن:
- معلش ليو ما فيهاش إساءة أدب يعنيي، هيو يعني إيه اسم جمعة: حضرتك، اللي مش باينله إذا كان جماد ولا حيوان ولا إيه ده؟
- شــادن يعني بنت الغزال القوية اللي بتمشــي مـع مامتها وتقدر شادن: تمشى لوحدها.
	- آه دي زي طمادر. جمعة:
	- الله.. حلو الاسم ده، يعني إيه؟ شادن:
- طمادر هي البنت اللي بتنزل تلم الطمادر من الغيط مع مامتها أو لوحدها. جمعة: This PDF document was edited with Icecream PDF Editor. **Upgrade to PRO to remove waterma**
- بص.. أنا مش فاهمة حاجة من اللي انت بتقوله ده المهم انت شادن: كنت جاي ليه؟
	- كنت عايز أعرف هو حضرتك زعلانة مني في حاجة؟ جمعة:
		- ليه بتقول كده؟ شادن:
- أصل حضرتك لما بتعوزي خضار بتبعتي أسـتاذ سـمير، عايزة جمعة: رابسـو بتبعتـي أسـتاذ سـمير، عايـزة حاجـة من تحـت البيت بتدلدلي أستاذ سمير ..
- ماهو أسـتاذ سـمير ده يبقـي جوزي، ومهمته إنـه يقوم بطلبات شادن: البيت كلها لأن هو الراجل.
- وهو عشان هو الراجل تمرمطيه وتمشوريه وتعملي فيه كل ده؟! جمعة:
- أيوه إنت ما سمعتش هتلر لما قال: الراجـل مش بس بكلمته شادن: الراجل برعايته لبيته وأسرته؟
- هتلر قال الكلام ده؟ حتى لو كان قال، الكلام ده مش معناه إنه جمعة: يتمرمط المرمطة دي.
- قصـدك يعني إنك عايزني أقعَّده كده ما يعملش حاجة وأعامله شادن: على إنه فاروق الرشيد؟!
	- جمعة: مين فاروق الرشيد ده، ده قريبكو؟
	- لا فاروق الرشيد اللي كان عنده خدم ومتجوز كتير ده. شادن:
- قصدك هارون الرشـيد؟ لا يا مدام ما تعامليهوش كأنه هارون جمعة: الرشيد، عامليه على إنه بني آدم.
	- شادن: تقصد إيه؟

هعتبر إن ده عادي، لكن اللي مش عادي إني أطلع ألاقي أستاذ جمعة: سمير لابس جلابية وتحتيها بنطلون فيزون وواقف ينضف السجاجيد، وأول مـاعينـه جت فـي عنيا عيـط، وآني عيطت وكانـت ليلة سـودة، ده صعب علـيَّ أكتر من ناديـة جندي في مهمة في تل أبيب.

> كان لابس البنطلون الفيزون بتاعي؟ شادن:

هو ده اللبي حضرتك خدتي بالك منه؟ يا ست هانم الست جمعة: مالهاش غير جوزها لازم تراعيه وتحاوط عليه مش تمرمطه وتبهدل فيه، بدل مايزهق ويمل ويسيبلك البيت.

أيوه، وعلى رأي العبارة اللي بتقول: الست اللي تبهدل وتمرمط : Jess راجلها، هيجيله يوم ويسيبها ومتلقاش حد باقيلها.

« تمت»

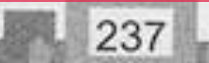

السهرة اللي بتفتلل عليك.. ما تسعاش على قطعها.

[ عايزة أستقل ]

- (ببهجة): يا صباح الفل والهنا والسعادة على ست الكل وست جمعة العمارة كلها.
- (بضيـق): بقولك إيه يا جمعـة.. أنا روحي في مناخيري ومش شكرية فايقة لرغيك ده على الصبح.
- (بنفس حالة البهجة): واضح كده يا ست شكرية إنك صاحية جمعة مبسوطة ورايقة ومزاجك زي الفل.
- (بحـدة): بقولَّك روحي في مناخيري يا بني آدم هيبقي مزاجي شكرية زي الفل إزاي؟!
- عادي يا ست الكل، ما يمكن بتخزي العين عن نفسك، أنا مثلًا جمعة: كان عندي خالة كل ما حد يسألها طابخة إيه تقولهم البوتوجاز بايظ، في حين إنها معندهاش بوتوجاز أصلًا.
	- طب وده إيه علاقته بيًّا؟ شكرية:
- معرفـش والله أنـا قلت أتفكَّ معاكي في الحديث يمكن نلاقي جمعة: حل للموضوع ده.
- (مقاطعـة): شششـش، مـش عايـزة أسـمع كلمة مـن كلامك شكرية الأهبل ده، من سكات كده تاخذ المسلم .This PDF document was edited with l**cecream PDF Editor Upgrade to PRO** to remove watermark

لا… الحقيقة حابب أتدخل في تفاصيل حياتكو أكتر. شكرية: إيه؟

- قصدي يعني إنـه مـا ينفعش تسيبي بيتـك لأي سـبب، لازم جمعة: تفكري كويـس وتاخـدي رأي حد من بـرا الموضوع عشـان<br>. يفيدك ويقولَك نصايحه.
	- شكرية (باستهزاء): والحدده هو إنت؟

 $240$ 

متستقليش بيا يا ست شكرية، قوليلي بس إنتي متجوزة الأستاذ  $i$ [This PDF document was edited with](https://icecreamapps.com/PDF-Editor/upgrade.html?v=2.21&t=9) **Icecream PDF Editor**.

**Upgrade to PRO** to remove watermark.

- بقولَّك إيـه.. أنا واخدة قراري، أنا طلبت من شـكري الطلاق شكرية: خلاص.
- يـانهـار أزرق! طـلاق مـرة واحـدة! دي أكيد عيـن وصابتك، : iess يا ترى مين اللي مركز معاكو ومع المصايف اللي بتطلعوها؟!
- مش حسد يا جمعـة لأ، شـكري عايـز يجردني مـن حقيقتي شكرية: وهويتي ويلغي كينونتي.
	- بيطفي سجاير في قفا حضرتك وانتي نايمة يعني؟ جمعة:
- لأيا جمعـة، إنت برضو مش فاهمني، جمعـة.. أنا عايزة أبقى شكرية: استرونج إندبندنت وومان.
	- طب وانتي بتفهمي في الأدوية عشان تفتحي صيدلية؟ جمعة:
- يابني صيدلية إيه، أنا عايزة أبقى امرأة قوية ومستقلة، وشكري شكرية: واقف في طريق استقلالي.

هو محتلك؟! ده متجوزك عادي. جمعة:

- شكرية: مسـتقلة يعنـي محدش يسـيطر على حريتي وأفعالـي، ويقولَى أعمـل إيــه وماعملش إيه، وألبس إيه ومالبسـش إيــه، وأخرج إمتي وماخرجش إمتي، عايزة أعتمد على نفسي وأبقى شخصية قوية وأثور على المجتمع الذكوري المتعفن.
	- إيه العبط ده يا ست هانم؟ جمعة:
		- شكرية: عبط!
- أيـوه عبـط، يعنـي إيـه تعيشـي لوحـدك وتسـتقلي بكينونتك، جمعة: وتاكلي زتونتك، والكلام الماسخ ده؟ ربنا خلقنا يا ست هانم عشـان نكمـل بعـض، مش عشـان نعيـش لوحدنا، وهـو انتي

لوحدك لامؤاخذة كنتي هتعرفي تجيبي شقة زي دي ولا تركبي عربية زي اللي انتي ركباها؟ ده غير إن الراجل سايبك تشتغلي عادي مش بيعذبك يعني.

شكرية: أيوه بس...

 $242$ 

مابسش، ماتتبطريش على نعمة ربنا يا ست شكرية، ربنا رزقك : sas براجـل جدع وابـن حلال وأي واحدة تتمناه، نسـيبه ونسـتقل ولا نقعد ونحل مشاكلنا بينَّا؟ فاكرة خالتي اللي كنت بحكيلك عليها من شوية؟

شكرية: اللي ماعندهاش بوتوجاز؟ أيـوه هيَّ، كانت دايمًا بتقول: السـجرة اللـي بتضلل عليك، ما جمعة: تسعاش على قطعها.

« تمت»

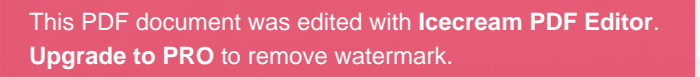

ó.

 $\begin{bmatrix} 0 \\ 0 \\ 0 \\ 0 \\ 0 \\ 0 \\ 0 \end{bmatrix}$ 

 $\frac{1}{2}$ 

اعترا<sup>م</sup> الكبير واجب<br>متى لو مزاجه قالب.

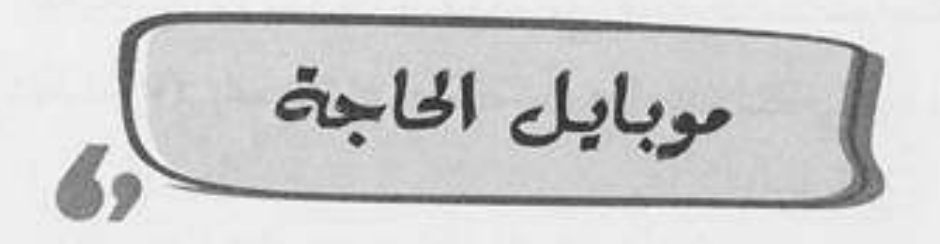

- إزيك يا واد يا جمعة. إعتماد:
- أهلًا أهلًا، إزيك يا حاجة إعتماد، أخبارك إيه؟ جمعة:
- الحمد لله، خدني جنبك عالدكة أما أريح شوية. إعتماد:
- اتفضلي يا ست الكل، المكان مكانك، منورانا يا حاجة إعتماد. جمعة:
	- ده نورك يا حبيبي، بقولك إيه يا جمعة! إعتماد:
		- أؤمريني يا ست الكل. جمعة:
			- امسك يا واد. إعتماد:
	- متشكر والله يا خالة، مبغيرش نوع السجاير . جمعة:
		- سجاير إيه يا واد؟ ده المحمول بتاعي. إعتماد:
			- أمَّال إيه السجارة اللي باظَّة منه دي؟ جمعة:
				- ده الإريال. إعتماد:
- إريال؟ هو لسه في موبايلات بإريال؟ دا اتلغى من أيام الهكسوس. جمعة:
	- بطل لماضة بقى وخد اظبطهولي. إعتماد:
- وعاوزاني أظبطلك إيه بالإريال بتاعه ده؟ أجيبلك عليه القناة التالتة؟! جمعة:
- لأ، عباوزاك تشغلَى عليه اللعبية الجديبدة دي اللبي استمها إعتماد: (تحاول التذكر): أيوه.. كاندي كراش.
- كاندي كراش إيه اللي أشغلهالك عالموبايل الأثري ده؟! ده أنا جمعة: This PDF document was edited with Icecream PDF لو بعَتّ منه رسالة ها يهنج. **Upgrade to PRO to remove watermark**

245

This PDF **Upgrade to PRO** to remove watermark.

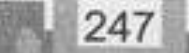

سيب العيل يفِن في اللي بيفيه ويلعب مهما همل، هتى لو آفرة الفن ديه إنه يفصلُك الطفينة عن العسل.

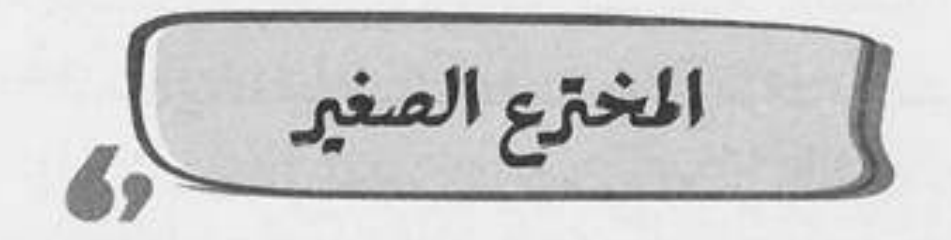

- (ولدِ صغير يتحدث بعصبية): يا جمعة قلتلك ماتسيبش السلك. شادى
	- سلك إيه يا شادي ده حبل غسيل! جمعة:
	- أوووووف.. ممكن تمسك وانت ساكت؟ شادى:
		- (بنفاد صبر): هااا اتنيلنا مسكنا!! جمعة
- وحاول تظهر اهتمام أكتر من كده، إنت بتشارك في أهم اختراع شادى: في القرن، الاختراع اللي هيغير مسير البشرية.
- يابني قلتلك 100 مرة مصير بالصاد، وبعدين أنا سـمعت منك جمعة: جملة هيغير البشـرية دي تسـع مرات قبل كده والبشـرية متنيلة زي ما هي أهي!
	- جهاز المرَّادي حاجة تانية. شادى:

الطبيعي لخيش.

- إزاي بقى؟ جمعة:
- جهاز فصل العسل عن الطحينة. شادى:
- يا رب، يا رب خدني من العمارة دي بقبي والله تعبت، يابني جمعة: ما متتنيلش تحط العسل ع الطحينة وخلاص.
- افرض حد حطهم وغيَّر رأيه يعمل إيه يعني؟! شادى: آه صح وجهـة نظر، بس تصـدق في تقدم في الأفكار ما شـاء جمعة: اللـه! يعني أهو ده أرحم برضه <u>مـن الجهاز اللي بيحول الجلد</u>

This PDF document was edited w

249

This PDF do **Upgrade to PRO** to remove watermark.

 $Cov$ 

寅

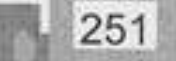

العزلة مرض، والافتلاط بالناس هوَ الشفا... الفرج من شقتك ومتفقيلش مستفيي<br>زي السلمفة.

عايش \

صباح الخير يا أستاذ عايش.. أنا قلت أطلع لك الجرايد بنفسي النهارده. جمعة: شكرًا. عايش: جمعة: واهي فر... (صوت رزع الباب) (لنفسه): هو قفل الباب في وشي؟ لا يا جمعة ما تبقاش سيئ جمعة الظن ده أكيد الهوا. (بيضرب الجرس تاني والباب بيفتح) واهي فرصة أشوفك لو عايز حاجة، أصل انت ما بتظهرش خالـــ.. :Jess (صوت رزع الباب) (بيضرب الجرس تاني والباب بيفتح) جمعة: بقولك إيه بقي .. هو اناكل ما أقول كلمة هترزع الباب في وشي؟ مـا تقـف تتكلم مع خلق الله كده وتطلـع من الصومعة اللي انت فيها دي، يا أخي ده السكان بقوا مسميينك عايش ومش عايش. عايش: وهمَّا مالهم ومالي أصلًا؟! مالهـم ومالـك إيه؟ ماهـم جيرانك، ولَا انت عايـش في الدنيا جمعة: لوحدك؟ أنا بكره الناس يا سيدي ما بحبهمش! عايش:

وانت تين شوكي؟ مانت ناس! جمعة: بقولك إيه يا جمعة.. لاحظ إن بقالك دقيقتين كاملين واقف عايش: بتتكلم معايا ودي مدة ما حصلتش من حوالي أربع سنين. يا أسـتاذ عايش مش كده، اتعامل مع الناس شـوية دي خامس جمعة: مرة ألاقي حد جايب مشتري للشقة بتاعتك فاكرها فاضية. شُفت؟ شُفت ازاي إن كلهم صنف واحد؟ عايش: صنف واحد إيه؟ هو أنا جايبلك عروسة؟! جمعة: كل البشر كده، غدر وكذب وتسلق. عايش: وإيه؟ جمعة: عايش: وتسلق. ليه؟ ما الأسانسير موجود!  $i$ عايش: وغباء. ما علينا.. أنا كنت عايز أقولك إن أسـتاذ ضاحي ومدام ضحى : Jess عاملين عزومة يوم الجمعة الجاية وقالولي أبلغك. عزومـة إيه؟ وتبلغ مين؟ إنت اتجننـت؟ إنت عايزني أنا أروح عايش: عزومة؟ وطبعًا العزومة دي هيبقي فيها ناس، ونقعد بقي نفتعل مواضيع ونبدي اهتمام زائف ومجاملات كدابة، بلا أي غرض سوي محاولة كسب ود هش هينتهي بانتهاء العزومة. أيوه يعني أقول لهم إنك جاي ولا مش جاي؟ جمعة:

> إنت شايف إيه؟ عايش:
إنت فكرك إنهم مبسوطين؟ دي تمثيلية بيداروا بيها الـ... عايش:

- (مقاطعًا): بس بس ما تكملش.. هروح أجيب شيكارتين رمل جمعة ندفـن بيهم نفسـنا، ده إيه اللـي انت فيه ده يا أخـي؟ عايش إيه بس؟! دانت متحلل.
- عايش: بقوا خمس دقايق. ده على أسباس إن انت اللي متضايق وجاي على نفسك، دانا جمعة: اللي محتاج تأهيل نفسي بعد السحابة السودا اللي دخلت فيها دی.
	- طول ما الناس موجـ.. عايش:
- (مقاطعًا): ماهو انت ناس، إنت نيلة ناس، وعادي مستحملينك جمعة بكآبتك وعنطزتك وكلامك المتخلف ده، عشان هي الدنيا كبده، والنباس كبده، فيهم الحلبو والوحش ولازم نستحمل بعض ونود بعض.
	- أنا لا بود حد ولا عايز حد يودني يا أخي انت مالك؟! عايش:
- إنت موضوع تاني، إنت افضل قافل على نفسك كده لحد جمعة: ما الشقة تتباع وانت فيها إن شاء الله.
- أحسن، ما تنساش بقي تبلغهم إن عايش مش هييجي العزومة. عايش:

This PDF document was edited with Icecream PDF Editor **Upgrade to PRO to remove watermark** 

اتنيل همًا يعرفوك أساسًا؟! جمعة:

يعني همًا ما عزمونيش؟ عايش:

لا يا سيدي همًّا قالولي: عدي ع السكان واحد واحد اعزمهم، جمعة: جيت جيت ماجتش ولا حد هياخد باله أساسًا.

عايش: مش جاي.

256

أحسن بلا نكد، بس كلمة مني وحطها حلقة في ودنك: العزلة جمعة: مرض، والاختلاط بالناس هوً الشفا، اخرج من شقتك ومتفضلش مستخبى زي السلحفة.

 $C_{\text{tot}}$ 

This PDF document was edited with Icecream PDF Editor. **Upgrade to PRO to remove watermark.** 

يا أستاذ ياللي طالع فيها...

يا أنسة ياللي شايلة الهم ليل ونهار...

يا أستاذ ياللي رافع شعار إن كان لك عند الكلب حاجة...

يا ھانم ياللي فاڪرۃ جوزك شغال عندك…

يا باشا ياللي مستقل بموهبة ابنك...

يا بلدينا ياللي فاكر الشارع ميغة تعمل فيه اللي انت عاوزه...

يا سوسو ياللي مش عايش عيشة أهلك ودايقًا خالف تعرف...

يــا هوانم ويا بهــوات ويــا ولاد... محتاجيــن نرجع للصولنــا... عايزين نفتكر جدورنا...

أيوه يا مولائا... اسمع مئي العبارة وخدما مئي حكمة واضحك وانت بتتأمل في أدوالنا...

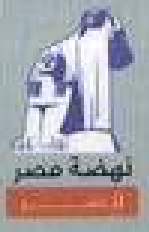

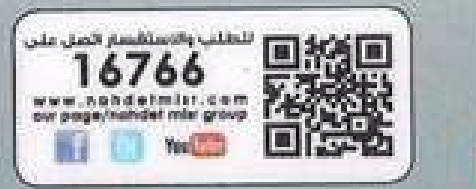

This PDF document was edited with Icecream PDF Editor. **Uparade to PRO to remove watermark**